# Manuale di sopravvivenza per proprietari di siti web

Tutto quello che avreste voluto sapere sulla realizzazione di un sito Internet "Da Profani" e non avete mai osato chiedere. (Capire Internet come Cliente....)

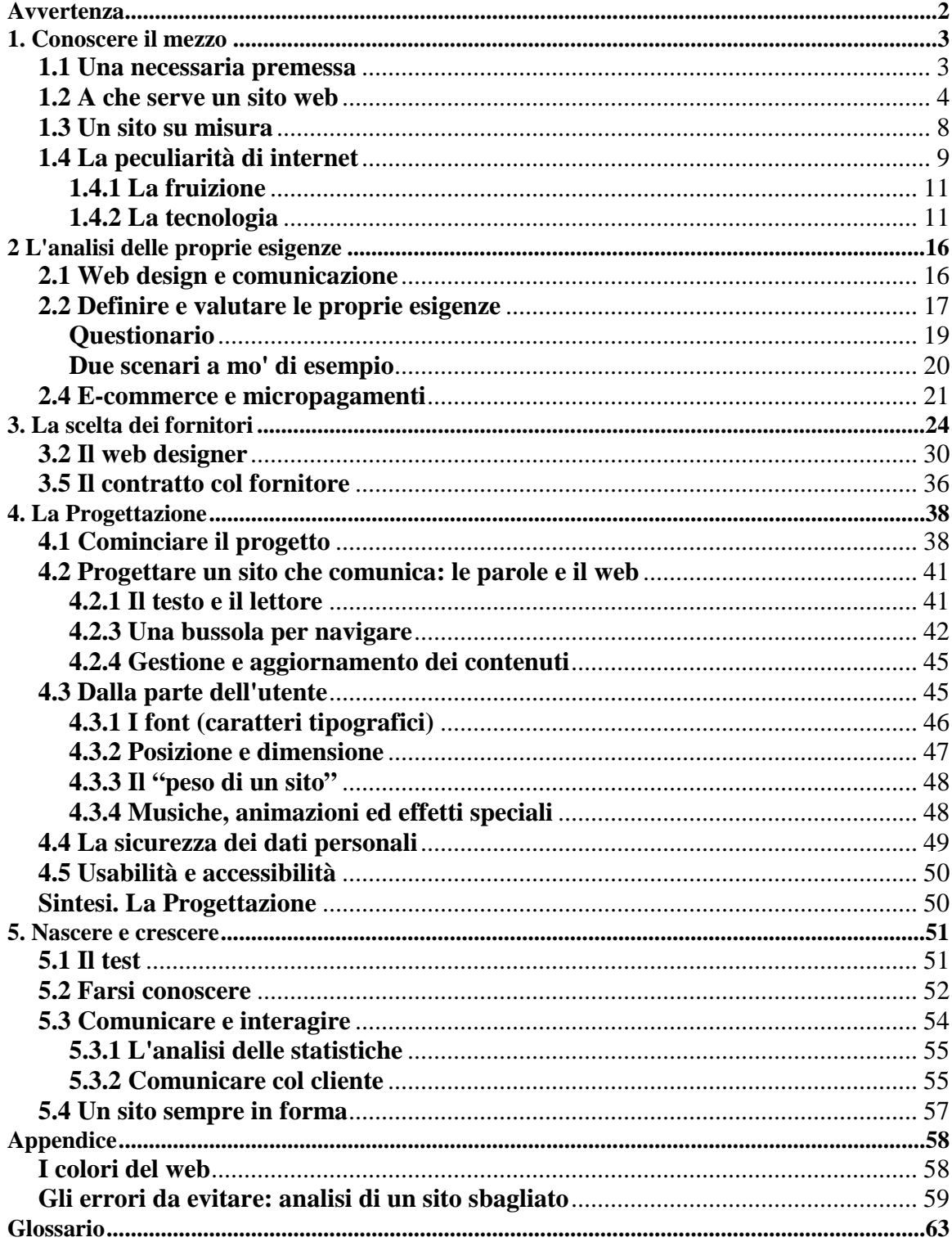

# **Avvertenza**

<span id="page-1-0"></span>Questo non è un manuale tecnico, non è destinato a chi progetta o realizza siti, ma a chi riveste la figura di cliente o committente di una "Web Agency" o di un professionista del web; sarà però utile anche a chi ha deciso di far realizzare il sito web della propria azienda o studio professionale dal nipote dell'amico del cognato, o dal bravo grafico che per la sua azienda cura i cataloghi cartacei, o le etichette e le confezioni dei prodotti.

Nel momento in cui egli (manager, imprenditore, dirigente pubblico o privato, libero professionista, commerciante) si affida a qualcun altro per la realizzazione del sito diventa, oltre che committente, cliente e consumatore: queste pagine lo aiuteranno a essere un **consumatore consapevole** (e probabilmente un cliente esigente, ma preparato e rispettato, che non chiede l'impossibile e sa valutare la professionalità dei suoi interlocutori).

I professionisti del web dal loro canto, sebbene già conoscano gli argomenti qui trattati, potranno trovare consigli e suggerimenti sui modi per comunicare e far comprendere al cliente i perchè di una scelta.

I veri professionisti saranno felici di rivolgersi a clienti che abbiano almeno un'idea generale di cosa sia un sito web, e il cliente, dal canto suo, potrà dialogare con competenza e consapevolezza, e fidarsi dei consigli del professionista giusto.

L'organizzazione dei contenuti ha voluto prevedere diversi percorsi di lettura, lasciando nel testo i dati essenziali e affidando a schede e riquadri occasioni di approfondimento. La frequenza dei rimandi a schede o a parti del testo in cui si approfondisce un concetto o un argomento, inoltre, rende il libro fruibile anche in maniera non lineare - come non avviene in genere per i libri, che si leggono dalla prima all'ultima pagina - come avviene invece per i siti web: secondo percorsi individuali motivati dalla curiosità o dalla necessità di arrivare subito a una determinata informazione.

Un'ultima notazione: nel testo si parla genericamente di Azienda, ma quanto scritto vale ugualmente se al posto di Azienda si sostituisce la parola Ente, Associazione, Istituto, Università, Negozio, Studio, o altro.

# <span id="page-2-0"></span>**1. Conoscere il mezzo**

#### **1.1 Una necessaria premessa**

All'epoca del **boom di Internet,** fra il 1999 e il 2000, le aziende italiane hanno investito ingenti somme in progetti web, affidandosi - le più grandi - alle Web Agency allora sulla cresta dell'onda, le più piccole all'amico dell'amico.

Molte di esse sono ancora scottate dalle esperienze negative di quegli anni: quando si pensava che bastasse avere un sito web per raddoppiare il fatturato, e le grandi aziende erano disposte a sborsare cifre esorbitanti e spropositate per servizi non sempre di qualità o adeguati alle proprie esigenze.

Alcune di esse hanno addirittura acquistato costosissimi software proprietari sottoutilizzati o non adatti alle proprie necessità o alle caratteristiche della propria clientela. Insomma, era come acquistare una Ferrari per andare a far la spesa: consuma troppo, si parcheggia con più difficoltà, e per giunta non ha spazio sufficiente per caricare il contenuto di un carrello del supermercato. A che pro?

Qualche anno dopo, le imprese hanno smesso di investire, ci sono stati i primi fallimenti delle aziende on line, e moltissime Web Agency hanno chiuso i battenti, mentre altre hanno decimato il personale e ridimensionato i listini. Ecco il cosiddetto sboom.

Però, nello stesso periodo, tante altre sono cresciute, aziende magari nate in un garage, e oggi sono quotate in borsa. Perchè? Solo questione di fortuna? Non credo.

Internet è un media ancora nuovo, apparentemente semplice e alla portata di tutti, che in realtà richiede un mosaico di conoscenze specifiche, non solo tecniche; ma, in un mercato appena nato, vige la legge della domanda e dell'offerta, e quando la domanda è tanta, impaziente e - soprattutto - ignara, gli offerenti dettano legge, e gonfiano i prezzi.

La concorrenza, allora, era poca, e manager e amministratori delegati sapevano di Internet quel poco che erano riusciti a intuire, anche se facevano finta di essere degli esperti. Così hanno acquistato sistemi o siti che giravano bene sotto Windows, per esempio, mentre i propri clienti usavano per lo più Macintosh, essendo grafici e architetti. Ma questo lo hanno scoperto dopo.

Altri, poi, dopo aver fatto realizzare il loro bel sito, si meravigliavano che non ci andasse nessuno, come se un sito fosse un negozio in centro con le sue belle vetrine illuminate.

#### Se non lo fate conoscere, il sito è come non averlo.

Nel frattempo, passata la prima fase di ubriacatura del mercato, l'utenza Internet è cresciuta ovunque e l'uso della rete è diventato massiccio in uffici di tutte le dimensioni, e molto diffuso anche a casa; si è capito che restare fuori dalle tecnologie significa restare esclusi da un processo evolutivo inarrestabile che sta investendo tutta la società, e non solo le aziende; quindi, non è possibile restare fuori dal mondo Internet e, finalmente, si comincia a valutare la professionalità e la reale validità delle soluzioni offerte, con grande oculatezza e attenzione al rapporto qualità/prezzo.

Ed è proprio per aiutare le aziende a fare le giuste scelte che è nata questa guida.

#### <span id="page-3-0"></span>**1.2 A che serve un sito web**

Molti decidono di far realizzare un sito web per la propria azienda (o studio professionale, negozio, ente, istituto, associazione) perchè il sito ce l'hanno tutti. E' una pessima motivazione e anche una cattiva premessa nella realizzazione di un sito web. E' come sposarsi solo perchè si arriva a una certa età o perchè lo fanno tutti: ottime fondamenta per un matrimonio fallimentare.

Se invece troverete altre e più concrete motivazioni alla realizzazione del vostro sito web, alla fine avrete speso energie, tempo e denaro in qualcosa di sicuramente più utile.

Innanzitutto, **un sito è uno strumento al servizio dell'azienda:** per raggiungere un obiettivo o soddisfare un'esigenza, e deve essere **integrato nei processi aziendali.** 

Un sito **è uno strumento di comunicazione multidirezionale** verso l'esterno e/o l'interno; può essere sicuramente una vetrina di presentazione della vostra attività, ma non solo. Anche in riferimento all'attività più tradizionale di vendita, può fornire ai vostri potenziali clienti informazioni sugli orari e i giorni d'apertura, sull'ubicazione, sul catalogo prodotti, sulle offerte speciali, e così invogliarli a prendere la macchina o il bus per venire nel vostro negozio.

Il sito di una Pubblica Amministrazione o di un'associazione può fornire modulistica e informazioni che i cittadini potranno tranquillamente consultare da casa propria e scaricare, evitando lunghe code allo sportello e magari spostamenti dalla periferia verso il centro: meno code allo sportello significa anche la possibilità di adibire il personale ad attività più produttive della distribuzione di moduli; per non dire dei vantaggi che porta nella vita dei disabili la telematizzazione di tanti servizi pubblici **(cfr. riquadro sottostante e Scheda 4.9**).

Un sito web può servire ad aggiornare in tempo reale i vostri agenti o distributori o dettaglianti sulla giacenza di magazzino, su prezzi e offerte speciali o sulle novità del catalogo prodotti.

O anche a formare e aggiornare il vostro personale tecnico sparso sul territorio sull'ultimo modello di caldaia, o informare rapidamente sull'ultima circolare ministeriale.

Sempre nel campo della formazione e del cosiddetto e-learning (formazione a distanza per via elettronica), ricordiamo che un sito può essere un'appendice interattiva di un manuale, o servire a svolgere test on line di autovalutazione (per l'iscrizione a un corso di lingua straniera ma anche a un corso di studio superiore universitario, magari per capire quale tipo di percorso formativo fa veramente al proprio caso e così limitare la dispersione scolastica e universitaria). Il Politecnico di Milano ha attivo ormai da diversi anni un corso di laurea (in Ingegneria informatica) che si svolge interamente via Internet.

O ancora, può servire a raccogliere curriculum selezionati e già automaticamente archiviati in un database, evitando l'accumularsi di carta inutile e il lavoro di scrematura e inserimento manuale in archivio.

Un sito web può servire a diffondere un'idea, a convincere, e anche a vincere delle elezioni. Grazie a un sito ben realizzato si può instaurare un filo diretto con i propri elettori, attraverso forum di discussione, pubblicando e spiegando il proprio programma elettorale, raccontando la propria esperienza umana e professionale, segnalando le date degli incontri pubblici. Una comunicazione molto più personale, diretta ed efficace dei volantini che riempiono le cassette della posta.

Un sito web può servire a costituire un luogo virtuale di incontro e scambio (di informazioni o di opinioni), raggiungibile in qualsiasi momento - indipendentemente da orari di apertura, presenze o assenze - da tutte le persone interessate a uno stesso argomento: scambio di informazioni su una località turistica, sulle caratteristiche di prodotti, su casi di persone scomparse.

Pian piano su Internet cercano anche quello che prima cercavano sulle pagine gialle cartacee, perchè è più facile e più comodo, non è necessario ricordarsi il nome esatto della tal pizzeria, ma basta il nome della via; e così si può scegliere perfino la palestra, confrontando le varie offerte di corsi, gli orari e magari anche le foto dei locali e dell'attrezzatura, in poco tempo e senza neanche uscire da casa, e senza impegnare il tempo del personale della palestra. Il vantaggio è da parte di entrambi: consumatori e fornitori. Va da sè che la palestra senza sito web viene automaticamente esclusa da questa selezione.

Le persone che utilizzano Internet crescono ogni anno **(cfr. Scheda 1.2 e Figura 1.1)** e quest'abitudine a cercare tutto prima sul web va diffondendosi.

Quindi è importante essere sul web, ma esserci nella maniera giusta, secondo le proprie esigenze e sfruttando le potenzialità che Internet offre.

..................................................................................................................................................................................

#### **Le Pubbliche Amministrazioni si rinnovano**

Il 1° gennaio 2006 è entrato in vigore il Codice della Pubblica Amministrazione digitale. Esso ha ordinato e riunito norme già esistenti e ne ha fatte di nuove per nuovi servizi e nuove opportunità. Il Codice rende ora **obbligatoria** l'innovazione informatica e telematica nella PA, con l'intento di offrire ai cittadini il diritto di interagire sempre, dovunque e verso qualsiasi amministrazione attraverso Internet, posta elettronica, reti; esso inoltre stabilisce che tutte le amministrazioni devono organizzarsi in modo da rendere sempre e comunque disponibili tutte le informazioni in modalità digitale.

In particolare, i **siti web** diventano la "porta" privilegiata per entrare nelle Pubbliche Amministrazioni e sono tenuti quindi a riportare alcuni dati necessari per orientarsi: l'organigramma per sapere chi fa cosa; gli indirizzi e-mail a cui rivolgersi per ciascuna necessità; l'elenco dei servizi forniti in rete; l'elenco di tutti i bandi di gara; l'elenco dei procedimenti svolti da ciascun ufficio con la loro durata e il nome del responsabile.

.....................................................................................................................................................................................

…………………………………………………………………………………………………….…………………

### Scheda 1.1 **A che serve un sito web**

- Dare informazioni
- Raccogliere informazioni
- Produrre visite
- Creare contatti, ampliare la clientela e/o la propria rete di vendita
- Promuovere beni e servizi
- Vendere on-line
- Fornire assistenza
- Aggregare, trovare persone (per un lavoro, un progetto, un viaggio...)
- Formare, istruire, aggiornare
- Fornire modulistica e strumenti
- Far divertire
- Diffondere un'idea, convincere le persone
- Comunicare e fornire servizi ai propri associati
- Comunicare con i propri elettori
- Fornire servizi ai cittadini

#### **Un esempio per tutti: Internet e il turismo**

**Secondo** un'indagine svolta da Agriturist (Confagricoltura) fra marzo 2004 e marzo 2005, il 45% delle vacanze in agriturismo sono prenotate sul web; mentre un sondaggio condotto nell'estate 2005 dalla stessa associazione presso 200 aziende associate, stima fra il 50 e il 60%, gli ospiti arrivati tramite la consultazione del web.

Una conferma che il mezzo più efficace di comunicazione con il mercato è sempre più indiscutibilmente, Internet, anche per l'agriturismo. Ma sono ancora il 30% le aziende agrituristiche che non si sono dotate della combinazione fra sito internet e posta elettronica; ha soltanto la posta elettronica il 15%, mentre ha soltanto il sito il 6%; nessuno dei due il 9%.

Per quanto riguarda internet, non basta più dotarsi di un sito; occorre inserirlo in buona posizione sui motori di ricerca e nei portali meglio visibili, e soprattutto è importante sapersi "raccontare" offrendo informazioni circostanziate per quanto riguarda le caratteristiche degli alloggi, i servizi accessori e i prezzi.

Chi sa muoversi in questo contesto in continua evoluzione, riesce a conservare i livelli di prenotazione dello scorso anno e addirittura a crescere. [www.agriturist.it, 12/07/2005]

..................................................................................................................................................................................... .....................................................................................................................................................................................

### Scheda 1.2 **I numeri di Internet**

Secondo gli ultimi dati Eurisko riportati su www.gandalf.it e relativi a giugno 2005, gli italiani che accedono alla Rete anche occasionalmente sono 16 milioni, dei quali quasi 5 milioni usano Internet tutti i giorni; il totale delle connessioni a banda targa (comprese adsl, isdn e fibra ottica) è circa 7 milioni, cioè il 40 % delle persone che dispongono di un collegamento Internet. Il numero totale di "utenti dal lavoro, da casa o da scuola" nel novembre 2005 è aumentato del 13% rispetto al novembre 2004.

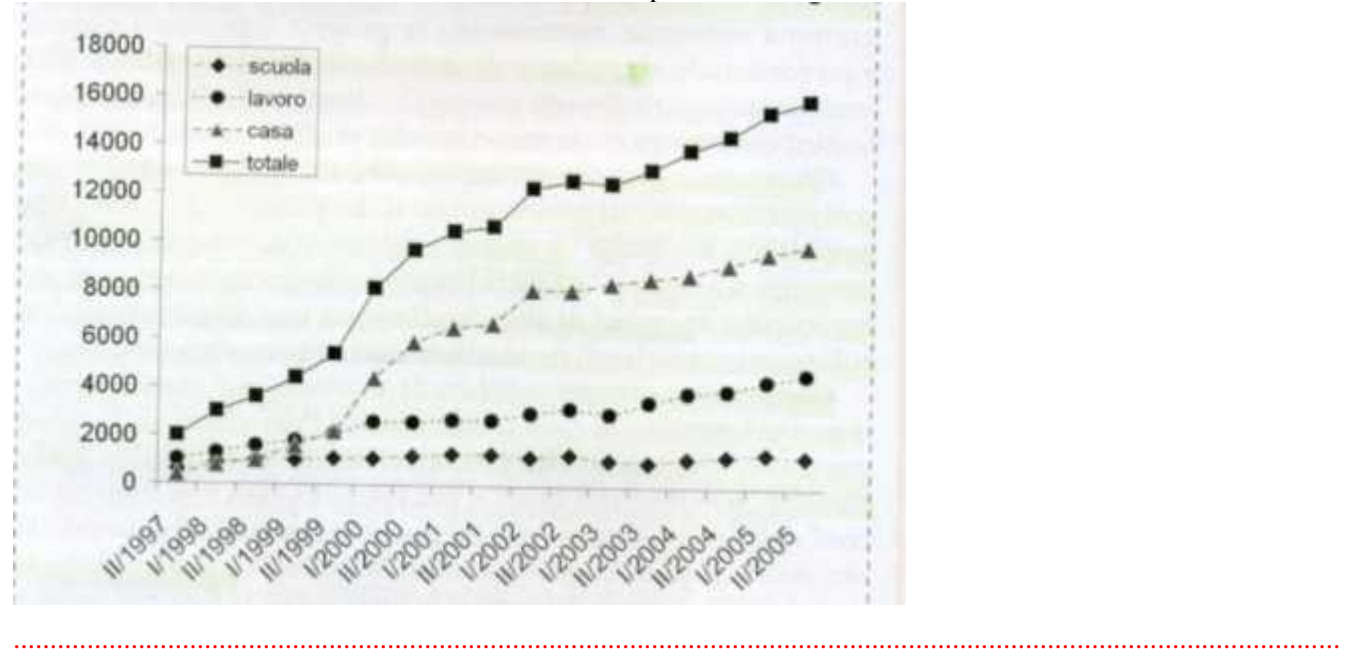

Eurisko ritiene che il "potenziale di sviluppo" sia poco oltre i 26 milioni di persone (e che quindi l'attuale "penetrazione" sia circa il 60%). Ma, se questa è un'ipotesi ragionevole nelle prospettive attuali di utilizzo

della rete, la situazione nei prossimi anni potrebbe essere diversa - in base a evoluzioni delle risorse disponibili e dei modi di utilizzo che è difficile prevedere.

L'andamento di Internet in generale, e particolarmente nei paesi più evoluti, indica che siamo lontani da un'ipotetica "soglia di saturazione".

Secondo l'indagine Ispo di Renato Mannheimer relativa a marzo 2005, invece, gli internauti italiani sono cresciuti (dal 35% del 2002 al 43% del 2004, fino al 46% di oggi), arrivando a superare addirittura i 23 milioni. L'80% di essi utilizza il web per consultare contenuti editoriali /informativi. Tra i fruitori di Internet più della metà dichiarano di collegarsi «spesso» alla rete per lavoro/studio o per svago/uso personale.

Interessanti sono anche i dati riportati nell'ultimo rapporto semestrale dell'Osservatorio *permanente della Società dell'informazione* realizzato da Federcomin e dal Dipartimento per l'innovazione e le Tecnologie (i dati elaborati rappresentano il risultato di analisi condotte da diversi istituti di Ricerche: IDC, Nielsen//NetRatings, Italmedia, secondo i parametri del Piano eEurope 2005 e si riferiscono al primo semestre 2005).

Il 99% delle grandi imprese (quelle con più di 250 dipendenti) ha accesso a Internet, mentre il dato precipita se riferito a quelle realtà piccole (con non più di 9 dipendenti), delle quali solo il 51% ha accesso alla rete. Inoltre, quasi il 70% delle aziende con accesso a Internet (dai liberi professionisti alle grandi imprese) utilizza un collegamento a banda larga.

Secondo le stime Nielsen//NetRatings, nel secondo trimestre 2005 la percentuale di famiglie italiane che dispongono della possibilità di accesso a Internet si attesta intorno al 43% (pari a oltre 9 milioni). Crescono i **navigatori attivi** (coloro che hanno effettuato almeno una connessione alla rete dal computer domestico nel secondo trimestre del 2004): 17,7 milioni, dei quali ben il 35,3% è costituito da utenti con più di 14 anni che dichiarano di connettersi a Internet **quotidianamente.** 

Interessante il profilo demografico degli utilizzatori della rete: il navigatore domestico è un adulto (il 56,5% degli utilizzatori di Internet ha un'età compresa tra i 25 e i 54 anni), con un buon livello di istruzione (il 68% di loro ha almeno un diploma), livelli di occupazione medio-alti (l'll% svolge la libera professione o occupa posizioni di dirigente o quadro). La distribuzione per reddito privilegia le fasce centrali: il 31% dichiara un reddito lordo compreso tra i 18.000 e i 36.000 euro, il **19% da 36.000 a 54.000).** 

A giugno 2005 più della metà degli italiani che usano Internet lo fa per ricercare informazioni su argomenti di studio o lavoro (54,1%) e per le e-mail (56,3%). Anche il reperire informazioni su prodotti, servizi o viaggi svolge un ruolo significativo nella navigazione degli italiani: vi ricorrono il 45,2% degli internauti.

La consultazione di giornali e news on line riguarda il 25% dei navigatori, mentre il 17,8% effettua operazioni bancarie on line; cresce, infine, il dato relativo all'e-commerce: ben il 12,7% si collega per acquistare beni o servizi per uso personale e il 9,6% per acquistare biglietti aerei o viaggi.

Infine, secondo te stime di OneToOne Research, relative sempre al 2005, ben il 23% della popolazione adulta italiana cerca informazioni sul web prima di acquistare prodotti o servizi. Anche se non acquista on line, è sul web che compie la prima scrematura e arriva in negozio già informata.

#### <span id="page-7-0"></span>**1.3 Un sito su misura**

Ricordate la barzelletta di Walter Chiari sulla giacca? Un uomo si fa fare un abito dal sarto, ma poi la giacca è tagliata male: una manica è più lunga dell'altra e via tutta una serie di difetti; ma il sarto furbo consiglia al cliente di assumere determinate posizioni affinchè la giacca cada a pennello; il risultato della gag è uno storpio con una giacca di fattura perfetta, tanto che la gente che lo vede fa i complimenti al sarto per essere riuscito a realizzare un abito così perfetto per un corpo così disarmonico!

Ecco, molto spesso i clienti di web agency sono come il tipo della barzelletta. Non sono in grado di valutare la professionalità del sarto e quindi poi si adattano al sito loro proposto, magari chiedendo continue e piccole modifiche per rispettare esigenze che nascono via via che il sito è on line e viene usato. Magari, restando nella metafora del sarto, il cliente non era stato attento a stare ben dritto quando il sarto gli prendeva le misure...

Comprereste una bella auto a metano (che è meno inquinante e più economico) per viaggiare in una zona dove non esistono distributori di metano? No, certo: anche se non fate i meccanici di professione, vi basta il vostro buon senso per evitare acquisti incauti.

Per Internet, invece, il **buon senso** non basta, o meglio: deve essere affinato da qualche **conoscenza tecnica,**  indispensabile per orientarsi e muoversi con cognizione di causa in questo ambiente dominato dall'uso esasperato dell'inglese e dal gergo tecnico. Purtroppo la maggior parte delle volte non esistono termini italiani e quindi l'inglese è indispensabile; perciò, in questa guida, cercherò di limitare al massimo l'uso di tecnicismi, che saranno comunque spiegati. A fine testo, inoltre, troverete un glossario che spiega i termini tecnici più diffusi.

Esistono decine di pubblicazioni, riviste, siti web e guide per i consumatori che vi aiutano a scegliere di tutto: dalle tariffe telefoniche alla casa in montagna, dai voli a basso costo ai detersivi. Questo libro, invece, vi guiderà nell' "acquisto" di un sito web: il vostro.

Cominciamo: siete pronti?

## ..................................................................................................................................................................................... Scheda 1.3 **Internet fai da te?**

Nonostante le apparenze, la realizzazione di un sito web richiede una serie di competenze professionali:

- **tecniche** (conoscenza dei linguaggi di programmazione);
- **grafiche** (oltre alla conoscenza dei programmi di computer grafica anche conoscenze teoriche di visual design e comunicazione visiva);
- **editoriali** (scrittura dei testi, organizzazione e gestione dei contenuti da pubblicare); di **marketing e comunicazione** (conoscenza del mezzo, del pubblico, dei motori di ricerca e di tutte le strategie di promozione e diffusione);
- **specialistiche** (test funzionali, di compatibilità tecnica, di usabilità, accessibilità: cfr. 3.4).

Tali conoscenze difficilmente si ritrovano in una singola persona (cfr. 2.4 sulle figure professionali coinvolte in un progetto Internet) e certamente non si possono improvvisare: sono frutto di studi e di esperienza pratica. Non basta saper usare la penna o il computer per diventare scrittori, strimpellare la chitarra per essere musicisti, acquistare una macchina fotografica per essere fotografi. Certo, se dovete fare it sito web con le foto dei vostri figli o con le vostre ricette, potete benissimo ricorrere al fai-da-te (magari seguendo i consigli di questa guida): a nessuno viene richiesta una selezione. Per cantare sotto la doccia o davanti al fuoco insieme agli amici, o per filmare le acrobazie di bambini e animali domestici, ma è ben chiaro a tutti che questo non basta a diventare automaticamente cantanti, musicisti o registi!

.....................................................................................................................................................................................

.....................................................................................................................................................................................

#### <span id="page-8-0"></span>Scheda 1.4 **Tecnologie, competenze e maghi del computer**

Pensate a uno di quei moderni robot da cucina multifunzione: a progettarlo sono stati dei bravi tecnici, ma se volete trarne dei manicaretti è bene che ad usarlo sia una persona che sappia cucinare, anche se le sue competenze tecniche si fermano all'infilare correttamente la spina nella presa e ad azionare l'interruttore.

Ugualmente per "cucinare" un buon sito web non serve un programmatore o un ingegnere informatico o un "genio del computer".

Già, quante volte avete sentito dire (o detto) "Mio nipote è un genio del computer"?

Oggi, un'affermazione come questa è piuttosto priva di significato, a meno che il nipote in questione non sia un Leonardo da Vinci del XXI secolo.

Un computer è solo uno strumento: potente e versatile e rivoluzionario forse quanto lo è stato l'uso della scrittura. Con carta, penna e calamaio si possono fare tantissime cose: un artista realizzerà un efficace ritratto, un architetto il bozzetto per la facciata di un edificio, un ingegnere scriverà i calcoli per costruire quell'edificio, un poeta comporrà versi eterni, un narratore scriverà un romanzo avvincente, un politico stenderà un programma elettorale, un medico descriverà una nuova terapia, un contabile redigerà il bilancio di un'azienda, un disegnatore satirico commenterà il fatto del giorno, uno scienziato scriverà le formule per una nuova teoria, un cuoco la sua ultima ricetta...

Certo, a noi l'uso della scrittura pare banale e scontato molto più di quello di un computer, perchè è in tenera età che abbiamo imparato a impugnare correttamente una penna o una matita, a tracciare dei segni corrispondenti a lettere e numeri, a usare la gomma per correggere errori, a temperare la matita e poi a disegnare in prospettiva e a dare profondità al tratto bidimensionale disegnando correttamente le ombre. Ma tutte queste conoscenze non fanno di noi automaticamente un Leonardo da Vinci.

Cosa significa essere un genio (o un mago) del computer? Essere un tecnico hardware capace di assemblare i pezzi, individuare un guasto, eseguire una riparazione? Saper usare perfettamente un programma di fotoritocco o di disegno 3D, o un programma professionale di videoimpaginazione? Saper usare in tutte le sue funzioni un programma gestionale o addirittura saperlo configurare e adattare alle esigenze di una singola azienda? Potrei continuare la lista per molte pagine, perchè il computer è uno strumento usato in tutti i campi, dalla stampa alla medicina ed è evidente che anche Leonardo da Vinci, oggi, non sarebbe in grado di usare correttamente un computer in **tutte** le sue possibili applicazioni.

Un ingegnere della Nasa che opera agevolmente su grandi computer con programmi di calcolo complicatissimi potrebbe benissimo essere meno bravo di un semplice fotografo a trasformare delle vecchie foto in formato digitale preservandone la qualità.

Così come un laureato in Informatica col massimo dei voti potrebbe realizzare dei pessimi siti web (ed è quello che in genere accade). A ognuno il suo mestiere.

E **il computer non è un mestiere ma solo uno strumento:** potente e versatile ma che ha un bisogno disperato di un essere umano dotato di competenze specifiche. .....................................................................................................................................................................................

**1.4 La peculiarità di internet** 

Internet è un media diverso dagli altri, anche perchè risponde allo stesso tempo a **molteplici funzioni.** 

Come si è già visto prima, un sito web, infatti, può essere nello stesso tempo un efficace mezzo di comunicazione, di informazione, di presentazione, di divulgazione, di promozione, di vendita.

Ma, per sfruttarne al massimo le potenzialità, bisogna conoscerne pregi e difetti, ed essere consapevoli delle peculiarità del mezzo, e delle conseguenze di scelte effettuate magari superficialmente (per esempio, nella scelta dei fornitori: **vedi capitolo 3**).

Un sito web è il risultato di un mix di **grafica e programmazione,** atto a fornire dei **contenuti,** e retto da un **progetto di comunicazione.**

Invece, molto spesso, si pensa a un sito web come a qualcosa di simile a un volantino, o a una brochure, o a uno spot. Ma Internet non è un giornale nè la TV. Internet non è la TV così come fare cinema non è lo stesso che fare teatro (anche se si tratta sempre di recitare!) **Il web è un'altra cosa.** 

Non si può progettare una pagina web come se si stesse progettando una pagina di una rivista o la copertina di un libro. Così come una sceneggiatura cinematografica non andrà bene per un radiodramma o uno spettacolo teatrale.

E analogamente, ben diverso è per un attore recitare su un palcoscenico invece che davanti a una macchina da presa, diverso è il lavoro del truccatore, del tecnico delle luci e di quello del suono, dello scenografo, e così via.

Questo è ovvio e banale per noi, che siamo nati quando il cinema era un mezzo ormai affermato. Ma il cinema degli esordi ha dovuto pagare lo stesso scotto nei confronti del teatro.

**A cinema, a teatro e in radio si può raccontare la stessa storia e** magari suscitare le stesse emozioni, ma **si fa in modo diverso, con modalità differenti sia dal punto di** vista tecnologico sia da quello narrativo, che tengano conto delle rispettive modalità di produzione e di fruizione, con l'ausilio di **professionisti specializzati**  che ben conoscono le differenze dei mezzi.

E analogamente anche sul web vanno rispettate le diverse peculiarità, potenzialità e modalità di produzione e fruizione.

.....................................................................................................................................................................................

#### **Non è una questione di gusto**

Possiamo non essere d'accordo sui contenuti, non apprezzare esteticamente la grafica, ma ci sono dei requisiti "oggettivi" che un sito deve avere.

Così come una casa: può essere arredata con un gusto a noi gradito oppure orrendo ai nostri occhi. Ma se in una casa ci sono tre bagni, tutti ciechi, e un ripostiglio con finestra, lì c'è un errore strutturale, oggettivo, e non è più questione opinabile, o di gusto personale.

### <span id="page-10-0"></span>**1.4.1 La fruizione**

Anche se la fruizione di un sito web avviene attraverso un monitor che assomiglia tanto a un televisore, Internet è qualcosa di totalmente diverso.

Chi naviga in Rete, per esempio, non sta sprofondato in poltrona con un telecomando in mano, totalmente passivo, magari con qualche probabilità di addormentarsi; ma è seduto a una scrivania, davanti a una tastiera e a un mouse, abbastanza sveglio per leggere, cliccare, digitare: in una parole, interagire.

La TV si può guardare quando si è a tavola, può essere un sottofondo quando si cucina o si stira o si fanno altre attività manuali, si guarda (anche) in compagnia; la navigazione in Rete, invece, non può essere un sottofondo ad altre attività ed è un fatto generalmente solitario, sia perchè è oggettivamente scomodo guardare un monitor in più di due persone, sia perchè la navigazione richiede molta interazione da parte dell'utente, ed è quindi basata su un rapporto uno-a-uno (navigatore/Internet).

#### **1.4.2 La tecnologia**

Quando si progetta per la carta stampata, si possono decidere esattamente i colori e i caratteri delle scritte, le dimensioni e le posizioni di testi e immagini. Una volta stampata la pagina (sia essa copertina di un CD o manifesto murale) tutte queste caratteristiche non varieranno mai.

Quando si progetta un sito web le cose sono molto diverse. La carta stampata è un prodotto che l'uomo fruisce usando solo uno dei suoi cinque sensi, la vista, senza bisogno di alcun supporto tecnologico.

Pensate invece alla TV: per guardarla avete bisogno di uno strumento, il televisore. Questo può essere piccolissimo o enorme, formato standard o 16:9.

La stessa trasmissione, vista con televisori diversi, avrà caratteristiche leggermente differenti: personaggi piccolissimi o grandi, strisce nere in alto e in basso oppure figure un po' allargate. Se la ricezione è disturbata, vedrete dei puntini, oppure in bianco e nero, o con delle striature. Se poi, per un temporale, viene a mancare il collegamento con l'antenna, probabilmente non riuscirete a vedere più nulla.

Tutte queste differenze sono causate unicamente dal supporto usato e dal collegamento, mentre il film trasmesso è sempre lo stesso.

Anche per Internet conta molto la tecnologia impiegata per la ricezione, solo che le **variabili in gioco sono molte di più (cfr. Scheda 1.6).** 

Innanzitutto bisogna precisare che una pagina web non è come un film, o una foto, o un volantino, un oggetto sempre uguale a se stesso, ma un **file contenente delle istruzioni** (codice). Queste poi vengono **interpretate** dal programma usato per navigare **(browser) e visualizzate** sul monitor di un computer (o anche di un palmare o di un telefonino: per questo si parla genericamente di dispositivi). E' chiaro che lo **stesso codice sarà interpretato da browser diversi e visualizzato su dispositivi diversi.** Ma questo non deve essere un problema.

L'importante è che il contenuto sia sempre fruibile, anche se dovesse variare la resa grafica. In questo risiede l'universalità di Internet, e per questo è importante rispettare gli standard web, stabiliti dal W3C **(cfr. Scheda 1.8).** 

Pensiamo a un testo teatrale: le parole sono le stesse, gli eventi che accadono anche; ma quanta differenza tra una messinscena e un'altra, e quanto contano nella realizzazione e nella fruizione l'interpretazione e la voce di un attore, la regia, la scelta dei costumi e della scenografia, le luci, la musica...

La grandezza di Shakespeare rimane inalterata, anche al variare delle rappresentazioni. Ugualmente un sito web

dovrebbe sapersi adattare ai vari dispositivi di fruizione, restando fedele a se stesso e comunicando gli stessi contenuti.

Come si evince dalla **Scheda 1.6**, le variabili in campo sono tantissime e non sempre prevedibili.

.....................................................................................................................................................................................

#### Scheda 1.6 **Le variabili in campo**

- **1 Il sistema operativo** (Windows, MacOS, Linux, Unix; è il cuore del computer, senza di lui non funzionerebbe nessun programma)
- **2 Le versioni** del sistema operativo (Windows ME, Windows 2000, Windows XP, 0S9, OSX, ecc.)
- **3 Le impostazioni di visualizzazione** (caratteri piccoli o grandi), scelte dall'utente o preimpostate;
- **4 Il browser:** (Internet Explorer, Opera, Mozilla Firefox, Safari, ecc...) e le **versioni** dei browser
- **5 Il monitor:** (piatto, al plasma, tradizionale, ma c'è differenza di colori anche fra una marca e l'altra)
- **6 La grandezza:** (in pollici)
- **7 Le impostazioni: prima di tutto la risoluzione (cfr. Scheda 1.7)**, che varia da 640x480 (per i monitor più piccoli) a 1280x1024 e oltre; - ma anche la **calibratura** del colore e del **contrasto**
- **8 L'illuminazione:** variando le condizioni di illuminazione del monitor (luce diretta/indiretta, naturale/artificiale, calda/ fredda) varia la resa del colore. .....................................................................................................................................................................................

### Scheda 1.7 **La risoluzione di un monitor**

A differenza dei televisori, che variano solo per dimensione (espressa in pollici), ogni monitor può essere impostato a diverse risoluzioni (entro limiti minimi e massimi, a seconda del modello e dei pollici).

In questo modo si stabilisce quanto deve essere grande l'area di visualizzazione (base per altezza, espressa in pixel); maggiore è la risoluzione, più piccola è la dimensione di un pixel, e più piccole saranno quindi le immagini ma più grande sarà l'area di visualizzazione e maggiori saranno gli elementi presenti.

Questo significa che su due monitor della stessa grandezza (in pollici), ma impostati a risoluzioni differenti, la stessa pagina web sarà visualizzata diversamente.

.....................................................................................................................................................................................

#### Scheda 1.8 **W3C e standard web**

.....................................................................................................................................................................................

IL World Wide Web Consortium (W3C) Ë un organismo internazionate il cui scopo è portare il web al suo massimo potenziale, mediante lo sviluppo di tecnologie (specifiche, linee guida, software e strumenti) e protocolli comuni per promuovere la sua evoluzione e assicurare la sua universalità, cioè la possibilità di fruire delle informazioni su qualunque dispositivo.

Oggi il W3C conta oltre 360 membri e uno staff di circa 70 persone, sparse nel mondo, che lavorano a tempo pieno per contribuire allo sviluppo delle specifiche e dei software del W3C. Esso stabilisce gli **standard web,**  regole comuni raccomandate a tutti gli sviluppatori web e produttori di software mondiali per lo sviluppo di pagine, siti, applicazioni e soluzioni per l'intera Internet.

Benchè il W3C sia nato nell'ottobre del **1994** proprio per assicurare l'universalità di Internet, lo sviluppo da un lato dei browser, dall'altro di pagine web e programmi per realizzarle è stato, soprattutto agli inizi, piuttosto ispirato all'autonomia e alla creatività dei singoli autori e programmatori.

Progettare secondo gli standard, invece, serve a garantire maggiore visibilità e longevità ai siti web.

E' vero che non bisogna farsi prendere dal panico e valutare anche il peso percentuale che hanno le diverse variabili.

Oggi il mercato à dominato dal sistema operativo Windows, ma una fetta non trascurabile di utenti usa Macintosh o Linux (soprattutto in alcuni ambienti). Il browser più diffuso è Internet Explorer **(cfr. Scheda 1.10)**, ma, per esempio, Explorer 5 per Macintosh visualizza le pagine web in maniera molto diversa da Internet Explorer 5 per Windows.

Il problema delle differenze tra i browser e i limiti derivanti dalle molteplici differenze che esistono fra i computer sono aspetti che un bravo progettista non deve trascurare.

.....................................................................................................................................................................................

.....................................................................................................................................................................................

#### Scheda 1.9 **Le mode e il web**

Sembra che il panorama editoriale on line sia soggetto alle mode quanto le passerelle di Parigi e Milano. Ma queste non sono legate all'estro o al capriccio (o a precise strategie di marketing) degli stilisti, quanto al fatto che it web è un territorio di continua sperimentazione e costante innovazione.

Non appena vengono implementate nuove potenzialità, queste vengono subito sperimentate e si diffondono a macchia d'olio; poi se ne scoprono i limiti e i difetti e le tecniche possono essere migliorate o invece abbandonate.

Ecco che, mentre agli esordi i siti web erano costituiti semplicemente da una sequenza di pagine, proprio come un libro o un documento stampato, con righe di testo che si estendevano per tutta la larghezza dello schermo, successivamente si è arrivati a una impaginazione più complessa, con colonne di testo come i giornali, o cornici fisse; o ancora finestrelle che si aprono sopra o sotto le pagine principali (pop-up e pop-under), oggi sfruttate in gran parte a fini pubblicitari.

La **rapidità della evoluzione tecnica** comporta un precoce invecchiamento dei siti: un navigatore esperto riconosce al colpo d'occhio un sito "vecchio"; benchè l'aspetto grafico sia la principale spia di vecchiaia di un sito, le ragioni della necessità di una revisione (restyling) non sono semplicemente estetiche.

Un sito concepito secondo gli ultimi standard è un sito migliore, più funzionale, più facile da utilizzare per gli utenti, più facile da gestire per il responsabile.

Ecco perchè **un buon sito deve essere costantemente aggiornato anche sotto il profilo tecnico** e sottoposto a una ristrutturazione completa almeno ogni due anni (a volte si tratta di modifiche che non vengono neanche percepite visivamente dal pubblico, infatti quello che si va a cambiare non è certo il logo o l'immagine coordinata).

Nel capitolo sulla progettazione approfondiremo gli aspetti tecnici e i pro e contro di ciascuna soluzione.

.....................................................................................................................................................................................

#### Scheda 1.10 **Sistemi operativi, browser, risoluzioni**

Non esistono dati univoci sulla diffusione dei diversi sistemi operativi e browser, nè sul tipo di monitor e di risoluzione usata. Un dato utile è quello offerto dalle statistiche globali di TheCounter.com, storico sito che offre servizi di monitoraggio degli accessi ai siti web, sia gratuitamente sia a pagamento. I dati riportati, pertanto, si basano sulle statistiche di migliaia di siti in tutto il mondo. Questi i dati di **dicembre 2005** riferiti a oltre 68 milioni di visitatori:

#### **Sistemi operativi:**

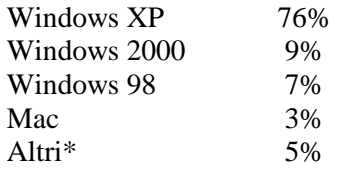

#### **Browser:**

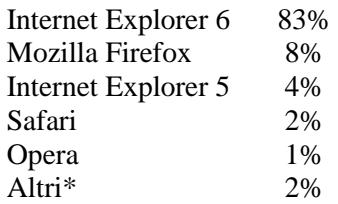

#### **Risoluzioni usate:**

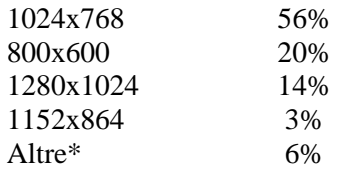

\* Questa percentuale comprende anche i dati che il contatore non è riuscito a rilevare.

.....................................................................................................................................................................................

#### **Sintesi. Conoscere il mezzo**

Internet è un mezzo di comunicazione ancora nuovo, costantemente in evoluzione e non fa parte del bagaglio di conoscenze dell'uomo comune. Per Internet il buon senso non basta, o meglio: deve essere affinato da qualche conoscenza tecnica, indispensabile per orientarsi e muoversi con cognizione di causa in questo ambiente dominato dall'uso esasperato dell'inglese e dal gergo tecnico.

Un sito web può essere un efficace mezzo di comunicazione, di informazione, di presentazione, di vendita. Ma, per sfruttarne al massimo le potenzialità, bisogna conoscerne pregi e difetti, cosa è e come funziona. Internet non è un giornale nè la TV: sono diverse le modalità di produzione e di fruizione. La navigazione in Rete è un fatto generalmente solitario, ed è basata su un rapporto uno-a-uno (navigatore/Internet).

La fruizione è molto condizionata dalla tecnologia impiegata dall'utente. Infatti una pagina web è un file contenente delle istruzioni (codice). Queste poi vengono interpretate dal programma usato per navigare (browser) e visualizzate sul monitor di un computer. Lo stesso codice sarà interpretato da browser diversi e visualizzato su computer diversi, con monitor diversi. Le variabili in campo sono tantissime.

# <span id="page-15-0"></span>**2 L'analisi delle proprie esigenze**

#### **2.1 Web design e comunicazione**

Il web, per la sua natura interattiva rispetto a quella unidirezionale dei giornali e della televisione, cresce quando cresce la relazione tra i suoi partecipanti (vedi il caso emblematico di eBay) e cresce quando ciò che accade in rete ha "senso", ha "siunificato" perchè soddisfa un reale bisogno di chi partecipa, e i bisogni non sono solo di natura economica, secondo la piramide di Maslow.

Ma soprattutto il web non è un contenitore di cose fatte da altri ma uno strumento di interazione e produzione di conoscenza condivisa che chiede il pieno rispetto dell'altro.

Nel momento in cui si insiste a farne qualcosa che il web non è, non è una televisione, un giornale, un cinema, un negozio, aumenta il divario tra fornitori e utilizzatori, aumenta l'handicap emotivo che doveva unire e invece allontana e più si riempie di tecnologia il contenitore e più ne esce l'umanità, più si riempie di contenuti, più si perde il significato.

Linguaggio, testo, immagini, suoni, musica, struttura, aspetto grafico: tutte queste componenti di un **sito comunicano e nessuna scelta può essere affidata al caso**.

Un sito metacomunica una sua identità e personalità in diversi modi, tutti importanti, non tutti decisi in modo consapevole e solo in parte legati ai contenuti e al modo in cui vengono presentati:

 interfaccia, colori, navigazione; scelta degli argomenti, periodicità degli aggiornamenti, stile e tono della scrittura; pagine funzionali (chi siamo, le FAQ, le condizioni di servizi, l'help ondine) le form di registrazione; le e-mail di sistema; posizione della redazione e/o del brand.

Non possiamo ignorare come e quanto navigazione, icone, microtesti, presenze e assenze influiscono nella percezione che il visitatore ha di un sito.

E' importante, prima dì progettare un sito web, capire esattamente cosa è o può essere, e cosa invece non è. Come si diceva prima, un sito web è un mix di grafica e programmazione finalizzato a ospitare dei contenuti: testuali, grafici, fotografici, audiovisivi.

Le tre diverse componenti (aspetto, contenuto, tecnica) sono il frutto di una scelta, che dovrebbe essere basata su un **progetto di comunicazione specifico per Internet.** 

Un sito web, quindi, va **studiato e progettato** in funzione dello **scopo** che si vuole raggiungere, del **pubblico**  potenziale a cui si rivolge, del tipo di immagine/messaggio che vuoi **comunicare,** delle **caratteristiche** tecniche che deve possedere, nonchè delle **risorse finanziarie e umane** a propria disposizione.

E' importante stabilire le priorità e le caratteristiche per poter stendere un progetto coerente ed efficace, che poi abbia come risultato **il sito corrispondente alle proprie esigenze e aspettative.** 

Un sito web di una certa ampiezza va progettato come un edificio; esso è pensato (prima che realizzato) diversamente a seconda del fatto che deve ospitare una scuola, delle case popolari, una villa privata, un ospedale,

<span id="page-16-0"></span>o altro ancora. Già dallo scavo delle fondamenta si compiono delle scelte in funzione del progetto, e cambiare destinazione a progetto già cominciato significa impegnare ulteriori risorse. Nè si può pensare di adeguare il progetto alle nuove esigenze "cambiando le tendine", cioè piccoli particolari secondari e non strutturali. Il rifacimento di un sito (restyling) è un'operazione periodicamente necessaria **(cfr. 5.4),** ma certo non comprereste una macchina nuova di un colore che non vi piace pensando poi di farla riverniciare!

E' importante anche decidere subito se volete fare un sito che piace a voi oppure che sia efficace e funzionale agli obiettivi comunicativi e alla strategia aziendale. Se pensate che sia più importante che piaccia a voi, ditelo subito al vostro fornitore e a questo punto, potete anche evitare di andare oltre nella lettura di questa guida.

L'importante è che il committente abbia consapevolezza delle conseguenze di ogni sua scelta.

#### **2.2 Definire e valutare le proprie esigenze**

Vari sono gli aspetti da tener presente nella stesura del progetto:

a) l'azienda e/o il prodotto; b) il pubblico a cui è destinato;

c) la funzione del sito.

#### **A. Brand identity e immagine coordinata**

L'impatto visivo di una pagina web è importante: è la prima informazione che il pubblico riceve, prima ancora di poterne valutare i contenuti, i servizi offerti, la facilità di navigazione. Se tratta di un sito aziendale, è importante che esso sia integrato nel progetto di comunicazione globale dell'Azienda, quando questo esiste, o almeno che rispetti la sua immagine coordinata, quindi l'identità del marchio *(brand identity).* 

Non basta affidare la comunicazione dell'identità aziendale al semplice logo posizionato nella testata, è bene che ci sia coerenza e armonia tra l'aspetto del sito e quello dei prodotti venduti. Non per questo è necessario affidare la realizzazione del sito al grafico che fa le etichette, però: basterà dare le giuste indicazioni al web designer o al visual designer.

#### **B. Il lettore del sito: fruizione, usabilità e accessibilità**

Il sito è fatto per essere letto e usato dai navigatori e trasformarli in potenziali clienti (o elettori, soci, affezionati lettori, cittadini soddisfatti, ecc.). E' *per loro* che state investendo tempo, energia e denaro. E' sul *loro* computer che il sito dovrà funzionare, saranno *loro* a dover reperire facilmente le informazioni, e non avranno accanto il progettista ad indicare quali bottoni pigiare o su quali scritte "cliccare". Saranno loro a doversi sorbire la presentazione animata e la musichetta ogni volta che arriveranno sul vostro sito. E' per questo che si parla di **"progettazione incentrata sull'utente",** ed è per questo che vi consiglio di dedicare attenzione alle parti dedicate all'usabilità e all'accessibilità (cfr. 4.5 e relative schede).

#### **C. Fruizione del sito**

A cosa serve un sito web? Come si è detto nel capitolo 1, un sito può svolgere le più variegate funzioni: comunicare, informare, vendere, convincere, raccogliere informazioni, aggregare persone, diffondere un'idea, pubblicizzare un prodotto o un servizio. Capire a cosa serve nello specifico il *vostro* futuro sito è fondamentale

per ottenere i risultati voluti. Per aiutarvi a scoprire gli obiettivi e le caratteristiche del vostro futuro sito ho preparato un questionario. Ma è importante anche capire subito che tipo di contenuto potrete offrire ai vostri lettori.

## ..................................................................................................................................................................................... Scheda 2.1 **Esigenze e aspettative**

Nell'ambito della consulenza aziendale è facile che si crei un divario fra i reali bisogni dell'azienda, le sue effettive esigenze e invece le aspettative del responsabile o dirigente. Questo accade ancor più spesso quando la consulenza aziendale riguarda la creazione di un sito web, sia perchè il cliente non sa esattamente come gestire e sfruttare al meglio questo strumento, sia perchè a volte non è consapevole di necessità e problematiche insite nell'organizzazione aziendale indipendentemente da Internet.

Così come per un ragazzino l'esigenza potrebbe essere un corso di inglese e l'aspettativa il lettore Mp3 o l'ultimo videogioco, così per l'Azienda l'aspettativa potrebbe essere rappresentata dal "bel sito", con effetti speciali, grandi foto d'effetto, grafica da rivista patinata. Un sito che impietosamente può essere definito "bello ma inutile".

Al contrario, l'esigenza (forse non avvertita consapevolmente) è di un sito che dia le giuste informazioni (se predisponete un modulo per ordini on line, metteteci anche il listino prezzi; sul sito di un produttore d'olio c'era proprio questo caso: forse vuole solo clienti che non badano a spese?), e le dia alla persona giusta (cioè a chi sta cercando proprio quelle), senza richiedere troppi sforzi, che sia facile e leggero da navigare, che si faccia trovare e indicizzare dai motori di ricerca, che sia accessibile da tutti. Forse non sarà altrettanto bello, ma sarà certamente più funzionale e utile all'azienda.

#### **2.3 Cosa c'è in frigo? I contenuti del sito**

La prima cosa che fa la gente quando arriva su un sito è leggere. I navigatori leggono innanzitutto per capire dove sono arrivati. La maggior parte di loro non sa esattamente cosa sta cercando, ma è a caccia di informazioni su un determinato argomento o un determinato tipo di prodotto.

Una persona può arrivare su un sito grazie ad un link di un motore di ricerca: e allora dovrà leggere per capire se è in quella pagina che potrà trovare qualcosa di utile; può arrivare su un sito digitando direttamente l'indirizzo: e allora dovrà leggere per orientarsi all'interno del sito e capire in quale area è trattato l'argomento di proprio interesse.

Ecco perchè su Internet i contenuti rivestono importanza cruciale qualunque sia il tipo di sito e di lettore a cui vi rivolgete. Se questi contenuti sono ben organizzati e fruibili, avrete meno probabilità di perdere lettori e quindi potenziali clienti. Ma se i contenuti sono pubblicati senza una buona struttura, finiranno col diventare spazzatura, sovrabbondanza di informazioni.

#### **L'obiettivo di un buon sito web è fornire il giusto contenuto alla persona giusta nel momento giusto: e da questo trarne in qualche modo profitto**.

Ecco perchè è importante, prima di tutto, analizzare le proprie esigenze; come prima di preparare la cena, è bene guardare cosa c'è in frigo e stabilire un menu che utilizzi quegli ingredienti e non altri (che non avete).

Ma "guardare cosa c'è in frigo" serve anche a capire cos'è che avete da dire, da comunicare ai vostri lettori.

Quindi, prima di andare dal web designer o dalla Web Agency che vi farà il sito, dovreste aver chiaro cosa

<span id="page-18-0"></span>chiedere. Non è come andar per saldi a cercare "qualcosa di carino".

Più avete **chiari gli obiettivi,** più veloce ed efficace sarà il lavoro del progettista e - forse - avrete in poco tempo esattamente il sito che volevate e che vi serviva. "Gli errori si moltiplicano quando non si ha ben chiaro a che scopo usare la rete".

Prendete qualche appunto su cosa vorreste e cosa non vorreste assolutamente; buttate giù un elenco di argomenti, temi, punti chiave; poi organizzateli in maniera coerente, cercando di arrivare a uno **schema strutturato,** che costituirà lo scheletro, la struttura portante del vostro sito.

**Segnatevi gli indirizzi** dei siti web che vi piacciono (se ce ne sono), o di siti che per argomento e contenuti sono simili a quello che state per realizzare **(i siti della concorrenza),** o ancora di siti di successo, che funzionano.

Infine, per aiutarvi a chiarirvi un po' le idee, potete compilare il questionario riportato sotto.

.....................................................................................................................................................................................

## **Questionario**

#### **1. Finalità del sito. Perchè voglio fare un sito web?** (cfr. **anche 1.2 e Scheda 1.1)**

- a) "Devo" fare un sito perchè tutti i miei concorrenti lo hanno.
- b) Voglio fare un sito che generi molto traffico per poter vendere gli spazi pubblicitari.
- c) Per far conoscere i miei prodotti.
- d) Per vendere i miei prodotti.
- e) Per offrire servizi.
- f) Per acquisire nuovi clienti.
- g) Per comunicare con i miei clienti e agenti.
- h) Per pubblicare un portfolio dei miei lavori.
- i) A scopo didattico-educativo.
- i) Per creare una galleria virtuale della mia collezione.
- k) Per ricerca e selezione del personale.
- I) Altro.......................
- m) Altro.......................

#### **2. Fruizione (individuazione degli scenari)**

- a) Che tipo di servizi e/o contenuti intendo offrire attraverso il mio sito?
- b) Con che frequenza ho necessità di aggiornare i contenuti (testi e immagini) del sito?
- c) Chi potrebbe avere interesse a visitare il mio sito?
- d) Queste persone hanno delle caratteristiche comuni? Quali?
- e) Il visitatore-tipo sarà tecnologicamente avanzato o, al contrario, inesperto e/o dotato di vecchia tecnologia? si collegherà da casa, dall'ufficio o da un luogo pubblico (biblioteca, università, netcafè)?
- f) Il visitatore dovrà interagire col sito (fare delle ricerche, inserire degli ordini, acquistare on line, ecc.)?
- g) Il visitatore potrebbe tornare molte volte sul sito?
- h) Il sito potrebbe essere consultato anche su palmari e smartphone?
- i) Il sito deve rispondere a determinati criteri di accessibilità? (cfr. 4.5 e Scheda 4.9).

#### <span id="page-19-0"></span>**3. Investimenti e aspettative**

- a) Cosa mi aspetto dal sito? (vedi punto 1).
- b) Quanto sono disposto a investire?
- c) Con quali mezzi farò conoscere il sito?

### **Due scenari a mo' di esempio**

1. Siete un ristoratore e avete deciso di farvi il sito web.

Alla domanda 1 probabilmente risponderete (a) e (f).

Alla domanda 2a potrete rispondere: offrire un servizio di prenotazione on line, oppure magnificare le specialità della casa o proporre menu a prezzo fisso, offrire un servizio di ricerca per portata, o un servizio di catering;

Alla domanda 2b potreste rispondere che vi piacerebbe aggiornare i contenuti proponendo i menu stagionali, oppure particolari offerte (sconti a pranzo in alcune giornate, oppure serate a tema con menu fisso), e quindi sarebbe meglio poter disporre di un sito cosiddetto **"dinamico",** cioè aggiornabile facilmente; se, invece, intendete mettere sul sito solo informazioni fisse, da aggiornare sì e no una volta l'anno, allora vi è sufficiente un sito **"statico",** generalmente più economico e semplice da realizzare, ma aggiornabile solo da un tecnico.

Alla domanda 2c risponderete: "tutti quelli che almeno ogni tanto vanno al ristorante"; ma potete anche individuare meglio il target in base al prodotto offerto (per esempio se offrite anche pietanze adatte per celiaci o piatti dietetici), oppure in base alla zona (ricca di uffici, oppure fuori città: adatta per pranzi di lavoro o romantiche cenette), o ancora in base ai prezzi praticati.

Alle domande 2c, 2d e 2e potreste rispondere che il vostro target è troppo ampio e non inquadrabile, e potrebbe anche essere inesperto o dotato di vecchia tecnologia.

La risposta alla domanda 2f dipende da quello che avete in mente (proporre sul sito i diversi menu?).

Anche la risposta a 2g dipende da quanto detto prima, ma pure un semplice sito vetrina potrebbe essere oggetto di più visite, per esempio per annotare l'indirizzo o il numero di telefono.

La risposta a 2h è secca: sì, certo, si può cercare un ristorante anche mentre si è in treno o all'uscita del cinema, quindi anche con un dispositivo mobile (telefonino o palmare).

Anche alla domanda 2i la risposta potrebbe essere un sì. Un sito di un ristorante, infatti, è un sito-vetrina che però può anche essere consultato più volte. Dovrebbe essere fruibile da qualsiasi dispositivo e anche **accessibile** 

2. Siete un **fotografo** professionista e volete ampliare la vostra clientela e provare a vendere le vostre foto sul web?.

Il vostro punto forte è la fotografia di gioielli e orologi. Avrete necessità di aggiornare spesso il sito per inserire nuove immagini e vi servirà anche un sistema di ricerca interno al sito.

Il vostro visitatore tipo sarà probabilmente un'agenzia pubblicitaria o un grafico che deve realizzare una brochure o una pagina pubblicitaria (o un sito web, perchè no?).

<span id="page-20-0"></span>Sarà tecnologicamente dotato, e molto probabilmente userà un computer Mac.

Dovrà interagire col vostro sito per fare ricerche, sfogliare più volte il catalogo, cercare le vostre referenze e il vostro indirizzo, scaricare le immagini a bassa risoluzione per i bozzetti di prova, acquistare e scaricare quelle ad alta definizione, ecc.

Ci tornerà più volte, ma difficilmente si servirà di un palmare: che senso avrebbe guardare e scegliere delle foto su uno schermo minuscolo?

Inoltre, qualunque sia il mestiere che faccia o il motivo che lo porta a sfogliare un sito fotografico, si può presumere che sia in grado di vedere bene le immagini e che non usi un browser testuale o vocale (quindi potete non preoccuparvi di questo tipo di accessibilità).

.....................................................................................................................................................................................

**2.4 E-commerce e micropagamenti** 

Se volete offrire un servizio di E-commerce, valutate bene tutti gli aspetti, dalla logistica ai pagamenti. Moltissimi siti vorrebbero offrire ai propri utenti, prodotti o servizi a pagamento (servizi di consulenza on-line, e-book, immagini o documenti da scaricare, ecc……) prodotti ideali per l'E-commerce, in quanto non prevedono movimentazione di magazzino di oggetti, ma sono solo file che viaggiano in Rete, e per molti, il futuro del web si basa proprio sulla vendita di contenuti e servizi.

Risolto il problema della logistica, però, resta quello dei pagamenti, soprattutto per cifre piccole e giri di affari ridotti.

I mezzi tradizionali **(bonifico bancario, vaglia postale)** sono sicuri e permettono d'identificare l'acquirente, ma i tempi sono lenti (cosa che non va d'accordo con la velocità che si richiede a un servizio on line) e i costi di gestione elevati per il cliente: andare in banca per un bonifico o alla posta per un vaglia porta via tempo, e ha un costo fisso di commissione che si aggiunge all'importo del servizio (alcuni conti correnti on line hanno i bonifici a costo zero, ma rappresentano un'eccezione limitata nel panorama bancario italiano).

Dunque, in quanti si prenderanno la briga di fare un bonifico per acquistare un bene venduto on line a 5 euro? L'altra soluzione tradizionale, il pagamento con **carta di credito**, presenta problemi dal lato cliente e alti costi di gestione per il venditore.

L'utente, dal canto suo, può nutrire dubbi riguardo alla sicurezza della transazione (anche se le truffe alle carte di credito avvengono soprattutto nei luoghi più tradizionali: ristoranti, distributori di benzina, piccoli esercenti), o può non possedere affatto una carta di credito, che ha costi di gestione ed è obbligatoriamente collegata a un conto corrente.

Una soluzione che abbatte i costi per il venditore (ma senza risolvere i problemi sul lato cliente) è **Paypal:** è un borsellino elettronico on line, dove i pagamenti si basano sulle carte di credito Visa e Mastercard e i prelievi si effettuano con un bonifico sul proprio conto bancario o su Banco Posta. L'iscrizione è gratuita (tanto per il venditore quanto per l'acquirente), ma è necessario inserire il proprio indirizzo e-mail e i dati della carta di credito. Per l'acquirente non sono previste commissioni, che sono relativamente basse per il venditore: un fisso di 35 centesimi più una percentuale che varia tra l'1,9% e il 3,4%, che scende all'aumentare del valore delle transazioni generate durante il mese precedente. I soldi incassati vanno a finire su un conto Paypal dove giacciono senza interessi ma possono essere usati per ulteriori acquisti tramite lo stesso mezzo (senza spese) o bonifici sul proprio conto corrente (gratuiti per importi superiori a 100 euro, o al costo di 1 euro per importi inferiori).

Una volta iscritti, si possono effettuare pagamenti e incassi in 45 Paesi diversi e in 6 valute, tra le quali l'euro, il dollaro, lo yen e la sterlina. I conti hanno inizialmente un limite massimo di 750 euro per pagamento, ma effettuando un primo addebito di controllo con la propria carta di credito il tetto viene alzato a 12.500 euro. Per i soldi che restano depositati sul conto on line non vengono corrisposti interessi.

Paypal è usato da molti venditori su eBay, e a conti fatti è una soluzione piuttosto conveniente perchè non ha i costi di attivazione normalmente richiesti da una banca per l'e-commerce.

Un'alternativa alle carte di credito sono **le carte prepagate** rilasciate da banche, da società di servizi e Poste Italiane (Postepay è leader nel mercato italiano): non è necessario avere un conto corrente, si ricaricano della cifra decisa dal cliente (quindi si rischia solo quello che c'è sulla carta), si possono bloccare e hanno costi di gestione contenuti.

Certo, c'è il rovescio della medaglia: non sono proprio carte usa e getta come, per esempio, le schede telefoniche. Non tutti i commercianti le accettano ed è praticamente impossibile recuperare i resti (se sulla carta rimangono pochi euro, l'unico modo per non perderli è ricaricarla e continuare a usarla).

Quella delle carte prepagate può essere una soluzione per il cliente, però, e non per il venditore: anche le carte prepagate, come le carte di credito, hanno dei costi di gestione per il venditore, cosa che le rende antieconomiche se usate per micropagamenti (ecco perchè difficilmente troverete un giornalaio che l'accetti).

Il mondo dei micropagamenti ha però un altro canale importante, quello dei cosiddetti **servizi telefonici a valore aggiunto:** *dialers,* numeri a pagamento, sms.

*I dialers* sono programmi che alterano i parametri della connessione a Internet, cambiandone soprattutto il numero telefonico e sostituendolo con un numero a pagamento (nazionale o estero), dove parte di quello che si paga per la telefonata viene girato dall'operatore telefonico alla società che (tramite *dialer) si* fa pagare il servizio.

*Il dialer* sarebbe di per sè uno strumento lecito del commercio elettronico, se non fosse continuamente usato in modo truffaldino. A cominciare dalle tariffe che sono espresse in costo al secondo (che sembra basso) oppure con formule del tipo "solo 150 centesimi al minuto" (che suona meno di i euro e mezzo, cioè quasi 3000 lire, ma è proprio la stessa cosa).

Spesso poi il programma che si installa sul computer nasconde il numero composto e usa sempre la connessione a pagamento maggiorato anche per la navigazione normale senza che l'utente se ne accorga. Quindi, giustamente, *i dialers* godono di pessima fama e non è una buona idea usarne uno come mezzo di pagamento.

I **numeri a pagamento** (che in Italia cominciano con il prefisso 899) hanno il vantaggio rispetto al *dialer* di essere trasparenti: ogni volta che si chiama un numero 899, l'utente ascolta un messaggio gratuito che lo informa dei costi del servizio; solo se accetta, la telefonata prosegue e il contascatti comincia a girare. A differenza del *dialer,* non è il computer che compone il numero, ma il cliente e in maniera consapevole.

Questi sistemi sono tradizionalmente usati per puri servizi telefonici, anche da società come Il Sole24Ore per le quotazioni di borsa o "Quattroruote" per le valutazioni dell'usato, ma possono essere usati efficacemente anche per i pagamenti on line. Vediamo come.

La situazione, dal lato cliente, sarebbe abbastanza semplice: compone il numero, riceve la password, la inserisce nel sito e accede al servizio (download di documenti, accesso ad area riservata, ecc.). Però, è bene ricordare che non è così semplice accedere a un 899. Non tutti gli operatori di telefonia fissa permettono di chiamare un 899. E anche dai cellulari non è sempre possibile (dipende dal tipo di abbonamento e dal gestore).

Dal lato venditore, invece, i problemi restano. Per primo, i costi di gestione: la società di telefonia che offre il servizio solitamente ritiene una cifra pari al 50% dell'importo versato dal cliente e spesso anche una cifra iniziale per l'attivazione del servizio e/o un canone mensile.

Per i siti Internet ci sono anche società che offrono anche la gestione dell'intera transazione: dalla telefonia all'invio della password al cliente per e-mail. Però bisogna stare attenti a società fantasma, che spariscono da un anno all'altro, e ai contratti capestro, che per esempio prevedono il pagamento dopo alcuni mesi e solo al raggiungimento di una certa soglia.

Sul fronte degli sms come sistema di pagamento, i cosiddettì **sms Premium** (soluzione comoda in una nazione dove il numero dei telefoni cellulari ha raggiunto quello degli abitanti) la situazione è ugualmente poco allettante: l'operatore telefonico trattiene sino al 70% dell'importo dell'sms. Insomma, un bell'affare solo per lui. A fronte di tutto ciò, resta sempre l'alternativa basata sulla fiducia e sul fai da te: banconote da 5 euro che viaggiano per posta, pagamenti sotto forma di ricariche telefoniche, e quanto altro la fantasia può suggerire.

Concludendo, nella situazione attuale non esiste la soluzione "ideale" per i micropagamenti on line e questo è uno dei motivi del mancato sviluppo dell'e-commerce per quanto riguarda realtà commerciali di dimensioni ridotte e/o di prodotti di nicchìa. Pertanto, prima di scegliere fra le soluzioni offerte dal mercato, valutate attentamente il tipo di cliente al quale vi rivolgete, quanto siete disposti a investire per iniziare l'attività, nonchè i pro e i contro d i ciascuna soluzione.

#### **Sintesi. L'analisi delle proprie esigenze**

Prima di rivolgervi al professionista che vi farà il sito è bene avere chiari in mente gli obiettivi, anche prendendo degli appunti. Verificate che tipo di contenuti dovrà ospitare il vostro sito e a quali funzioni potrà rispondere. Seguite le linee guida e gli esempi riportati nel questionario.

Progettate sempre secondo le vostre risorse, umane e finanziarie.

Se volete offrire un servizio di e-commerce valutate bene tutti gli aspetti, dalla logistica ai pagamenti.

# <span id="page-23-0"></span>**3. La scelta dei fornitori**

### **3.1 Orientarsi fra le professioni del web**

Una volta chiarite le idee, andate pure dal progettista scelto. Già, ma **chi è il professionista dei siti?** 

II web master, il web designer, il web developer, il web architect, il web project manager?

In questa babele dì ruoli e professioni, tutti identificati esclusivamente in inglese, non è facile raccapezzarsi, anche perchè agli stessi nomi non corrispondono sempre gli stessi ruoli. In Italia, non esiste ancora un albo ufficiale delle professioni del web e anche chi ci lavora non è d'accordo sui termini da usare. Secondo Polillo [2004, pp. 5-7], le figure professionali coinvolte in un progetto web sono, nell'ordine:

- i**l consulente**, che definisce la strategia generale;
- il web designer, che progetta l'architettura del sito:
- ilvisual designer, che realizza l'apparenza visiva del sito;
- ibystem integrator, che unisce la parte grafica e la parte software del sito;
- i**kontent editor**, che riempie il sito dì contenuti;
- *il* **web master,** che gestisce l'operatività del sito ed è responsabile della sua manutenzione tecnica;
- la web farm, che ospita il server sui cui risiede il sito;
- l'**Internet Service Provider,** operatore di telecomunicazioni che fornisce la connettività alla web farm.

Se la schematizzazione di Polillo comincia fortunatamente a sgombrare il campo dal vecchio equivoco web designer = grafico, tuttavia ho delle perplessità su alcuni punti.

II termine consulente mi sembra troppo vago, indica un tipo di rapporto di lavoro e non una figura professionale con specifiche competenze.

In alcuni casi (soprattutto quando i progetti coinvolgono molte persone) questa figura è *il Project Manager,* un supervisore e coordinatore con competenze variegate, che può fare da interfaccia fra il cliente e il team di lavoro, e che tiene sotto controllo tempi e costi.

Ma in casi di progetti più piccoli, in genere, il ruolo del project manager è svolto dal *Web Designer,* è infatti il web designer che si occupa dell'intero progetto e non solo della cosiddetta architettura del sito (intesa come struttura che regge le singole pagine e la navigazione generale).

Chi poi si occupa di definire i contenuti è il *Content Manager,* che ricopre il ruolo di direttore editoriale del sito (un bel ritratto è quello che ne fa Monica Aliprandi 2002: pp. 369 sgg.), mentre il *Web Editor* è solo un redattore che cura la revisione dei testi per la pubblicazione sul web; *Web Writer* è invece chi scrive testi destinati al web.

Un tempo, chi faceva i siti era il **Web Master:** ai primordi di Internet i siti erano scritti direttamente in codice html, non esistevano programmi di grafica per progettarli e, soprattutto, erano composti sostanzialmente da testi, se c'erano immagini queste erano di contenuto, non decorative. Alle spalle non c'era una progettazione, un'architettura, uno studio di usabilità nè tanto meno un progetto di comunicazione: tutto questo è venuto molto dopo. Quindi era il web master ad occuparsi di tutto: scrivere il codice delle pagine, metterle in rete, gestire gli accessi, ecc.

Non era necessariamente colui che scriveva i testi, ma chi scriveva non era ancora un content manager o un web writer: non c'era ancora alcuna conoscenza del media Internet e i testi erano degli articoli o delle dispense universitarie riversati tout court nella grande Rete.

Con l'evoluzione del web, e la crescente complessità dei siti, i ruoli si sono, ovviamente, moltiplicati: il sito andava **progettato nei contenuti, nella struttura, nella grafica;** i siti, poi, andavano aggiornati e dovevano interagire con l'utente: questo è stato possibile grazie all'integrazione con i **database,** e ha aggiunto sul tavolo l'elemento programmazione (ed ecco la figura del **Web Developer).** Il moltiplicarsi di siti ha fatto poi nascere la necessità di farsi conoscere, di attrarre il visitatore: ed ecco nascere il **Web Marketing** e la figura del **Web Promoter.** Il web master, così, è diventato colui che bada al funzionamento tecnico del sito, è in grado di correggere eventuali errori di funzionamento ed apportare migliorie tecniche.

.....................................................................................................................................................................................

### Scheda 3.1 **Web master e tuttologi del web**

Profili professionali e ruoli sono mutati dall'inizio del web. Internet ha pagato lo scotto dello spirito pionieristico degli esordi, che rendeva "web master" (padrone e signore del sito web) chiunque avesse una seppur vaga conoscenza di html. Persone che, spinte dalla passione, hanno trascorso intere nottate a documentarsi in Rete o a studiare su riviste e giornali specializzati, autodidatti strepitosi senza i quali Internet non avrebbe avuto la straordinaria diffusione che ha modificato il modo di comunicare, lavorare, studiare, informarsi di milioni di individui in tutto il mondo.

Ma l'era pionieristica è passata da un pezzo: Internet, oggi, ha bisogno di professionalità. Molti di quei "web master" della prima ora si sono specializzati, seguendo ognuno la propria strada, chi verso lo studio delle interfacce, chi verso la programmazione, il web marketing o il posizionamento sui motori di ricerca.

Ma a tutt'oggi, nel mondo delle professioni legate al web e all'informatica, il confine fra amatoriale e professionale è poco percepito dai non addetti ai lavori.

Se è chiaro a tutti che un conto è recitare nella filodrammatica di quartiere, o cantare con gli amici sulla spiaggia, e un altro è fare l'attore o il cantante di mestiere, non tutti colgono la differenza fra un sito web fai da te con le ricette della nonna o con foto e testi alla rinfusa, e quello realizzato professionalmente.

Molte figure ibride con formazione prevalentemente tecnica che realizzano siti web in proprio (in genere senza curare troppo gli aspetti della comunicazione verbo-visiva) si definiscono web master, "tuttologi" del web.

Solo in un sito amatoriale o di piccole dimensioni ha oggi senso parlare di web master; se si cerca la definizione di web master su varie pubblicazioni cartacee e on line, viene fuori una persona dalle infinite competenze: gestisce tutto ricoprendo molteplici funzioni chiave (ideazione, progettazione, realizzazione grafica, sviluppo codice, aggiornamento contenuti, promozione del sito) che richiedono competenze e specializzazioni diverse.

Allora, delle due l'una: o il web master è un genio, un novello Leonardo (incompreso e sottopagato), o è una persona che s'arrangia a fare di tutto un pò: il "bricoleur" del web. In fondo, c'è anche chi si rivolge direttamente al tipografo per farsi realizzare manifesti che pubblicizzano la "svendita eccezionale" (magari con due o tre zeta!). Certo, si risparmia, ma la qualità della comunicazione è ovviamente molto bassa.

#### Scheda 3.2 **Webcosa? Ruoli e significati in breve**

In un sito web **piuttosto complesso**, e di alto budget di spesa, possono entrare in campo diverse figure e diverse competenze. Provo a elencare qui sia le figure tecniche, sia alcune espressioni che si trovano a volte negli annunci di lavoro o suì bigliettini da visita, spiegandone brevemente il significato. Per maggiore chiarezza i ruoli sono divisi nelle varie aree di competenza.

.....................................................................................................................................................................................

 progettazione **Web Project Manager:** è il responsabile della gestione dell'intero progetto; rappresenta il punto di contatto tra l'area design-produzione e quella business-marketing: a lui spetta la realizzazione progettuale del sito, sempre a diretto contatto col cliente.

> **Web project leader**: è responsabile della definizione di soluzioni tecniche, coordina una squadra di sviluppatori e riporta al Web Project Manager.

**Visual designer** (progettista di interfacce): è il responsabile dell'interfaccia grafica di un sito: dai colori alle immagini, dalle animazioni ai menu.

 **Web designer:** è il responsabile dell'intero progetto del sito, a cominciare dalla struttura di navigazione. E' in grado di contribuire attivamente alla definizione del progetto per tradurre visivamente gli scopi della comunica zione.

 **Web content designer**: definisce e progetta i contenuti (testuali e grafici) di un sito.

 **Esperto di accessibilità:** conosce le specifiche richieste dagli standard per l'accessibilità e sin dalla fase di progettazione sovrintende a che siano rispettate. Esegue dei test nelle fasi di sviluppo sino alla messa on line del sito.

 **Esperto di usabilità:** verifica col web desi gner che il sito, sin nella sua progettazione, risponda a requisiti di usabihtà. Esegue dei test nelle fasi di sviluppo sino atta messa on line del sito.

sviluppo grafico **Grafico esperto in Flash:** realizza siti o singole animazioni in tecnologia Flash seguendo le in dicazioni del web designer e/o del progettista di interfacce.

 **Grafico web:** realizza la grafica web (singole pagine, bottoni, animazioni, banner) seguen do le indicazioni dei web designer e/o del progettista d'interfacce.

 sviluppo tecnico **Web Engineer:** crea sistemi d'integrazione e (programmazione) sviluppo, pacchetti d'implementazione, design interattivo, ha esperienza nella programma zione e una buona conoscenza di svariate tec nologie web e linguaggi di programmazione.

> **Web Developer** (o sviluppatore o program matore web): è il responsabile dello sviluppo delle applicazioni web secondo specifiche e tempi prestabiliti. Sviluppa e implementa gli applicativi utili all'offerta di servizi Internet, prevedendo un'eventuale interfaccia e interro gazioni ad archivi di informazioni e database; svolge l'attività di prova e verifica delle appli cazioni. Può essere specializzato in uno o più linguaggi di programmazione che si usano per realizzare siti web (Javascript, Vbscript, php, asp, asp.net, Peri).

**Programmatore Flash:** realizza siti interattivi in tecnologia Flash integrati con database.

**Programmatore Css:** esperto nel definire e applicare i fogli di stile in un sito web, secondo le indicazioni del progettista.

**Sviluppatore html/xhtml:** costruisce le pagine di un sito secondo le specifiche del progettista (web o visual designer). Conosce molto bene il codice e le specifiche di html e xhtml.

**Website integrator:** il suo compito è integrare l'interfaccia grafica di un sito con la sua strut tura software.

**Sviluppatore database:** si occupa di proget tare la struttura dei database per poi creare il progetto finale.

contenuti **Web Communication Manager:** si occupa di veicolare la comunicazione istituzionale o aziendale utilizzando prevalentemente il web.

 Adatta e modifica il registro comunicativo agli strumenti resi disponibili dalla multimedialità.

 **Web Content Manager:** Definisce i contenuti di un sito, individua i fornitori (content provi der), coordina l'attività dei web editor e dei grafici. E' il direttore editoriale di un sito.

 **Web Editor** (o content editor): si occupa della revisione, della scrittura e correzione dei con tenuti di un sito web; ha un'ottima conoscenza delle Rete, dei meccanismi e strategie della comunicazione on line, oltre che una perfetta padronanza della lingua italiana.

 **Web Writer:** si occupa della stesura di testi per il web. Ha un'ottima conoscenza della Rete, dei meccanismi e strategie della comunicazio ne on line, nonchè una perfetta padronanza della lingua italiana.

 **Web Copy Writer:** si occupa della stesura di testi promozionali per il web. Ha un'ottima co noscenza delle Rete, dei meccanismi e strate gie della comunicazione on line, nonchè delle tecniche di comunicazione pubblicitaria e una perfetta padronanza della lingua italiana.

gestione tecnica **Database Administrator:** garantisce il corretto funzionamento dei database aziendali, ed è responsabile della loro installazione, aggior namento e manutenzione; assicura la loro integrità garantendone la possibilità di inter rogazione e risolvendone eventuali problemi connessi.

> **Web Master:** garantisce gli standard qualitati vi relativi al funzionamento del sito Internet; gestisce il sito dal punto di vista tecnologico, installando e mantenendo il software necessa rio; ha la responsabilità delle prestazioni del sito e della sua fruibilità da parte degli utenti interni ed esterni; può essere il responsabile anche degli aggiornamenti dei contenuti. Sa configurare e gestire un server web. Conosce i più diffusi linguaggi di programmazione usati sul web.

 gestione **Web Manager (o website manager):** è il commerciale responsabile dell'organizzazione e del fun zionamento di un sito web, particolarmente  attento agli utenti/clienti. Progetta azioni di marketing in linea con le direttive del cliente.

 **Web Traffic Manager:** progetta e realizza azioni promozionali volte a incrementare il traffico di utenti su un sito.

 **Web Promoter:** pubblicizza un sito sul web, sia tramite scambi di link e visibilità con altri siti, sia curando la corretta indicizzazione sui motori di ricerca.

 **SEO (Search Engine Optimizator):** conosce i meccanismi di indicizzazione dei vari motori di ricerca, ne segue trend e innovazioni, elabora strategie per migliorare e mantenere il posi zionamento di un sito sui motori di ricerca.

 gestione utenti **Web community manager (gestore di comu nità virtuali):** il suo compito è aggregare gli utenti e stimolarli a partecipare alle varie iniziative proposte dal sito. Ha stretti rapporti con il marketing e con i content manager, in quanto uno dei suoi compiti è capire quali nuovi argomenti o sezioni potrebbero essere create per venire incontro alle esigenze degli utenti. La sua è una professione recentissima ma fondamentale per tenere "vivo" un sito web.

> **Web Trainer:** responsabile dei corsi di e-learn ing, si incarica di preparare il piano didattico ed i contenuti che verranno affrontati in un determinato corso; sa sfruttare al meglio stru menti quali chat, forum ed e-mail quali mezzi di interazione con i propri allievi.

ricerca **Web Surfer:** deve essere appassionato di Inter net, molto curioso di tutto quello che incontra nella navigazione. Deve avere la competenza tecnica sufficiente per capire se il sito che ha incontrato è realmente interessante. Naviga regolarmente su Internet e sui newsgroup alla ricerca di informazioni che potrebbero inte ressare l'azienda o i suoi clienti.

> **Infobroker:** dotato di una ottima conoscenza di tutti gli aspetti della Rete, raccoglie su Inter net le informazioni necessarie per analizzare e delineare le tendenze di mercato; si occupa

<span id="page-29-0"></span>.....................................................................................................................................................................................

#### **3.2 Il web designer**

Figura chiave nella progettazione dei siti è il **web designer**; purtroppo, su questo termine si è spesso equivocato, grazie anche alla **pessima abitudine** degli italiani **di tradurre l'inglese a orecchio,** senza fare lo sforzo di aprire un vocabolario. Inoltre, ha fatto fatica ad affermarsi la cultura della progettualità che dice che **un sito deve essere prima di tutto pensato nella sua struttura e architettura, e poi vestito graficamente;** *design,* in inglese, vuoi dire *progetto,* e il designer non Ë un semplice grafico (cfr. Scheda 3.3).

Già nel 2001 Sofia Postai, affermata web designer veneziana, scriveva un libro con un significativo sottotitolo: *Quando web design non significa disegni sul web.* 

Invece, ancora oggi, per molti il web designer è un mago della computer grafica, conosce tutti i principali programmi, magari anche di grafica 3D, ma non ha **cultura di progetto.** 

Ecco, allora, che si rendeva necessaria la presenza del **web project manager,** una figura a metà tra il tecnico e il commerciale, col compito di **mediare e interpretare le esigenze del cliente**, interfacciandosi con uno staff formato da grafici e programmatori, e di tenere sotto controllo tempi e costi.

La lista potrebbe continuare a lungo, perché, soprattutto negli anni del boom di Internet, apparivano sugli annunci di lavoro le definizioni più strane (tutte rigorosamente in inglese e precedute dalla sillaba magica *web),*  cucite addosso al particolare ruolo che il progetto o l'azienda richiedeva (cfr. Scheda 3.2).

Finito il boom e scomparse le inserzioni di offerte di lavoro, e ridotto all'osso per ragioni di budget il numero di persone coinvolte in un progetto, si è cominciato anche a fare un po' di chiarezza.

Chi si occupa di siti web, anche da molti anni, con alle spalle una **cultura di progetto,** ha rivendicato il ruolo di

**Web Designer** inteso in senso filologico, cioè di **progettista del web:** non un grafico, non un programmatore,

non un sistemista, non un web (copy) writer, non un «markettaro». Ma una persona che:

- **conosce bene il mondo di Internet** perchè lo frequenta, con consapevolezza e spirito critico, da molti anni;
- **conosce potenzialità e limiti tecnici, senza** per questo essere un programmatore;
- ha competenze ed esperienze nel campo della **comunicazione verbo-visiva** (pubblicità, editoria, giornalismo);
- ha dimestichezza con i programmi di grafica e di creazione di siti web;
- ha nozioni di architettura informativa e di organizzazione e gestione dei contenuti;
- conosce le problematiche relative all'interfaccia grafica, alla navigazione e all'interazione, all'usabilità e all'accessibilità.

C'è chi l'ha definito "un architetto del web": di sicuro dovrà innanzitutto **saper ascoltare e individuare le esigenze del cliente** e tradurle in un sito che risponda a queste, e non ai propri (del web designer) gusti o interessi personali, che presenti i pro e i contro di ogni soluzione (compresi costi e benefici), che coordini grafici e programmatori e sappia indirizzarli, non alla ricerca del "bello" ma per **realizzare un sito efficace** (cioè che risponda alle esigenze di quel particolare cliente), che abbia l'umiltà di sottoporre il sito a test di usabilità sin dalla prima bozza, e che sappia consigliare il cliente con professionalità e competenza.

Per progetti di piccole dimensioni o a budget ridotto, non fate l'errore di fare voi da **"capoprogetto"** e rivolgervi direttamente al grafico o al programmatore. Piuttosto chiedete prima un preventivo. Un web designer, anche se freelance, ha una cerchia di collaboratori e conoscenze, e può riuscire a limare i costi di un progetto globale, dall'ideazione all'hosting.

**In ogni caso è molto importante la fiducia nel professionista o Web Agency che il cliente ha scelto: non vi sognate certo di dire all'idraulico come riparare un rubinetto!** 

.....................................................................................................................................................................................

### **Riconoscere i veri professionisti**

Il mondo di Internet è in costante evoluzione e richiede continui aggiornamenti sia di tipo tecnologico, sia di tipo strutturale.

Oggi **non è possibile prescindere dalla conoscenza delle innovazioni tecnologiche,** ma anche delle idee progettuali che circolano fra chi si occupa professionalmente di progettazione e sviluppo di siti web, nelle comunità di web designer e programmatori, fra gli esperti di usabilità, di web marketing, di web promotion, nonché tutto quello che la comunità internazionale sta facendo a proposito di standard web e accessibilità, e quanto prescritto dalla normativa italiana e internazionale sempre a proposito di accessibilità (cfr. 4.5).

Per realizzare un sito web efficace non è sufficiente conoscere un programma che lo realizza. Tempo fa ho visto in edicola un cartellone che pubblicizzava un manuale d'uso d'un programma più o meno con queste parole: "Realizza anche tu siti web professionali con SitisuperSX" (il nome del programma ovviamente è inventato). Sarebbe come dire: diventa anche tu scrittore imparando il tale programma di scrittura. Assurdo, vero?

.....................................................................................................................................................................................

### Scheda 3.3 **I Grafici, la Pubblicità e il Web Design**

Ho già ripetuto più volte che Internet è un media nuovo che in pochissimo tempo si è imposto e diffuso a livello

.....................................................................................................................................................................................

di massa, pagando lo scotto da un lato della sua giovane età, e dall'altro della relativa facilità per chiunque di utilizzarlo per pubblicare i propri contenuti. Oggi siamo sempre più consapevoli che la progettazione di siti web non è più tanto un fatto di grafica, quanto di **comunicazione globale.** 

Per questo ancora una volta ricorro a raccontare la storia di altre forme di comunicazione e mi viene spontaneo fare un'analogia con quello che è successo, tanti anni fa, per la pubblicità.

E' nell'800 che la pubblicità prende una sua forma autonoma e riconoscibile. primi a occuparsi di riempire gli spazi acquistati sui giornali furono gli stessi utenti pubblicitari, gli inserzionisti, cioè produttori e commercianti, o, in loro vece, i venditori di spazi, i quali lavorando per conto dei giornali furono chiamati agenti.

Naturalmente sia gli utenti sia gli agenti, in mancanza di pubblicitari, si rivolsero ai professionisti nei campi più vicini, cioè disegnatori, incisori, scrittori, poeti, comunque artisti o aspiranti tali. [De Liso 1997, p. 83]

Grandi illustratori italiani e stranieri (da Toulouse-Lautrec a Cappiello, da Dudovich a Magritte) hanno firmato manifesti pubblicitari che ora sono ricercati dai collezionisti; allora tutto era affidato al disegno, che si trattasse di manifesti pubblicitari o inserzioni sui giornali. Il pubblicitario, dunque, si identificava con il grafico, l'illustratore, l'artista.

Anche oggi, purtroppo, c'è ancora chi continua a fare confusione fra grafico e pubblicitario, come d'altronde c'è chi scrive *bancario* al posto di *banchiere...* 

Basta riflettere, però, per ammettere che la pubblicità è innanzitutto comunicazione, che si serve di vari mezzi (parole, immagini, musiche, colori) e che è veicolata da vari media (giornali, tv, cinema, radio, Internet) oltre che presente nell'arredo urbano (cartellonistica stradale, locandine nei negozi, nei mezzi pubblici, ecc.).

Ma torniamo al web design. Anche in italiano, la parola *disegno* può significare progetto, modello per la realizzazione o la costruzione di qualcosa; schema, abbozzo di un testo che in seguito verrà steso compiutamente (disegno di legge); piano, proposito, intenzione (definizioni tratte da *Digitaweb, il* dizionario on line della Garzanti).

Dunque, considerare la progettazione e creazione di siti web nell'ambito più ampio della comunicazione vuol essere un contributo a dare il giusto peso ad altri fattori chiave, quali l'architettura delle informazioni, i contenuti, l'usabilità.

D'altronde, è la stessa storia del web che insegna che non è la grafica la chiave del successo di un sito. Yahoo (soprattutto tempo fa) e Google oggi sono i siti più visitati, eppure hanno una veste grafica molto semplice se non spartana.

.....................................................................................................................................................................................

#### **3.3 L'hosting, questo sconosciuto**

Ogni sito web risiede fisicamente su un computer (chiamato server) perennemente collegato alla Rete, permettendo che esso sia visibile da tutto il mondo alla digitazione del relativo indirizzo (URL); questo servizio si chiama *hosting,* 

E' generalmente fornito da un *provider* (cioè un fornitore di servizi), che si occupa anche della manutenzione,

per esempio proteggendolo dagli attacchi dei pirati informatici. L'hosting va scelto accuratamente in base alle esigenze del sito, poichè l'offerta sul mercato è molto ampia e variegata in termini di costi e servizi; scegliere l'hosting consigliato dal capoprogetto può anche significare un migliore controllo sulla gestione del dominio.

Un'altra possibilità offerta dai provider è l'ho*using.* 

Quando il sito richiede funzionalità particolari (quali per esempio e-commerce, transazione di dati sensibili, ecc.) la soluzione consigliata è l'housing. Il server (cioè il computer) su cui risiede il sito è di proprietà dell'azienda (che ne ha così controllo diretto), ma è situato fisicamente presso il fornitore di connettività, che garantisce il collegamento continuo a Internet, assicurato anche da gruppi elettrogeni di continuità, nonchè le condizioni di temperatura ottimali, la sicurezza, ecc. Sarà il vostro capoprogetto a consigliarvi la scelta migliore.

Evitate l'errore di scegliere l'hosting prima ancora di aver progettato il sito web, magari per la fretta di registrare un dominio.

Purtroppo, registrare un dominio significa automaticamente scegliere l'hosting, cioè indicare presso quale provider risiederanno fisicamente le vostre pagine web.

Se potete, quindi, evitate di registrare un dominio prima di decidere che tipo di sito volete. E' come comprare una stoffa prima di sapere che tipo di abito vi serve (elegante/sportivo, estivo/invernale).

Se poi il provider che vi ha registrato il dominio non potesse fornirvi i servizi di cui avete bisogno, spostarsi potrebbe essere costoso e richiedere tempi lunghi. Se proprio temete che altri possano "soffiarvi" il dominio, piuttosto registratelo senza acquisire lo spazio (cioè con la sola gestione del Dns ed eventualmente della posta), così poi potrete scegliere con cognizione di causa il vostro vero provider.

#### **3.4 Il costo di un sito**

Prima di affidare la commessa a un fornitore gli chiedete un preventivo e la vostra esperienza in genere è sufficiente per capire se è in linea coi prezzi di mercato, se è leggermente più caro ma a fronte di un servizio/prodotto migliore, se è concorrenziale, e così via.

Ma quando si parla di siti web **è un'altra storia**. Non esistono listini di riferimento, se non quelli relativi ai servizi di hosting o housing, ed è corretto che sia così.

**Ogni sito è un progetto unico**, e il preventivo viene fatto valutando un insieme di fattori che variano da caso a caso. Nel valutare i vari preventivi, considerate anche tutti i servizi accessori e di assistenza nel tempo che la Web Agency o il singolo professionista sono in grado di offrirvi (cfr. Scheda 3.4).

Vi hanno proposto un listino prezzi di siti web preconfezionati, con un tot a pagina, la possibilità di scegliere il colore di sfondo e di inserire il logo cercate di capire quali servizi sono compresi in quel 1istino

.....................................................................................................................................................................................

#### Scheda 3.4 **Come valutare un preventivo**

Avete trovato su Internet un listino di siti web a prezzi stracciati, ma il professionista a cui vi siete rivolti vi ha chiesto più del doppio: come mai? Avrà dei prezzi troppo alti o vi sta offrendo un prodotto profondamente diverso da quello pubblicizzato nei listini on line?

Le voci di costo per il preventivo di un sito web possono essere molto variabili, da progetto a progetto; esse possono essere, inoltre, di due tipi: da pagare una sola volta, come **"costo di attivazione"** o da pagare periodicamente come **"costo di manutenzione".**

## I **costi di attivazione** possono riguardare:

- lo **studio di comunicazione:** se c'è, deve essere fatto da personale competente e accompagnato da una relazione scritta;
- la **progettazione grafica:** se si parla di personalizzazione grafica di modelli o template esistenti, dove per esempio potete solo cambiare i colori degli sfondi e dei testi e inserire il vostro logo, ha costi di gran lunga inferiori a una vera progettazione grafica solo per il vostro sito a partire dalle vostre esigenze o dallo studio di comunicazione;
- **la progettazione tecnica:** il vostro sito ha solo pagine fisse (è un sito "statico")?

 In questo caso preoccupatevi di stabilire chi e come potrà inserire eventuali variazioni nei testi o nelle immagini (vedi costi di manutenzione).

 Il vostro sito sarà "dinamico" e avrà bisogno di un sistema di aggiornamento contenuti (Cms)? In questo caso, vi stanno proponendo uno schema fisso di informazioni da inserire o siete voi a definire in dettaglio le tipologie di contenuto (per esempio tutte le caratteristiche di un prodotto: colore, misura, peso, composizione, confezione, ecc.)?

 Se il vostro sito userà un Cms, ciò significa che i vostri dati saranno inseriti in un database: controllate che nei costi dell'hosting sia compresa questa voce. Maggiore è il grado di personalizzazione e dettaglio del Cms, maggiori sono i costi di realizzazione;

- lo studio di **usabilità e accessibilità:** si tratta di due voci di costo quasi mai presenti, ma se lo sono devono essere svolte da personale qualificato e accompagnate da una relazione scritta. Va inoltre specificato se saranno condotti dei test di verifica con utenti campione; riguardo l'accessibilità, se il vostro sito è soggetto alla normativa Stanca (cfr. Scheda 4.9), assicuratevi almeno che il sito rispetti i requisiti richiesti dal Regolamento specificando questa clausola nel contratto (cfr. 3.5) e facendola presente subito, sin dalla richiesta del preventivo;
- **testi e immagini:** li fornite voi? Saranno da correggere, riscrivere, ridurre, ottimizzare? Le immagini sono libere da diritti? Se c'è personale qualificato che dovrà rivedere i vostri testi e adattarli al web, scegliere le foto e rimpicciolirle mantenendone la qualità per inserirle nel sito, questo è un lavoro in più che va considerato. Lo stesso dicasi per eventuali traduzioni in altre lingue.

 Se non avete immagini di vostra proprietà da inserire, mettete sempre in chiaro la natura delle immagini utilizzate: se il progettista usa immagini protette da copyright senza pagarle, la responsabilità per eventuali danni cade anche su di voi.

 **promozione del sito:** incide sia sui costi di attivazione sia su quelli di manutenzione; in fase di progettazione del sito, l'inserimento di descrizioni e parole chiave e altri accorgimenti in punti strategici è importante ai fini dell'indicizzazione nei motori di ricerca.

La registrazione manuale sui motori di ricerca e sui portali di settore va fatta appena il sito è on line, eventualmente insieme ad altre forme di promozione (comunicati stampa, interviste, pubblicità su altri siti o su altri media); qualcuno di questi servizi è previsto nel vostro preventivo?

## **I costi di manutenzione** sono periodici e possono riguardare:

 **l'hosting** o housing (cfr. 3.3): voce indispensabile alla vita di un sito che, dopo essere stato progettato, deve essere ospitato da un server. I costi per l'hosting sono molto variabili, partendo da un minimo di 10 euro l'anno, per arrivare anche a 10.000 o più. Molto dipende sia dalle caratteristiche tecniche, sia dal tipo di

assistenza. Va da sè che gli hosting a prezzo stracciato hanno un'assistenza ridotta all'osso o nulla e poche possibilità di personalizzazione.

#### **Controllate anche se i costi riportati sul preventivo o sul listino sono annuali o mensili.**

Fra le caratteristiche dell'hosting ci possono essere:

- **registrazione nome di dominio**: assicuratevi che il dominio sia registrato a vostro nome o a quello della vostra azienda, e non, come spesso accade, a nome del provider o dell'agenzia che realizza il sito;
- **tipo di server** (Windows, Linux, Unix);
- **traffico/banda;**
- **spazio disco:** spazio concesso al sito; se conterrà molte immagini e molti documenti, avrà bisogno di parecchio spazio (ma sono valutazioni che dovrà fare il vostro progettista);
- **spazio/tipologia database:** altro elemento utile per confrontare i vari preventivi o listini; l'esigenza del vostro sito lasciatela valutare al vostro progettista;
- **account e-mail Pop3** (mailbox utilizzabili con un programma di posta, tipo Outlook): quanti? con che spazio?

- **webmail:** possibilità di accedere alla posta dal web, per esempio quando siete fuori casa/ufficio e non disponete del vostro programma di posta;

- **antivirus e antispam** sulle caselle e-mail: si tratta di filtri molto utili che agiscono sulla posta prima che venga scaricata sul vostro computer;
- **statistiche di accesso:** servono per controllare gli accessi sul vostro sito e quindi valutarne l'efficacia;
- **tipi di collegamento** per la gestione da remoto;
- **account FTP:** serve per collegarsi al sito ed effettuare modifiche; se si tratta di un progetto particolarmente elaborato su cui lavoreranno più persone, è preferibile disporre di più account, altrimenti ne è sufficiente uno;

**- supporto per linguaggi** Perl, php e Python, estensioni per Microsoft FrontPage, cgi-bin, ecc.

• **posizionamento sui motori di ricerca:** è un servizio professionale svolto da personale specializzato; per ottenere risultati efficaci (per esempio, essere fra i primi 20 risultati per una determinata parola chiave) può richiedere investimenti onerosi, con costi variabili a seconda del numero e del tipo di parole chiave (più è inflazionata una parola chiave, più costa).

Alcune società che offrono questo servizio propongono il pacchetto "soddisfatti o rimborsati", impegnandosi così a mantenere le promesse fatte; poichè è un servizio che va svolto con regolarità, esso va considerato fra i costi periodici.

- **aggiornamento dei contenuti:** se il preventivo riguarda un sito dinamico, sarete voi o il vostro staff a inserire o correggere testi e immagini; altrimenti, per fare queste modifiche dovrete rivolgervi al professionista che ha realizzato il sito; quanto vi costerà?
- **manutenzione tecnica e assistenza:** se il sito dovesse avere dei problemi, se vorrete creare nuove sezioni, potrete contare sempre sull'ausilio di chi vi ha creato il sito e godere della sua assistenza a prezzi

ragionevoli?

### **3.5 Il contratto col fornitore**

Una volta scelta la Web Agency o il professionista che curerà la realizzazione del sito, è utile mettere nero su bianco gli accordi presi a voce e con una stretta di mano.

<span id="page-35-0"></span>.....................................................................................................................................................................................

Anche se al giorno d'oggi sono pochi i professionisti che stipulano un contratto (alcuni adottano un codice deontologico), questo è uno strumento utile per tutelare tanto il committente quanto il realizzatore del sito.

Per evitare il sorgere di controversie, suggerisce Valentina Frediani, avvocato esperto di diritto informatico, "occorrerà che il realizzatore comprenda in modo approfondito quali sono gli obiettivi che il committente si prefigge di raggiungere grazie al sito da costruire. Altrettanto il committente dovrà essere in grado di puntualizzare sia lo scopo del sito, sia la tipologia di visitatori che probabilmente andranno a navigare sulle pagine: un passaggio con pochi aspetti giuridici ma sostanziale al fine poi di determinare il contenuto del contratto".

Infatti, continua Frediani, "E' interesse di entrambe le parti stipulare un accordo scritto che attraverso le specifiche del progetto di realizzazione tuteli il realizzatore da eventuali recriminazioni a fine lavori, e garantisca al committente di non gettare fondi al vento in cambio di un sito non funzionale e inadatto allo scopo". In particolare, nel contratto dovranno essere indicati chiaramente:

- il tipo di progetto (sito statico, dinamico, con database, o altro);
- se la creatività grafica sarà progettata da altri o dallo stesso realizzatore; nel secondo caso, quest'ultimo dovrà impegnarsi a non utilizzare impostazioni uguali o simili a quelle di eventuali siti concorrenti (in sostanza: a non copiare);
- quali testi e quali immagini saranno forniti dal committente e quali realizzati o acquistati dal progettista;

 • una scaletta dei tempi di realizzazione, in modo da dare la possibilità al committente di controllare il progetto nelle varie fasi di realizzazione e far correggere il tiro nel corso del progetto e non a lavoro ultimato;

• infine, il costo e le specifiche dell'hosting se questo è compreso nel progetto complessivo.

.....................................................................................................................................................................................

Scheda 3.5 **IL codice etico** 

*Alcune web agency hanno deciso di adottare un codice etico per la tutela dei propri clienti* 

Internet è uno strumento di comunicazione complesso, mobile e non banale: per aiutare il più possibile i propri clienti a utilizzarlo nel migliore dei modi, la Web Agency si impegna al rispetto dei seguenti punti:

1. Proporre sempre la soluzione tecnologica più economica, efficace e compatibile, con le eventuali alternative (quando disponibili), chiarendo sempre a chi rimane la proprietà del codice usato.

2. Fornire una carta d'identità del sito, completa di user e password, tecnologie utilizzate, modalità di aggiornamento, criticità.
3. Assicurare la massima collaborazione alla fine di un contratto (nel rispetto delle condizioni) per cambiare fornitore o valutarne di diversi.

4. Non prendere nessuna provvigione nè percentuale da fornitori consigliati, a meno che non siano esplicitamente elencati come "partner commerciali".

5. Non mentire mai ai clienti, nè per compiacenza nè per comodità; rendere sempre esplicita la percentuale di rischio delle strategie consigliate e sconsigliare esplicitamente scelte e soluzioni non adeguate o eccessivamente rischiose, anche contro i propri interessi.

Per gestire questa complessità, un consulente ha bisogno di instaurare con il proprio cliente un rapporto trasparente, proficuo e di reciproca fiducia; E' utile quindi, nell'interesse del cliente, la massima collaborazione per quanto riguarda:

- 1. Disponibilità di tempo e di informazioni per aiutarci a conoscere la realtà aziendale e per definire senza ombre gli obiettivi di ciò a cui lavoriamo.
- 2. Fiducia nella nostra competenza: se pagate un consulente, ascoltate quello che vi suggerisce di fare.
- 3. Attenzione nelle decisioni e nelle scelte: è vero che ciò che va on line si può modificare, ma comunque tornare sui propri passi è sempre oneroso.
- 4. Rispetto delle condizioni contrattuali nelle richieste e nell'impegno necessario per raggiungere gli obiettivi definiti insieme.
- 5. Puntualità nelle scadenze e nei pagamenti.

.....................................................................................................................................................................................

#### **Sintesi. La scelta dei fornitori**

Internet è un mondo nuovo anche riguardo alle professioni. Scoprite cosa si cela al di là delle parole, affidatevi a un professionista che conosce bene Internet e fatevi consigliare da lui per la scelta dell'hosting o dell'housing. Non abbiate fretta di registrare un dominio, se prima non sapete cosa vi serve. Regolate con un contratto scritto i rapporti coi vostri fornitori, per evitare il rischio di brutte sorprese.

Nel valutare un preventivo, considerate anche tutti i servizi accessori e di assistenza che il fornitore è in grado di offrirvi.

# **4. La Progettazione**

#### **4.1 Cominciare il progetto**

Una volta scelto il Web Designer o la Web Agency, **esponete con chiarezza le vostre esigenze, le vostre aspettative, e fatevi fare delle proposte.** 

Siate chiari sin dall'inizio sui tempi e i costi, ma cercate anche voi di fornire quanto prima tutti i materiali richiesti (logo, testi, immagini).

Se proprio non avete voglia o tempo di scrivere i testi, rivolgetevi a un professionista: un bravo programmatore e un buon grafico non sono tenuti a conoscere l'ortografia e la sintassi. Insomma, per farvi aggiustare un rubinetto non chiamate un falegname, giusto?

Tenete presente, però, che almeno **il materiale grezzo dovrete fornirlo voi.** Un bravo web editor (redattore per il web; cfr. Scheda 3.2) sa come rendere presentabili i vostri contenuti, ma quello che c'è nella vostra testa proprio non può saperlo.

E poi dedicate del tempo alla rilettura e al controllo dei testi, anche alla luce di quanto illustrato in 4.2. **il contenuto è il cuore di un sito**, non un particolare secondario.

Per quanto riguarda le **immagini: fornite sempre originali di buona qualità,** e non scansioni da cataloghi (dove le foto sono già lavorate per quell'uso e quindi ritagliate, colorate, parzialmente coperte da scritte quali codice articolo o numero di pagina); eventuali scansioni da foto stampate devono essere fatte con la massima accuratezza, altrimenti potrebbero risultare sfocate o sgranate; se non avete foto, potete farle realizzare da un fotografo, o chiedere al progettista di acquistarle per voi da un'agenzia fotografica.

Se vi servono foto generiche, potreste orientare la vostra scelta su cataloghi di immagini royalty free: probabilmente l'agenzia a cui vi rivolgete ne possiede già qualcuna o comunque potreste acquistarle a prezzi convenienti.

Naturalmente, potete chiedere al vostro web designer di cercare per voi un web (copy) writer e un fotografo.

#### Scheda 4.1 **Home page e struttura di un sito: due modelli a confronto**

L'home page è La prima cosa che vediamo di un sito, come la vetrina di un negozio di abbigliamento o la copertina di una rivista. Benchè il negozio sia sempre quello, la merce in vetrina cambierà per invogliare i clienti a entrare. E la copertina di una rivista, benchè la testata sia sempre La stessa, avrà a ogni numero immagini diverse e richiami a contenuti diversi.

.....................................................................................................................................................................................

Alcuni siti hanno una copertina con il proprio logo e la scelta della lingua, ma non è uno schema obbligato in un sito multilingue: basta scegliere per l'home page la lingua istituzionale e mettere un link per il cambio lingua in posizione evidente (vedi, per esempio, il Sito dell'Università per Stranieri di Perugia www.unistrapg.it - o un sito turistico come BellaUmbria.net)

Anche un sito che sia una semplice brochure on line, sempre uguale a se stesso e senza aggiornamento dei

contenuti, può essere più generoso di informazioni se in home page offre una sintetica presentazione dell'azienda (giusto per capire se fa biscotti o condotte idrauliche) e i link alle altre pagine o sezioni del sito.

Anche quando si desidera diversificare graficamente l'home page dalle pagine interne, per dare una sensazione di copertina, di vetrina o di ingresso, si possono comunque offrire al lettore le coordinate per la navigazione. Un ipertesto (quale è un sito web) per sua natura non ha percorsi di lettura predefiniti e lineari come un libro: offrire una navigazione obbligata e a senso unico comunica al visitatore una sensazione di poca libertà.

.....................................................................................................................................................................................

#### Scheda 4.2 **Scelte di forma, scelte di contenuto**

Senza entrare nei dettagli tecnici, vediamo qui una panoramica dei diversi tipi di impaginazione.

#### **1. L'impaginazione a frame (o cornici)**

E' una tecnica molto usata negli anni passati e ormai quasi abbandonata per le sue controindicazioni; essa permette di dividere la pagina in due o più aree, creando delle parti laterali, superiori o inferiori fisse e una parte centrale (o laterale) di dimensione variabile, che si può leggere grazie alle barre di scorrimento. L'effetto è appunto quello di un testo incorniciato dalla testata, che resta fissa in alto e dal menu fissato lateralmente.

Naturalmente questa e solo la soluzione più comune; si può anche dividere la pagina orizzontalmente in due parti, entrambe scorribili separatamente, oppure ottenere altri tipi di composizione, a seconda delle esigenze e della fantasia del progettista. Il vantaggio è quello di avere delle parti fisse sempre in evidenza (menu, testata o altro), uno svantaggio è l'impossibilità di segnalare una singola pagina del sito (o inserirvi un segnalibro).

Un effetto collaterale deriva dal fatto che le pagine (visualizzate) del sito sono realizzate come collage di vari file che sono della stessa natura delle pagine "intere" e quindi possono essere lette dai browser e dai motori di ricerca come pagine autonome e non come componenti di una pagina a frame.

Questa anomalia comporta difficoltà nello stampare le pagine, difficoltà di lettura da parte di lettori di schermo, difficoltà di indicizzazione da parte dei motori di ricerca che, quando riescono ad analizzare i contenuti, restituiscono però, come risultato della ricerca, il singolo componente e quindi chi arriva da un motore di ricerca visualizza solo quella parte di pagina senza gli altri componenti, perdendo così buona parte di contenuto e di contesto.

Non essendo compatibile con molti dispositivi, è una tecnica sconsigliata dal W3C, nonchè vietata dal Regolamento italiano per l'accessibilità dei siti web (cfr. Scheda 4.9).

#### **2. L'impaginazione a tabelle**

E' la tecnica più diffusa, sebbene le tabelle siano nate per contenere dati incasellati per righe e colonne. Invece, ne è stato fatto un uso distorto che ha permesso la creazione di pagine molto articolate con testi e immagini armoniosamente distribuiti nella pagina.

Certo, un grande passo avanti rispetto alle pagine con lunghe righe orizzontali di testo, poco leggibili (cfr. Scheda 1.9). Infatti, tutti i grandi portali sono fatti con tabelle; molto spesso si usano anche tabelle annidate (o nidificate), cioè tabelle contenute in una cella di una "tabella madre" e si può arrivare anche a diversi livelli di annidamento per ottenere particolari effetti di impaginazione o allineamenti precisi in una pagina con molti elementi grafici e testuali. Gli svantaggi derivano dal fatto che non c'è compatibilità con tutti i browser e le pagine di questo tipo non sono correttamente leggibili da browser vocali, testuali o lettori di schermo. L'impaginazione a tabelle annidate è pertanto una tecnica deprecata dal W3C (cfr. Scheda 1.8).

#### **3. L'impaginazione senza tabelle (tableless layout) ma con i fogli di stile (Css)**

Quest'ultima tecnica, seppure applicabile già da qualche anno, sta prendendo piede lentamente perchè, pur non presentando gli svantaggi delle tecniche descritte sopra e permettendo invece ottimi risultati grafici, è più complessa da realizzare, soprattutto per chi è ormai abituato a disegnare i siti con le tabelle e anche perchè, non essendo ancora perfettamente supportata da tutti i browser (i problemi si hanno soprattutto con Internet Explorer, il browser più diffuso ma meno rispettoso delle norme stabilite a livello internazionale), richiede delle competenze che spesso mancano ai "web designer della domenica".

E' la tecnica che consente la migliore fruibilità dei contenuti e, se usata con competenza, garantisce uniformità di stile anche in un sito complesso nonchè la possibilità di rapide e coerenti modifiche nella formattazione (cioè tutto quello che riguarda colori, disposizione e grandezza dei testi, carattere, ecc.). E' la tecnica raccomandata dal W3C e probabilmente quella che si affermerà nei prossimi anni.

#### **4. Layout fluido o rigido?**

Indipendentemente dalla tecnica usata, con tabelle o senza, le pagine web possono essere progettate in modo da adattarsi alla larghezza dello schermo (più precisamente: all'apertura della finestra del browser, che può essere al massimo delle dimensioni del monitor), oppure con dimensioni fisse.

Ci sono vantaggi e svantaggi in entrambe le soluzioni. Se il layout è fluido, allargandosi o restringendosi la finestra del browser, la pagina occuperà tutto lo spazio utile evitando tanto le barre di scorrimento laterali quanto la presenza di grandi margini inutilizzati, ma potrà assumere aspetti diversi: righe di testo troppo lunghe o troppo corte, immagini che si spezzettano (questo avviene quando le immagini sono state divise in più elementi fatti poi combaciare tramite un'impaginazione a tabelle). Quindi non tutti i siti si prestano al layout fluido e infatti la scelta dovrebbe avvenire sin dall'inizio e non a sito ormai progettato graficamente.

Esiste anche una soluzione di compromesso: un layout fluido con larghezza minima, cioè che si adatta sino a certe larghezze sotto le quali compare la barra di scorrimento orizzontale. Fra i vantaggi del Layout fluido, oltre al migliore sfruttamento dello spazio offerto dal monitor e alla migliore adattabilità ai diversi computer (cfr. Scheda 1.6), e quindi a una maggiore accessibilità, c'è il vantaggio che non appaiono le fastidiose barre orizzontali che costringono il lettore a scorrere le pagine in orizzontale oltre che in verticale, se le dimensioni fissate della pagina sono troppo grandi per il monitor, usato; viceversa, se un sito fissato a una risoluzione bassa viene visto su un monitor con risoluzione molto maggiore il lettore può trovare fastidioso vedere intorno tanto sfondo inutilizzato e dover scorrere molto la pagina in verticale per trovare le informazioni desiderate. L'altro vantaggio è la migliore stampabilità della pagina in un normale foglio A4.

#### **5. Perchè stampare una pagina web?**

A volte, i proprietari dei siti si comportano come se fossero gelosi della propria creatura, mentre si è in Rete proprio per condividere le informazioni e le conoscenze. A volte si pensa che stampare delle pagine web sia come fotocopiare i libri: un po' un atto di pirateria. Invece, poter stampare facilmente e in maniera completa una pagina del sito è un vantaggio anche per l'azienda: si può stampare la recensione di un libro o di un disco per ricordarsi di comprarlo, o l'indirizzo di un negozio per andare a visitarlo, gli orari di apertura di una piscina, o la ricetta dei pizzoccheri trovata su un sito che vende prodotti alimentari tipici. Oppure, si stampa semplicemente per poter leggere con calma (magari a casa o in treno) un articolo interessante.

Un sito che permette all'utente di adattare la pagina al proprio monitor e si lascia stampare correttamente lascerà un buon ricordo di sè. .....................................................................................................................................................................................

#### **4.2 Progettare un sito che comunica: le parole e il web**

In qualsiasi forma di comunicazione **le parole sono importanti.** 

Eppure, su Internet, la stesura dei testi è spesso trascurata, e a torto: perchè proprio le parole sono la grande ricchezza della Rete.

Nell'economia digitale i contenuti rivestono un ruolo cruciale; qualunque azienda che si presenta sul web diventa in qualche modo editore, poichè pubblica dei testi e delle immagini, ma, nella maggior parte dei casi, questo è un processo inconsapevole e mancano del tutto le competenze per svolgere al meglio il ruolo di editore (seppure di se stessa).

I contenuti testuali sono in genere una parte del sito curata direttamente dai committenti, sia nelle parti istituzionali, sia (e ovviamente soprattutto) nelle parti aggiornabili.

Per questo ritengo utile affrontare la questione un po' più nello specifico, non solo per aiutarvi a valutare il lavoro del vostro web editor o web writer (se mai ne avrete uno), ma anche per orientarvi nel caso vi trovaste a dover scrivere i testi in prima persona, o a dover rivedere e approvare quanto scritto dai vostri collaboratori.

#### **4.2.1 Il testo e il lettore**

Un qualsiasi testo, su carta o su monitor, deve **rispettare le esigenze del lettore,** farsi leggere, capire.

Quindi, anche per quanto riguarda la stesura dei testi, è importante **individuare l'utente modello,** il tipo di pubblico a cui il sito si rivolge.

Quali sono le conoscenze tecniche e linguistiche e il background culturale che mediamente possiede? Può essere collocato in una determinata fascia d'età? Quale è la **motivazione** che lo ha portato sul vostro sito e quale lo porta a restare collegato a Internet per navigarlo? Quali **vantaggi pratici** potrebbe trarre dalla navigazione del vostro sito?

Chi arriva sul vostro sito lo fa perchè sta cercando qualcosa: premiate la sua ricerca e la sua pazienza, ricompensatelo del suo tempo; ditegli subito dove è arrivato e **cosa può trovare di interessante sul vostro sito.** 

Inoltre, decidete che tipo di rapporto volete instaurare col vostro navigatore/ lettore: gli darete del tu, del voi, del lei? Userete una forma impersonale o diretta?

Bene, qualunque sia la vostra scelta, siatene **consapevoli** (il lei è di cortesia ma allontana, il tu è diretto ma è più adatto a un pubblico giovane) e siate **coerenti, non saltellate dal lei al voi, dal tu alla forma impersonale!** 

#### **4.2.2 Scrivere per il web: chiarezza e correttezza**

Una volta identificato l'interlocutore e stabilito il contenuto è bene **tener d'occhio la forma** linguistica: che sia limpida, pulita, non involuta.

Se è a un tecnico che vi state rivolgendo, usate pure termini specifici, molto spesso in inglese. Ma non fate l'errore di tradurre grossolanamente espressioni straniere, senza neanche dare un'occhiata al vocabolario, o di usarle a sproposito.

Attenti anche all'uso della **punteggiatura:** sbagliare la posizione di una virgola può stravolgere il senso di una frase. Lo stile non deve essere piatto e banale, ma neanche troppo ricercato.

**Chi vi legge** non vi può ascoltare mentre con la voce date la giusta intonazione e riempite di significato le parole; **non è nella vostra testa,** non è in grado di ricostruire i passaggi logici che avete omesso di scrivere.

Ogni testo va interpretato. Fate in modo che il vostro sia il più possibile **chiaro e inequivocabile: frasi ambigue disorientano il lettore.** 

Altro elemento fondamentale è la **correttezza linguistica:** 

Il rispetto delle norme ortografiche, grammaticali e sintattiche della lingua in cui scrivete. Se nella lingua parlata sono tollerabili forme regionali e una sintassi "disinvolta", la lingua scritta è più formale. Chi vi legge vi giudica anche per gli errori che fate. Un testo ben scritto è più **autorevole e più affidabile.** 

Se al posto di /leone/ scrivete /leonne/, o se invece di / cacciavite! scrivete /caciavite/, succede qualcosa di interessante. (... se la parola che avete scritto viaggia insieme ad altre che orientano chi legge nel comprenderne il significato, questo *non cambia. Però la quantità d'informazione contenuta nella parola cresce). Chi legge riceve due tipi di messaggi: "leone", o "cacciavite" + "errore di ortografia". E ha tutto il diritto di capire sì quello che volete dire, ma di capire anche* che voi non sapete scrivere, oppure che non sapete rileggere.

#### **4.2.3 Una bussola per navigare**

La peculiarità delle **pagine web è che non sempre ci si arriva dalla porta principale;** un lettore, anche se apre un libro a caso comincia a leggere una pagina, sa che libro ha in mano; un navigatore, che viene trasportato su una pagina da un motore di ricerca o da un link esterno, non sa all'interno di quale guscio i trova.

E' quindi necessario **orientare** il lettore, dare subito un'idea dell'argomento. Per esempio, si parla di gemelli: ma in tema di astrologia? ostetricia? genetica? O si tratta di gioielli per polsini? O ancora del tema del doppio in letteratura? O forse di uno spettacolo teatrale o di un film?

A questo scopo sono utili tutti i possibili **titoli.** 

Quello della pagina, che compare in alto nella finestra del browser, o ancora titoli di area, di sezione, di categoria e argomento. I titoli sono importanti anche ai fini dell'inserimento nei motori di ricerca (cfr. Scheda 5.1).

In alcuni siti molto strutturati, come per esempio Yahoo o in genere le directory, compare automaticamente il **"percorso a briciole di pane"** (realizzato effettivamente oppure no) necessario per giungere dall'home page a quella determinata pagina: questa è un'indicazione molto utile per il navigatore.

Ma vanno bene anche indicazioni organizzate graficamente in altro modo.

Torniamo all'ipotetico navigatore, distratto e frettoloso. E' arrivato su una pagina del vostro sito e ha bisogno di sapere subito se è quello che sta cercando, se gli interessa veramente oppure no, per verificarlo cercherà dei **punti di riferimento,** delle **parole chiave,** scorrerà velocemente la pagina alla ricerca di conferme o di smentite, di **risposte alle sue domande.** 

Per questo è utile, oltre all'uso del grassetto, **strutturare i contenuti per gradi di approfondimento,** cioè organizzare i testi in maniera che possano esser letti per gradi, a seconda dell'interesse del lettore: anche se in quel momento non è interessato ai vostri contenuti, vi ringrazierà per la chiarezza e probabilmente si riprometterà di tornarci in futuro.

#### **Organizzare le informazioni è fondamentale per una maggiore efficacia della comunicazione** (cfr. Scheda 4.3).

 In un testo destinato alla lettura a monitor, è importante curare anche altri aspetti di formattazione. Leggere a video è più faticoso che leggere un testo stampato e bisogna **catturare l'attenzione del lettore. Come?** 

- Evitate blocchi lunghissimi di testo senza spazi bianchi, non chè righe di testo in caratteri piccoli che attraversano tutto il monitor. In caso di righe lunghe, preferite la classica impagi nazione allineata a sinistra, ed evitate testi tutti centrati, con disordinato succedersi di righe lunghe e corte.
- **Evidenziate le parole** e i concetti **chiave** (mettendoli in gras setto o in colore), perchè anche il lettore più distratto possa cogliere **a una prima occhiata il senso del vostro messaggio.**
- **Dividete il testo** in piccoli paragrafi e usate dei titoli, di modo che il lettore possa facilmente individuare l'informazione che gli interessa**.**

•**Il colore** può essere utile per evidenziare parti di testo (per esempio i link), però bisognerà porre molta attenzione alla scelta. Colori troppo simili al fondo (giallo, rosa, celestino su fondo bianco, oppure blu, viola, marrone su fondo nero) sono difficoltosi da leggere anche per chi è dotato di una vista ottima.

Anche i migliori contenuti restano illeggibili se scritti in rosso su viola, o verde su sfondo rosso. La scelta si deve sempre orientare verso colori non troppo accesi e con un **buon contrasto** rispetto allo sfondo.

Se il sito deve rispettare dei requisiti di accessibilità, esistono specifiche raccomandazioni e siti su cui è possibile verificare il contrasto e la leggibilità di una pagina (relativamente all'uso del colore, cfr. Appendice).

.....................................................................................................................................................................................

Secondo un'indagine realizzata nel 2002 dalla Stanford University fra i motivi che rendono credibile un sito web c'è l'assenza di errori (esattezza dei link, mancanza di refusi, correttezza linguistica); nelle 10 linee guida per la credibilità di un sito web, stilate dalla stessa università, si mette in evidenza come la correttezza sostanziale e formale dei testi sia fondamentale. Anche nelle linee guida per l'accessibilità dei siti web (WCAG1) si fa riferimento alla forma linguistica: "usare il linguaggio più chiaro e semplice possibile che sia adatto al contenuto di un sito" è fra le priorità l, mentre il rispetto per le grammatiche formali è priorità 2.

#### Scheda 4.3 **Organizzare i contenuti: l'architettura dell'informazione**

Nulla a che vedere con planimetrie, calcoli o pilastri: la disciplina che gli addetti ai lavori chiamano con la sigla IA (Information Architecture) si occupa di strutturare, organizzare e catalogare le informazioni, non solo in un sito web o in un contenuto multimediale. Essa, anche se in modo inconsapevole, è presente da sempre nella struttura dei libri, e nell'organizzazione delle biblioteche e degli archivi.

.....................................................................................................................................................................................

E' essenziale per orientarsi a caccia di informazioni tanto in un sito web, quanto in un'enciclopedia.

In particolare, per quello che concerne l'organizzazione delle informazioni in un sito web, essa deve trovare il giusto equilibrio tra le esigenze degli utenti e gli obiettivi del committente; è quindi decisivo individuare il giusto modo di titolare sezioni e sottosezioni, rendere coerenti i sistemi di navigazione all'interno del sito ed efficienti e intuitivi i criteri di ricerca.

Riguardo all'organizzazione delle informazioni, esistono almeno due tipi principali di classificazione: quello tradizionale gerarchico **(tassonomico),** che parte da categorie generali per arrivare al particolare, e quello a **faccette,** che utilizza un sistema di attributi rappresentanti ciascuno un aspetto o proprietà dell'oggetto e capaci nel loro insieme - di descrivere esaustivamente l'oggetto stesso; quest'ultimo sistema, nato in ambito bibliotecario come alternativa al classico sistema Dewey, sta conoscendo una nuova giovinezza in ambito web, poichè è, per alcuni versi, più vicino al funzionamento delle mente umana.

Un sito web che sfrutta questo sistema è Yoox, notissimo negozio digitale che vende in tutta Europa le grandi firme della moda.

.....................................................................................................................................................................................

#### **4.2.4 Gestione e aggiornamento dei contenuti**

Se un sito deve essere aggiornabile nei contenuti, è bene usare un CMS (Content Management System, sistema di gestione contenuti che vi permette di modificare e/o inserire testi nuovi con facilità tramite un'interfaccia grafica, senza la necessità di avere nessuna conoscenza tecnica), magari di quelli già pronti, da personalizzare, se il budget non consente un progetto ad hoc.

Dover passare sempre da chi vi ha realizzato il sito per ogni aggiornamento di contenuti può essere antieconomico e poco pratico, e se vi consigliano di usare programmi tipo FrontPage o Dreamweaver per correggervi da soli le pagine, è meglio cambiare progettista: uno che vi chiede di fare il suo mestiere, evidentemente, non sa fare il suo.

Può essere utile, al contrario, un contratto di assistenza con chi ha realizzato il sito, se gli aggiornamenti sono poco frequenti o non riguardano solo parti testuali, ma richiedono per esempio la creazione di nuove sezioni, o modifiche nella grafica del sito.

Questa soluzione può essere valida anche quando non si dispone di personale in grado di inserire i dati, oppure non si dispone neanche di un computer.

#### **4.3 Dalla parte dell'utente**

Quando valutate le proposte di sito, o il sito nelle varie fasi di progettazione, guardatelo sempre pensando al **vostro navigatore ideale.** 

Certo, deve piacere a voi ed esprimere il vostro gusto, ma deve colpire il navigatore, ed essere gradevole. **Il navigatore su Internet non si aspetta tanto di essere stupito da effetti speciali, ma di essere coinvolto** (cfr. 5.3).

La bella introduzione animata in Flash può essere d'effetto per l'Amministratore delegato che vedrà il sito il giorno della presentazione, ma se l'utente ogni volta che deve consultare l'orario delle partenze dei pullman dovesse sorbirsi la sigletta, potrebbe cominciare a odiare la vostra azienda.

Così il verde acido o il lilla saranno anche molto di moda, ma alla fine possono risultare stancanti, e poca gente ha voglia di leggersi pagine e pagine scritte in verdino su fondo bianco.

Insomma, oltre all'impatto iniziale, o alla moda del momento ed i vostri gusti personali, valutate anche altri aspetti e **cercate di mettervi nei panni dell'utente.** 

Certo, un sito con testi neri su do bianco sarà banale, però si legge che è un piacere!

#### **4.3.1 I font (caratteri tipografici)**

Avete mai notato che i caratteri usati nelle pagine web sono quasempre gli stessi? Una ragione c'è e non è da ricercarsi nella pigrizia o mancanza di originalità dei progettisti.

Come dicevamo prima (cfr. 1.4.2), una pagina web è un insieme di istruzioni e il computer del navigatore interpreta e visualizza. Quando del testo, il computer utilizzerà il font che le istruzioni gli indicano solo a patto che quel font sia installato e disponibile sul computer dell'utente.

Quindi, per mantenere una certa uniformità di aspetto, i progettisti usano solo "famiglie di caratteri" che sono presenti su tutti i tipi di computer.

Per visualizzare loghi o testi in caratteri non standard, invece, si fa ricorso a immagini, però è sconsigliato, per molteplici ragioni, scrivere tutti i testi trasformandoli in immagini.

Quindi, **non chiedete di usare per il vostro sito un determinato carattere tipografico:** magari le pagine avranno l'aspetto desiderato sul computer vostro e del progettista, ma i vostri visitatori (è per loro che fate il sito, giusto?) molto probabilmente vedranno il sito nel solito Times o Helvetica.

Oppure, per accontentarvi, il progettista farà ricorso continuo ai deprecati testiimmagine. Fornite, invece, un buon originale del vostro logo (se ne avete uno), che sarà dato come immagine e, se potete, specificate il carattere usato: nel caso di un sito molto ricco e articolato, lo stesso carattere potrebbe essere usato per i titoli (che saranno, ovviamente, immagini).

Tenete presente, però, che ogni volta che dovrete cambiare un titolo dovrete far rifare un'immagine. La cosa potrebbe diventare problematica se il sito è molto articolato e viene regolarmente aggiornato da voi o dal vostro staff tramite un CMS.

.....................................................................................................................................................................................

#### Scheda 4.4 **I font e i computer**

Che il font sia installato sul computer del progettista o del cliente non ha alcuna influenza: se non è presente sul computer del visitatore, la pagina sarà visualizzata con un font alternativo (il testo sarà quindi comunque presente, ma avrà un aspetto grafico diverso).

Trasformare tutti i testi in immagini è un escamotage che tradisce la scarsa preparazione del progettista, troppo legato agli schemi mentali usati nella grafica per la stampa, rende la pagina più lenta a caricare (il visitatore spesso abbandona i siti troppo lenti se non ha una forte motivazione), meno fruibile, difficilmente compatibile con i requisiti minimi di accessibilità (cfr. Scheda 4.8) e, cosa non trascurabile, penalizza il sito per quanto riguarda l'indicizzazione da parte dei motori di ricerca, che analizzano le parole contenute nei testi e non quelle trasformate in immagini. (cfr. anche Scheda 5.1 e Appendice)

.....................................................................................................................................................................................

#### **4.3.2 Posizione e dimensione**

Questa è una cosa che fa letteralmente impazzire i progettisti web, specie se il sito è molto complesso e organizzato graficamente. Variando il supporto tecnologico usato, cioè il computer, varia di molto anche il tipo di visualizzazione. Questo in termini pratici significa sostanzialmente due cose:

- a) dovete chiedere al vostro progettista di testare il sito su più piattaforme (cioè computer con sistemi operativi diversi) e con più browser; naturalmente non potrete testare il vostro sito su tutti i sistemi operativi e con tutti i browser, ma vi basteranno i più diffusi. (cfr. Scheda 1.10)
- b) dovete rassegnarvi all'idea che il vostro sito non sarà perfettamente identico agli occhi dei visitatori, ma potranno variare gli spazi, le dimensioni, i tipi di carattere. Quindi non fissatevi sui millimetri e non cercate i colori col catalogo Pantone. L'importante è che il sito sia sempre e comunque fruibile, che le parole e le immagini presenti nelle vostre pagine possano essere agilmente lette e viste dagli utenti. Quindi fate piuttosto attenzione a non trovarvi del testo blu su sfondo nero o verde su sfondo rosso (illeggibile), o delle scritte troppo piccole, o delle porzioni di pagina nascoste (sono cose che capitano spesso, su siti non testati a dovere).

#### Scheda 4.5 **Sito ottimizzato per...**

.....................................................................................................................................................................................

Non fidatevi di chi progetta siti "ottimizzati per il tal browser e la tale risoluzione": sarebbe come scrivere libri per chi ha un certo tono di voce e una determinata cadenza, o realizzare trasmissioni radiofoniche che si ascoltano solo su certi apparecchi, o film che si possono vedere solo in sale cinematografiche con determinate caratteristiche... Assurdo, no?

Eppure, questa dicitura è presente su tantissimi siti, come se il progettista, non potendo realizzare un sito conforme agli standard e funzionante almeno alle risoluzioni e con i browser più diffusi, si fosse messo a posto la coscienza con quell'affermazione: "se usate un browser e/o una risoluzione diversa da quella per cui è ottimizzato il sito, beh... allora è colpa vostra!".

Per ridicolizzare questa abitudine, su alcuni siti privati è apparsa la dicitura "best viewed on my computer" o simili, a significare appunto che il sito si vede bene sul computer di chi lo ha realizzato, sugli altri chissà... Dato però che un sito si fa perchè altri lo vedano e certo non ci si può aspettare che per poterlo fare vadano a casa dell'autore, diventa un'affermazione volutamente provocatoria, volta a ridicolizzare gli avvisi del tipo "si vede meglio con Browser Tizio versione 5 alla risoluzione tot x tot".

Invece, un sito che si rispetti, deve essere fruibile correttamente da tutti, o almeno dalla maggior parte degli utenti. Per quanto riguarda la risoluzione del monitor, per esempio, attualmente, il grosso dell'utenza è più o meno ripartito fra ), 800x600 (ancora parecchi, ma in continua discesa), 1024x768 (la maggior parte ed in continua salita1280x800 (abbastanza ed in continua ascesa) : questo significa che il vostro sito dovrà essere bello e leggibile almeno a queste risoluzioni, e dovrà essere fruibile comunque anche alle altre risoluzioni e con i browser meno diffusi. O volete escludere a priori alcuni visitatori?

.....................................................................................................................................................................................

#### **4.3.3 Il "peso di un sito"**

Non si misura in grammi o tonnellate, e non determina direttamente il costo di un sito web. Si misura in Kilobyte e influenza la velocità di caricamento della pagina (importante per evitare che navigatori impazienti o con connessioni lente abbandonino il vostro sito).

Sappiate che le componenti che pesano maggiormente in una pagina web sono le immagini: riducetene l'uso all'essenziale e **chiedete una buona ottimizzazione grafica**.

Quale è il limite da non superare? Difficile stabilire una soglia, perchè nella grande variabilità del web contano sia le connessioni degli utenti, sia il traffico sul server che ospita il sito; tenete conto che una pagina che pesa 100 Kilobyte (fra codice e totale delle immagini) è già una pagina lenta da caricare se non si possiede un collegamento veloce (fibra ottica o buona linea Adsl).

I colori invece (dei testi, degli sfondi), definiti nel codice, non hanno alcun peso. Una pagina con scritte nere su fondo bianco pesa esattamente quanto una pagina con sfondo giallo (uniforme) e testi blu.

Qualche anno fa, a un incontro fra web designer al Webbit di Padova, uno di quelli più quotati al momento si vantò (suscitando l'ilarità del pubblico, composto da colleghi) di aver convinto un cliente a usare un fondo bianco al posto dello sfondo rosso da lui richiesto, spiegandogli che il rosso "pesava di più": era una bugia atta a convincere il cliente ostinato nel volere lo sfondo rosso.

#### **4.3.4 Musiche, animazioni ed effetti speciali**

Molte persone sono tanto **affascinate dalle potenzialità di Internet,** che sul loro sito vorrebbero *metterci tutto:*  sigle di apertura, colonne sonore, effetti speciali, animazioni 3D, e via discorrendo, quasi si trattasse di un film di fantascienza. Ed ecco che troviamo siti pieni di puntatori animati, scritte che si illuminano e finestre che si aprono al passaggio del mouse, specchi d'acqua tremolanti, aperture di pagina che ricordano videoclip, musica di sottofondo o effetti sonori legati a eventi: si tratta di "effetti speciali", che si possono ottenere utilizzando tecnologie come Flash, Shockwave, javascript e applet java. Benchè di grande effetto, è bene **utilizzarli con parsimonia** (nella Scheda 4.6 li esaminiamo in dettaglio). Pensate se, quando avete realizzato la vostra ultima brochure aziendale, vi avessero presentato un progetto di questo tipo:

- aprite la prima pagina e comincia una musica;
- girate la pagina successiva e si solleva magicamente una figura;

• alla pagina successiva, invece, siete voi a dover far scorrere una finestrella per leggere quello che c'è scritto sotto;

• in quella dopo, dovete sollevare un lembo di plastica per diffondere un magico profumo.

Sono tutte cose tecnicamente realizzabili (basta passare una mezz'oretta in libreria, reparti infanzia e cartoncini augurali), magari costose, ma possibili. E non è un caso che siano riservate a un certo tipo di pubblicazioni. Le avreste gradite per la vostra brochure? **Perchè le volete sul vostro sito?**

#### Inoltre, la **musica,** per i navigatori, può essere molto **fastidiosa:**

chi naviga può essere in una stanza con altre persone, in ufficio, di sera tardi, o con la TV accesa, o magari sta ascoltando la radio o lo stereo (se sta ascoltando musica proprio col computer viene fuori un suono distorto e fastidioso); per essere cortesi nei confronti di chi naviga la musica dovrebbe essere opzionale, attivabile per scelta del navigatore. Infine, non dimenticate che anche la musica è protetta da copyright.

#### Scheda 4.6 **Gli effetti speciali**

Le **animazioni in Flash e Shockwave** spesso richiedono lunghi tempi di caricamento: la prima volta che capita sul sito, il navigatore potrà anche aver voglia di attendere il caricamento per vedere la sigletta, le famose "intro", ma quando sul sito tornerà per la seconda, terza (magari anche decima...) volta, dove troverà la pazienza di aspettare per vedere qualcosa che conosce già a memoria e non gli fornisce nessuna nuova informazione? **Prevedete che il navigatore possa decidere di "saltarle"** 

.....................................................................................................................................................................................

La grafica in **Flash** (essendo di tipo vettoriale) permette l'adattabilità alle diverse dimensioni e risoluzioni del monitor, e questo è un grande vantaggio.

**Le applet java,** che consentono effetti molto suggestivi, sono anch'esse a volte lente da scaricare e avviare; se mal programmate possono causare errori e molti utenti preferiscono disabilitarle, e quindi inibirne la lettura al browser, perchè sono considerate (a torto o a ragione) possibile veicolo di intrusione per malintenzionati.

**I javascript** sono diffusissimi e sostanzialmente senza controindicazioni, se non quelle legate al buon senso (anche se, ultimamente, sono stati segnalati problemi di sicurezza). Il puntatore animato (che ogni volta che si muove sullo schermo produce una scia di testo o altri effetti) è divertente la prima volta; alla decima volta sarete solo innervositi e vi sarete perfettamente resi conto che il simpatico effettino rallenta i tempi di reazione del mouse. I bottoni animati, che cambiano colore (o aspetto) al passaggio e al click del mouse, danno movimento alla pagina, ma se sono molti e per ognuno sono previsti i tre "stati" (mouse off, mouse over, mouse down) ciò significa caricare tre immagini per ogni bottone, con conseguente rallentamento della navigazione. Oggi questo genere di effetti si può ottenere tramite opportune indicazioni nei fogli di stile (Css), realizzando dei menu testuali, senza far ricorso a immagini.

#### .....................................................................................................................................................................................

#### **4.4 La sicurezza dei dati personali**

 La normativa italiana (Dlgs 196/2003) impone degli obblighi a tutti coloro che trattano dati personali; se sul vostro sito raccogliete informazioni personali (quali indirizzi e-mail, indirizzi reali, dati anagrafi, ecc.), ma soprattutto **dati sensibili** (lo sono anche quelli contenuti in un curriculum), sappiate che dovrete rispettare alcune regole di sicurezza (così come esistono regole sulla sicurezza degli impianti elettrici, per esempio). Non siete voi che dovete occuparvene, ma non dimenticate di affrontare l'argomento col vostro capo-progetto (come fareste col vostro Iettricista). Poi, ci sarà anche per voi qualche procedura da seguire, ma questo vale anche per gli impianti elettrici (ricordarsi di non toccare interruttori o apparecchi elettrici con le mani bagnate, per esempio). Per un'informazione completa potete consultare il sito del garante della Privacy. A titolo informativo è utile conoscere il significato di alcune definizioni.

Il **trattamento dati** è "qualunque operazione o complesso di operazioni, effettuate anche senza l'ausilio di strumenti elettonici" relativa a dati personali.

Il **titolare del trattamento** è chi ha potere decisionale sull'utilizzo dei dati.

Il **responsabile del trattamento** (o responsabile della sicurezza dei dati personali) è una figura facoltativa, con adeguate competenze tecniche, scelta dal titolare con il compito di garantire il pieno rispetto delle disposizioni di legge.

**L' incaricato** è colui che, sotto la diretta autorità del titolare o del responsabile, opera sui dati personali, con mere funzioni esecutive.

Per **dato personale** si intende qualunque informazione che possa identificare, anche indirettamente, una

persona fisica o giuridica, o ente o associazione.

I **dati sensibili** sono "i dati personali idonei a rivelare l'origine razziale ed etnica, le convinzioni religiose, filosofiche o di altro genere, le opinioni politiche, l'adesione a partiti, sindacati, associazioni od organizzazioni a carattere religioso, filosofico, politico o sindacale, nonchè i dati personali idonei a rivelare lo stato di salute e la vita sessuale"; è stato notato da alcuni giuristi che anche un semplice indirizzo e-mail (dato personale) che contenga il nome di un'organizzazione politica o sindacale può diventare così un dato sensibile.

**I dati giudiziari** sono "i dati personali idonei a rivelare provvedimenti in materia di casellario giudiziale, di anagrafe delle sanzioni amministrative dipendenti da reato e dei relativi carichi pendenti, o la qualità di imputato o di indagato".

#### **4.5 Usabilità e accessibilità**

Probabilmente sentirete parlare di usabilità ed accessibilità dal web designer e/o da chi sta curando la progettazione del sito. Per gli addetti ai lavori sono concetti molto familiari, anche se spesso vengono confusi, forse perchè entrambi sono **elementi chiave** del livello di **qualità** di un sito.

Per **usabilità** dì un sito web si intende (semplificando) la **facilità di utilizzo** da parte dell'utente, e quindi una struttura chiara, dei contenuti comprensibili, la possibilità di reperire nel modo più semplice le informazioni ricercate, ecc.

E' evidente che tutti i siti dovrebbero essere usabili e **progettati per l'utente**, a meno che non si stia compiendo un esperimento o si voglia fare con un sito web un'opera d'arte.

**L'accessibilità,** invece, garantisce che i contenuti siano accessibili da utenti con vari gradi di **disabilità fisiche, cognitive, ma anche tecnologiche.** Un utente ipovedente non distinguerà bene i colori, o non riuscirà a leggere scritte troppo piccole, un non vedente utilizzerà browser vocali o lettori di schermo, un non udente non potrà ascoltare eventuali istruzioni o presentazioni sonore.

#### **Sintesi. La Progettazione**

Curate tutti gli aspetti, se necessario rivolgetevi a professionisti anche per la realizzazione di **testi e immagini.** Nel valutare il sito nelle sue nelle varie fasi di progettazione, guardatelo sempre pensando al vostro navigatore ideale. Mettetevi nei panni dell'utente. Il sito deve essere facile da usare e accessibile, cioè utilizzabile da tutti. Evitate di esagerare con musiche, animazioni ed effetti speciali: non siamo al cinema!

Non chiedete di usare per il vostro sito un determinato carattere tipografico: i caratteri usati nelle pagine web sono quasi sempre gli stessi per ragioni tecniche, non per pigrizia dei progettisti.

Non fissatevi sui millimetri e non cercate i colori col catalogo Pantone: è utile quanto pettinare la sabbia in riva al mare; dovete rassegnarvi all'idea che il vostro sito non sarà perfettamente identico agli occhi dei visitatori, ma potranno variare gli spazi, le dimensioni, il tipo di carattere, i colori.

# **5. Nascere e crescere**

#### **5.1 Il test**

Il sito è quasi pronto, ma siamo sicuri che sia tutto a posto? E' tutto perfettamente chiaro? I link sono tutti esatti? Ci sono i recapiti per contattare la mia azienda? Ci sono tutti i dati indispensabili? Mi è capitato di visitare un sito di un produttore di olio che invitava a comprare on line: peccato, però, che mancasse totalmente un listino prezzi.

Purtroppo, moltissimi siti sono progettati più in base alle esigenze del progettista che a quelle dell'utente, risultano difficili da usare soprattutto al navigatore meno esperto e non riescono a soddisfare appieno le aspettative del visitatore medio.

Sottoporre il vostro sito a punti di vista diversi dal vostro e da chi lo sta creando è davvero molto utile, anche se potreste sentire criticare aspramente il vostro lavoro. Ne vale comunque la pena; in fondo, voi state preparando (e pagando) qualcosa che altri dovranno vedere; è per loro che state spendendo tempo e denaro.

Un test efficace dovrebbe essere affidato a un professionista competente, che sottoporrà il sito a controlli di vario tipo, soprattutto utilizzando un campione scelto di utenti (panel); il test va effettuato in varie fasi, sin dalla progettazione del sito, per poter effettuare in tempo correzioni di tiro, e poi ripetuto nelle varie fasi di sviluppo, sino alla sua versione definitiva; ma anche dopo la sua pubblicazione, un sito è sottoposto di continuo alla prova degli utenti; certo, l'ideale è presentarsi al pubblico nel migliore dei modi, ma sul web non si finisce mai di "migliorare".

Se il vostro budget non vi consente un esperto di usabilità, cercate comunque di raccogliere pareri: **non tanto sull'aspetto grafico** (il rischio altrimenti è di confrontarsi con vari gusti personali), quanto sulla chiarezza e completezza dei contenuti; e fate in modo di sottoporre (o far sottoporre) il vostro sito alla prova pratica di vari utenti per verificare che tutto funzioni, le informazioni siano complete e facili da reperire, il caricamento delle pagine non richieda tempi biblici anche con un collegamento un po' lento.

Il sito andrebbe anche visto su diversi computer, con diversi sistemi operativi (Windows, Linux, Mac) e browser (Internet Explorer, Mozilla, Opera, Firefox, Safari, ecc.); andrebbero infine eseguite anche prove tecniche di funzionalità: provare a compilare eventuali moduli (form), eseguire ricerche, navigare seguendo i link.

Queste ultime operazioni vengono in genere definite *debug* di un sito, e sono svolte dalla Web Agency.

#### **5.2 Farsi conoscere**

Una volta on line, il lavoro non è affatto terminato. Anzi, si può dire che è all'inizio.

Il sito è finito, pronto, e ha superato brillantemente tutti i test. Ogni volta che vorrete, potrete aprire il vostro browser e guardare il vostro bel sito web. Bene. Però non e questo lo scopo, vero? Bisogna che altri (possibilmente i vostri **potenziali clienti)** lo vedano.

Come fare? Ovviamente, cercate di diffondere il più possibile l'indirizzo del vostro sito (URL) scrivendolo ovunque: sulle **confezioni** dei Vostri prodotti, sulle copertine di libri e CD, sui **bigliettini** da visita e sulla carta intestata, su tutte le **brochure e le pubblicità cartacee** che fate, su eventuali mezzi aziendali (dal motorino al TIR).

Iscrivete il vostro sito ai principali **motori di ricerca** (se il vostro budget lo consente, affidatevi a un professionista, con molta cautela: **non fidatevi dei programmi automatici,** nè di chi promette mare e monti; risultare tra i primi 10 risultati su un dei principali motori di ricerca è molto difficile, e il risultato può variare da un giorno all'altro).

Considerate anche la possibilità di acquistare degli spazi a pagamento o parole chiave sui motori di ricerca che offrono questo servizio.

I modi per farsi conoscere sono tanti, non sempre efficaci non sempre semplici. Il web, oramai, è affollatissimo, e ci sono più pagine web che utenti.

Se è essenziale per il tipo di investimento che avete fatto avere migliaia di visite giornaliere, affidatevi a uno specialista di web promotion, o a un'agenzia di PR che conosca bene il mondo Internet e quello della vostra azienda/attività.

**Non è compito del web designer promuovere il sito,** ma in fase di progettazione è bene parlare anche di questo aspetto, perchè nel codice delle pagine si possono inserire elementi molto utili alla futura promozione del sito, facilitandone **l'inserimento nei motori di ricerca.**

#### Scheda 5.1 **Farsi trovare dai motori di ricerca**

Questa scheda è dedicata in maniera particolare ai responsabili marketing e offre suggerimenti e consigli per facilitare l'indicizzazione del proprio sito da parte dei motori di ricerca, elemento fondamentale per il posizionamento on line di un sito.

.....................................................................................................................................................................................

Sappiate che per ottenere buoni posizioni dai motori di ricerca sono necessari dei buoni contenuti. Ma non basta. Occorre sapere come funzionano i motori di ricerca.

Gli spider (o robot) sono programmi che i motori di ricerca realizzano per setacciare la rete e indicizzare i siti. Generano voluminosi database che i motori quindi usano per restituire i risultati della ricerca. Seguono regole di logica, impeccabilmente, e non hanno flessibilità. Non hanno idea di che cosa sia il vostro sito, nè hanno senso dell'umorismo. Nel progettare il vostro sito è importante ricordarsi che sarà letto da macchine.

#### **1. I testi**

Se trasformate tutti i testi in immagine, il motore di ricerca leggerà nel codice solo i nomi delle immagini, davvero troppo poco, e quindi penalizzerà il sito. Se trasformate solamente i titoli in immagini, gli spider dei motori di ricerca non potranno riconoscere gli argomenti trattati, che sono individuati nel codice come titoli; tenete anche presente che essi danno maggiore importanza al testo che è nella prima parte della pagina, cioè a quello che nel codice è scritto nelle prime righe, e non necessariamente a quello che

visivamente appare all'inizio.

Quindi è buona norma fare largo uso dei paragrafi iniziali per includere le parole chiave e chiedete al progettista di usare i tag <h> per indicare i titoli. Attenzione però a non eccedere nelle ripetizioni: se ripetete troppo spesso le vostre parole chiave, potreste essere penalizzati.

#### **2. Le parole chiave e i meta tag**

Nel codice delle pagine si scrivono anche tante parole che non vengono visualizzate ma contengono informazioni preziose. Sono quelle contenute nella intestazione della pagina (tecnicamente *head),* e cioè parole-chiave, descrizione del sito, indicazioni su autori, lingua, copyright, ecc.

Istruzioni preziose sia per il browser che deve interpretare e visualizzare (o leggere) la pagina, sia per gli spider che devono analizzare e classificare miliardi di siti, e leggono quelle parole, naturalmente insieme agli altri testi che compongono il contenuto del sito e che sono visibili a tutti.

E quindi importante scegliere le giuste parole chiave, quelle che davvero sono relative ai contenuti del vostro sito.

Vale la pena impiegare un po' di tempo per individuare quelle migliori, anche provando alcune espressioni nei motori di ricerca e vedendo se portano sui siti con cui desiderate competere.

Parlate e discutete delle parole chiave e degli altri elementi nascosti nell'intestazione col vostro progettista o con l'azienda che si occuperà del posizionamento on line: siete voi a dover decidere per quali parole-chiave volete farvi trovare. Questi vanno nell'intestazione del file, in due sezioni (parole-chiave e descrizione).

#### **3. I link**

Se avete pagine piene di link, assicuratevi che ci sia del testo descrittivo di accompagnamento, altrimenti gli spider potrebbero scambiare la vostra pagina per una generata automaticamente solo per produrre traffico.

#### **4. Titoli e nomi dei file**

I titoli delle pagine e i nomi dei file (cfr. Figura 4.3) sono molto importanti perchè gli spider danno molta rilevanza nel processo di indicizzazione alle parole contenute in essi.

Controllate che il vostro progettista non abbia lasciato come titoli di pagina, cioè quelli che appaiono in alto nella finestra del browser, "untitled", "Nuova pagina 1", "Home page" e così via. Anche il nome del file dovrebbe, se possibile, essere significativo (per esempio: ceramichedecorative.php oppure agriturismo.html).

#### **5. I frame**

I frame confondono la maggior parte degli spider. Se proprio volete usare una struttura a frame, chiedete che nello script "noframes" vengano inclusi dei collegamenti alla mappa del sito in modo da permettere comunque l'esplorazione del vostro sito agli spider dei motori di ricerca.

#### **6. Come ottenere un buon posizionamento: attenti al gatto e alla volpe**

Non fidatevi di società o programmi miracolosi che vi promettono facili e rapide indicizzazioni, e posizionamento ai primi posti. A volte queste strategie, se poste in essere da professionisti, funzionano, ma per poco tempo. D'altro canto, alcuni spider considerano certe tecniche come **spam** e di conseguenza penalizzano il sito che ne fa uso, escludendolo dal proprio database. Quindi: attenzione. Sappiate che non ci saranno risultati immediati.

Ottenere un buon posizionamento (ranking) nei motori di ricerca richiede tempo.

I motori di ricerca non rendono pubblici gli esatti metodi di funzionamento, ma l'esperienza pratica evidenzia l'importanza dell'aspetto tempo: i motori sono continuamente subissati di sottoscrizioni, hanno troppi siti da valutare e indicizzare e non si fidano ciecamente dei nuovi siti, poichè di tanti che nascono, non tutti riescono a crescere e a consolidarsi nel tempo (così come non tutti gli iscritti all'università riescono a laurearsi), e quindi non perdono tempo con i siti appena nati.

Dovete concedere da sei mesi a un anno perchè una strategia decente di indicizzazione funzioni. Allora continuerà a funzionare a lungo, con il minimo sforzo. Però, se il vostro sito non offre ai visitatori quello che cercano, allora potrebbe non emergere affatto.

Durante il primo anno di promozione del sito, potreste doverne rinnovare l'iscrizione un certo numero di volte perchè è stato ignorato ripetutamente dai motori di ricerca. E' giusto che sia così, fa parte del gioco. I motori stanno solo mettendo alla prova la vostra serietà e determinazione.

Potete anche avvertire lunghi ritardi fra l'iscrizione e l'effettiva indicizzazione. Alcuni motori prevedono anche delle iscrizioni a pagamento, con tempi molto più rapidi.

Se optate per la soluzione gratuita, lasciate passare qualche settimana oltre quelle previste prima di ripetere l'iscrizione.

Tutte le vostre iscrizioni dovrebbero essere fatte manualmente ed e una buona idea segnarvi le date in modo da non oberare troppo i motori. Se iscrivete il vostro sito troppo spesso, sarete penalizzati.

 I sistemi automatici di sottoscrizione "clicca qui per essere indicizzato su oltre 100 motori di ricerca!", come promettono molte pubblicità) non sono affidabili. I motori di ricerca, infatti, li identificano rapidamente e li ignorano, o, peggio, puniscono i siti i che li usano.

.....................................................................................................................................................................................

#### **5.3 Comunicare e interagire**

E' molto importante, vitale direi, **prestare ascolto agli utenti,** sia attraverso un riscontro indiretto (prima fra tutte l'analisi delle statistiche) sia tramite un riscontro diretto (dando loro la possibilità di scrivere, di esprimere pareri e commenti, facendo dei sondaggi o altro).

Se viene data la possibilità di interagire scrivendo una mail alla redazione del sito o all'azienda, o di porre domande tramite forum, è importante **rispondere** con prontezza.

Tutti i siti riportano un indirizzo e-mail o un modulo per richiesta informazioni, ma non tutti poi creano una vera interazione con i visitatori, dando l'impressione di poca professionalità.

#### **5.3.1 L'analisi delle statistiche**

Attraverso un'attenta analisi delle statistiche di accesso al sito si possono capire i punti di forza e di debolezza di un sito e cercare di migliorano.

Per esempio, è utile vedere quali sono le pagine più lette, quali sono quelle di entrata e di uscita del sito, il tempo di permanenza medio per utente, il numero di pagine lette e il tempo impiegato per farlo; se un gran numero di utenti resta sul sito meno di un minuto o visita molte pagine in pochi minuti significa che non trova quello che cerca.

Un altro dato da controllare è quello delle parole chiave ricercate sui motori di ricerca: i programmi di statistiche riescono a tener conto del percorso fatto dall'utente per arrivare sul vostro sito, cioè della provenienza: se da un link di un altro sito, di un motore di ricerca, o se invece l'indirizzo è stato digitato direttamente o preso dai segnalibri (o preferiti); quando proviene da un motore di ricerca, le statistiche segnalano anche per quali parole chiave è stata effettuata la ricerca.

Questo è un dato molto utile perchè aiuta a capire se c'è coerenza fra le ricerche degli utenti e i contenuti che voi offrite: se vendete gardenie e da voi arrivano cercando musica c'è qualcosa che non va.

Non è importante solo la quantità delle visite (a meno che non abbiate un sito solo per mostrare banner pubblicitari); meglio dieci visitatori interessanti ai vostri contenuti che cento che cercano tutt'altro.

#### **5.3.2 Comunicare col cliente**

Per comunicare coi vostri clienti/lettori in maniera diretta Internet offre una grande varietà di mezzi:

- i sondaggi
- la newsletter
- la mailing list
- i forum
- le comunità virtuali
- la chat
- iblog

I **sondaggi** svolti sul web possono essere più o meno affidabili. Per effettuare dei sondaggi che abbiano davvero valore bisognerebbe selezionare un campione significativo; questo è ovviamente impossibile in quei sondaggi presenti sui siti dove chiunque può rispondere (anche più volte se non ci sono meccanismi di controllo).

Essi però hanno comunque una valenza: da un lato restringono il campione alle persone che visitano un determinato sito; dall'altro servono a coinvolgere gli utenti e a farli sentire partecipi di un progetto, nel caso, per esempio, il sondaggio sia finalizzato a capire che tipo di servizi/contenuti gli utenti vorrebbero trovare su quel determinato sito.

La **newsletter** è un bollettino di informazione che viene spedito per posta elettronica a tutti gli abbonati; l'abbonamento è generalmente gratuito; per rispettare la normativa italiana sulla privacy è bene non inviare la newsletter a chi non ne ha fatta esplicita richiesta ed è quindi necessario far inserire dei meccanismi di controllo se è prevista un'iscrizione diretta dal sito (per evitare che vengano immessi indirizzi a insaputa dei legittimi proprietari).

E' una forma di comunicazione a senso unico (comunicazione da uno a molti), che serve a informare sulle

ultime novità e a mantenere vivo il contatto con i vostri clienti/lettori. La forma grafica delle newsletter può variare molto, a seconda che sia mandata come testo semplice o "formattato HTML"; alcune newsletter sembrano pagine di siti, per il largo uso che fanno della formattazione HTML che molti preferiscono al piatto e scarno formato testuale.

Attenzione però: per svariati motivi, non sempre la newsletter arriva nella casella del destinatario carina e ordinata come è stata spedita.

La **mailing list** è invece uno strumento di comunicazione multidirezionale, in quanto tutti gli iscritti possono scrivere delle mail che verranno inoltrate a tutta la lista; il risultato è quello di un gruppo di discussione chiuso (perchè riservato agli iscritti), generalmente animato da un moderatore (che lancia temi di discussione e cerca di calmare gli animi quando s'infiammano); è un ottimo strumento di comunicazione, che crea una piccola comunità, ma che richiede un investimento consistente in termini di tempo e risorse umane.

**I forum** sono gruppi di discussione che si differenziano dalla mailing list perchè sono più aperti: non sempre è necessaria un'iscrizione, i messaggi si possono leggere liberamente sul web, dove tutto transita, senza uso della posta elettronica. Generalmente anche nei forum la comunicazione è multidirezionale: tutti i partecipanti discutono o chiacchierano liberamente; però possono esserci anche forum moderati dove di fatto gli utenti rivolgono le proprie domande a una singola persona o redazione, che risponde alle domande.

Un uso aziendale dei forum è fatto da diversi anni dal provider Aruba, che offre spazio web a costi molto bassi, a fronte di un servizio di assistenza ridotto all'osso, e che viene svolto appunto tramite forum: il cliente consulta il forum tematico più appropriato e, se non trova già risposta al suo problema, formula la domanda e attende pazientemente che il responsabile dell'assistenza risponda pubblicamente sul forum.

**Le comunità virtuali** sono considerate l'ultima frontiera di Internet, per attrarre, fidelizzare, e spingere i prodotti e servizi proposti. In realtà, le comunità (che virtuali lo sono solo in parte) esistono ben da prima della diffusione di Internet.

La comunicazione telematica, sin dai tempi del Videotel, dei Bbs e della posta elettronica, ha sempre messo in contatto le persone che, in maniera spontanea, si aggregano sulla base di una condivisione di interessi, idee, hobby.

Persone dislocate in aree geografiche lontane, ma vicine grazie alla comunicazione mediata dal computer, che abbatte le distanze, i fusi orari, e a volte che i pregiudizi. Strumentalizzare questo tipo di realtà a fini di marketing è un'operazione piuttosto delicata e non sempre positiva. "Per poter esistere e avere un senso, una comunità deve attrarre e mantenere un numero sufficiente di membri, deve garantire adeguati ritorni economici o non profit a chiunque vi abbia investito per avviarla e mantenerla".

Creare artificialmente una comunità, e non sulla base di reali esigenze e aspettative, può essere un investimento oneroso e per di più con scarsi risultati.

Anche la **chat** può essere uno strumento di comunicazione di successo, per esempio per creare eventi on line. Si differenzia da tutti gli altri sopra menzionati perchè è una comunicazione diretta e richiede una presenza on line dei partecipanti nello stesso momento.

Sul sito web della casa editrice Rizzoli spesso si organizzano chat con autori che in un arco di tempo di un paio d'ore rispondono alle domande dei lettori collegati in quel momento. La partecipazione è aperta a tutti, senza limiti geografici, ma solo temporali.

La chat è anche usata nella formazione on line, per esempio per permettere a studenti di uno stesso corso di dialogare fra loro o con i vari docenti, magari secondo orari prestabiliti.

Una forma particolare di chat è offerta dai programmi di *instant messaging,* come Microsoft Messenger, Yahoo

Messenger, PSI, Google Talk, Skype e altri. Essi sono programmi gratuiti, indipendenti da un qualunque sito e servono a comunicare in tempo reale con altri utenti collegati in quel momento con lo stesso programma.

**I blog,** nati come diari telematici privati nel 1998, molto più facili da gestire rispetto a un classico sito web, oggi vanno via via più professionalizzandosi: accanto alla schiera sempre più numerosa dei blog privati, nascono delle reti di informazione strutturata (in cui una società affida a singoli autori il compito di scrivere quotidianamente su un determinato argomento in cambio di una percentuale sui ricavi pubblicitari) o forme di comunicazione aziendali, sia interne (per permettere il rapido passaggio di informazioni all'interno dei dipendenti) sia esterne, per esempio per promuovere prodotti o servizi. Il successo dei blog, insieme all'enorme versatilità e facilità d'uso, è che permette all'individuo di essere al contempo fruitore e creatore delle informazioni.

#### **5.4 Un sito sempre in forma**

Una volta messo al mondo (cioè pubblicato sul web), un sito deve continuare a vivere e a crescere. Ha bisogno perciò di una **promozione continua,** tramite gli strumenti più vari (dal banner il link sponsorizzato sui motori di ricerca, dalla newsletter alla pubblicità cartacea, dal concorso allo spot televisivo), scelti oculatamente a seconda degli obiettivi, del mercato di riferimento, delle caratteristiche del proprio sito e, ovviamente, del budget.

Non dimenticate che **il sito fa parte dell'azienda.** 

Promuovere il sito significa promuovere la propria attività e le due cose si integrano naturalmente. Anche un semplice manifesto murale con la scritta www.NomeAzienda.it (al piede della pubblicità o al limite anche da solo se il nome dell'Azienda è abbastanza noto) serve a promuovere tanto il sito quanto l'Azienda.

Ma la promozione non basta, è necessaria anche un'attività di **manutenzione.** 

Il sito va anche tenuto sotto controllo per verificarne il corretto funzionamento tecnico; naturalmente occorre anche **aggiornare i contenuti,** migliorare (se possibile) i servizi offerti anche sulla base delle richieste e delle aspettative degli utenti (recepite e analizzate con gli strumenti descritti in 5.3).

Un sito sempre uguale a se stesso, anche se è solo un sito di presentazione, è un sito morto, mentre il web è come un organismo in continua evoluzione.

Oltre all'aggiornamento dei contenuti, che è fondamentale, periodicamente è necessaria anche una revisione totale del sito **(restyling).** Essa può riguardare tanto la parte grafica quanto la parte tecnica, anche se in genere vengono coinvolte entrambe le componenti, magari in maniera diversa.

Proprio poichè il web è in continua evoluzione, la revisione si rende necessaria così come la ristrutturazione di una casa; una tecnica o un'interfaccia ritenuta ottimale oggi potrebbe diventare superata fra due anni, non compatibile con gli ultimi dispositivi che si saranno diffusi sul mercato, presentare problemi di sicurezza, oppure non rispondere più alle esigenze dell'Azienda. Così come dopo 30 anni gli impianti di una casa non sono più efficienti, le esigenze della famiglia sono cambiate e si rende necessaria una ristrutturazione, lo stesso vale per il web, anche se i tempi di invecchiamento sono molto più rapidi.

#### **Sintesi. Nascere e crescere**

Prima di andare on line, fate testare il sito per controllare che sia tutto a posto. Non basta avere un sito, bisogna che venga visitato, altrimenti è come non averlo.

Diffondete il più possibile l'indirizzo del vostro sito e iscrivetelo ai principali motori di ricerca.

Anche se non è compito del web designer promuovere il sito, in fase di progettazione è bene parlare anche di questo aspetto, per facilitare l'inserimento nei motori di ricerca.

Se volete risultati effettivi, affidatevi a una società specializzata nel posizionamento. Un sito è uno strumento per comunicare e interagire con i propri clienti, utenti e lettori: sfruttate tutte le opportunità comunicative che Internet offre.

Una volta on line, il sito deve continuare a vivere e a crescere: vanno curati la manutenzione tecnica e l'aggiornamento dei contenuti; se possibile, il sito va migliorato nel tempo, anche sulla base del feedback ricevuto direttamente o indirettamente dagli utenti (tramite sondaggi, lettere, analisi delle statistiche, ecc.).

# **Appendice**

#### **I colori del web**

Abbiamo già visto nel capitolo 4 come il colore sia utile per evidenziare parti di testo e come sia determinante per una **buona** e agevole lettura, dato che anche i migliori contenuti restano Illeggibili se scritti in rosso sul viola, o verde su sfondo rosso.

Ci sono colori che messi assieme "vibrano", cioè si impastano rendono difficile distinguere i contorni. Il blu sul nero, per esempio, anche se non vibra, è molto faticoso da leggere, ecc. bisogna tener conto delle persone con problemi di vista: l'8% degli uomini e l' l% delle donne sono daltonici, ma esistono anche altri disturbi che causano problemi di visione, da quelli meno noti come tritanopia e cataratta alle forme acute di miopia astigmatismo.

#### **Una scelta consapevole, ma senza pregiudizi**

I colori sono legati a dei **significati.** Per esempio, mentre per noi occidentali il colore del **lutto** è il nero e bianco è il simbolo della **purezza,** usato per gli abiti delle spose e dei neonati, in Cina la sposa veste di rosso mentre il bianco è riservato al lutto, tradizione comune anche ai coreani.

In India, invece, è il rosso il colore della morte.

In **politica,** ieri come oggi, si usano i colori per contraddistinguere gli schieramenti. Dalle camicie rosse dei garibaldini, alle camicie nere e brune rispettivamente per fascisti e nazisti, sino alle camicie verdi degli odierni sostenitori della Lega Nord.

I colori possono influenzare/evocare **stati d'animo;** pensiamo all'uso del colore in architettura, usato per le pareti e gli oggetti domestici.

Il verde chiaro è un colore riposante, per questo è stato usato per anni per i piani dei banchi di scuola.

Il bianco, simbolo di candore e pulizia, è il colore classico di lavabiancheria e lavastoviglie. Il giallo e i colori solari rendono gli ambienti più caldi e accoglienti.

I colori sono fortemente legati a **marchi aziendali:** la CocaCola è rossa (lo sapevate che il vestito di Babbo Natale è rosso e bianco per richiamare i colori aziendali?), la Ferrari è rossa, la Barilla è blu; compagnie telefoniche: rosso per Telecom, verde per Infostrada (prima che si fondesse con Wind: ricordate la **pubblicità**  delle due cabine?). Il colore, quindi contribuisce in modo determinante a costituire **l'immagine coordinata** di un'azienda.

Concludendo: la scelta del colore in un sito web non è casuale e deve essere fatta accuratamente, pensando al messaggio che si vuole veicolare, all'immagine aziendale (o personale) che si vuole comunicare, alle emozioni che si vogliono evocare, al tipo di pubblico con il quale si vuole entrare in contatto.

Attenzione, però, a non cadere negli stereotipi. Ogni regola ha le sue eccezioni. Faccio un esempio: **il colore rosa** è tradizionalmente legato all'ambito **femminile,** specialmente nell'infanzia. I corredini sono tradizionalmente rosa per le femminucce e celesti per i maschietti. C'è poi un proverbio che recita: "Rosa color di sposa". Eppure rosa è il colore simbolo del maggiore **quotidiano sportivo italiano,** "La Gazzetta dello Sport" (che fra i lettori affezionati è appunto detta "la Rosa"): niente a che vedere con pappe e pannolini, spose e corredini! In questo caso, la forte personalità del giornale consente di superare gli stereotipi, e rosa, manco a dirlo, è il colore del sito gazzetta.it.

#### **Accostamenti e tonalità**

Se non siete convinti delle proposte grafiche del progettista, o avete voglia di dire la vostra almeno sui colori, seguite qualche semplice accorgimento: evitate arlecchinate e state attenti agli accostamenti; non mischiate i toni pastello (rosa, celeste, verdino, giallino) con i colori decisi (rosso, arancio, verde prato, turchese, ecc.), non accostate il rosso al giallo o al verde: va bene solo per le bandiere, che devono distinguersi anche da lontano.

Attenzione anche al beige e al bordeaux: sono colori che litigano facilmente con gli altri.

Accostare correttamente i colori non è facile ed è anche una questione di **gusto e sensibilità.** Un consiglio sempre valido? Prendete spunto dalla **natura:** i colori dell'autunno sono diversi da quelli della primavera, quelli dell'arcobaleno non sono i colori della terra e quelli del mare sono diversi da quelli della montagna.

#### **Gli errori da evitare: analisi di un sito sbagliato**

A volte un sito sembra "bello" ma nasconde delle insidie che si manifestano solo dopo l'uso; questo è il caso del sito scelto come cavia per quest'analisi impietosa, che vi racconterò come una storia.

Oggi Luisa ha saputo che è on line il nuovo sito della ditta XYZ, La maggior concorrente di quella in cui lavora: appena arrivata in ufficio, accende il computer, apre il browser e digita l'indirizzo: si comincia con un filmato Flash senza skip (possibilità di saltare l'animazione) e con un solo link (home) non immediatamente visibile se il monitor ha una risoluzione inferiore a quella di 1024x768, e per di più parte integrante Flash, quindi non visualizzabile senza plug-in (e in effetti, Marco, il collega più mattiniero di lei, ma col computer più vecchio, ha sentenziato: "sul mio PC il sito non si vede".

Luisa però vede il Flash ed il link per entrare nel sito, e riesce ad accedere così alla copertina. La grafica è elegante e piacevole; anche se le scritte celestine su fondo bianco non hanno un elevato contrasto, un utente dotato di buona vista non ha difficoltà.

Ma subito Luisa nota che non è la solita pagina web, c'è qualcosa di diverso... sì, tutti i testi (non solo i titoli) sono scritti con un carattere particolare, tondeggiante e svolazzante.

Allora prova a selezionare i testi col mouse, ma senza riuscirvi; quindi prova a disattivare le immagini e scompare tutto: resta una pagina celeste con un riquadro bianco e un bottoncino "ricerca". Ecco spiegato il mistero di quei caratteri così insoliti: si tratta di testi-immagine.

Riattiva le immagini e comincia a leggere; dopo tre righe, però, Luisa comincia ad avere delle difficoltà: il suo monitor è un pò vecchiotto, l'ha anche detto al responsabile informatico dell'azienda che secondo lei sfoca un po', ma per leggere i testi in effetti non ha mai avuto problemi; però, di solito, lei non legge testi trasformati in immagini...

Ma allora è proprio vero che un testo trasformato in immagine costituisce un problema anche per un utente senza particolari problemi di vista. La disabilità può essere anche tecnologica: un monitor piccolo o non perfettamente efficiente, che però risulta adeguato per tutti gli altri siti e programmi.

Quante sono le aziende o i privati che cambiano hardware al primo difetto?

Ma non finiscono qui i problemi generati dalla scelta di trasformare i testi in immagini.

Andando avanti a fatica nella lettura ecco che Luisa inciampa in due errori di "battitura". Chi scrive i contenuti li passa evidentemente al grafico, che certo non si mette a rileggere e butta tutto on-line. Ora, ammesso che qualcuno si sia accorto degli errori, bisogna rifare le immagini e mettere on line quelle giuste. Se fosse stato testo, gestito da un banale CMS, il redattore stesso avrebbe visto e corretto l'errore in un minuto.

E ogni volta che cambieranno l'editoriale e i corsivi delle prime pagine, bisognerà rifare le immagini. Ci sarà lavoro in più per il grafico, i costi salgono, però... un sito con quelle scritte così non ce l'ha nessuno (infatti, il carattere usato è quello istituzionale, usato per il packaging ed il catalogo cartaceo: il progettista sa bene cosa sia l'immagine coordinata e la "brand identità". ma meno come si fa un sito web!).

Facciamo una piccola digressione. La maggior parte degli utenti arriva su un sito web da un motore di ricerca. Come si è detto, i motori indicizzano i siti a partire dai testi che essi contengono; i testi veri, però, quelli scritti nel codice della pagina; ma di quella pagina tutta scritta con quel bel caratterino, quindi tutta fatta di immagini, lo spider legge solo i nomi delle immagini (novita.gif, editoriale.gif, commenti.gif, ecc.): troppo poco e troppo generico.

La ricchezza del web sono i contenuti, è stato detto che "Il contenuto è per l'economia digitale quello che il petrolio è stato per l'economia industriale". Ma quel sito, nelle prime pagine, non offre contenuti da dare in pasto agli spider. E questo significa semplicemente che sarà penalizzato nell'indicizzazione. Quindi ci saranno meno accessi generati dai motori. Chissà se quelli del marketing lo sanno...

Luisa se la ride: con un sito così, la sua azienda non avrà da temere la concorrenza, almeno su Internet. Ma deve comunque continuare la navigazione: il suo capo le ha chiesto espressamente di analizzare i siti della concorrenza per evitare di avere gli stessi problemi sul loro nuovo sito, che è in fase di progettazione.

Continua quindi la navigazione, e per fortuna l'interno del sito è fatto di testi veri, in un Arial che mai è stato tanto apprezzato, dopo tante lettere azzurrine e svolazzanti!

Ma ecco che incontra un'altra stranezza: al piede di ogni pagina c'è un bottone con la scritta *Link.* In quella posizione si sarebbe aspettato un invito a continuare la navigazione oppure un link per tornare in cima alla pagina.

Invece c'è una generica scritta *Link* (che vuol dire collegamento: sì, ma a che?); allora Luisa clicca e finisce su una pagina che riporta un breve elenco di siti consigliati: certo, si tratta del classico elenco, un'informazione che è presente quasi ovunque, ma ben riconoscibile come voce di menu: perchè decontestualizzarla e portarla a fine pagina? Messa in quella posizione rappresenta un chiaro invito a cliccare per proseguire la navigazione, ma il risultato è che si porta il lettore fuori dal sito (passando per la pagina dei siti consigliati). E' stata una scelta consapevole? O forse fatta per rispettare presunti equilibri grafici della pagina? O per altri motivi? Chissà.

Usabilità, navigabilità, ma che significano concretamente? Per esempio, la facilità nel reperire le informazioni. Torniamo al nostro racconto.

Dopo qualche settimana, Luisa vi fa ritorno per vedere come è cambiato; i contenuti sono aggiornati (bene!), ma dov'è finito quell'interessante approfondimento a proposito di un nuovo prodotto? Era il prodotto in evidenza qualche settimana fa, ma oggi in vetrina ce n'è un altro.

Luisa, dunque, comincia a cercare: il catalogo visualizza solo le schede nude e crude; dalla vetrina novità finisce nuovamente al catalogo; prova tutte te altre voci del menu, ma senza successo; alla fine capita sulla pagina di approfondimento sul prodotto detta settimana e nota, al piede detta pagina, un ermetico link Archivio: lo clicca e voilà, ecco finalmente quei commenti che oramai temeva persi per sempre.

Ora, proviamo a riflettere: Luisa è una navigatrice esperta e testarda, alla ricerca di qualcosa che ha già visto qualche settimana fa e che le sembra impossibile sia sparita nel nulla (e infatti poi riesce a ritrovarla). Ma un utente che approda sul sito per essere informato sul catalogo, a quel contenuto non ci arriverà se non per puro caso, e certamente non dalla parte più ovvia (la scheda prodotto).

La disposizione delle merci in un supermercato è organizzata e studiata per fare in modo che il cliente acquisti il maggior numero di articoli; vi fanno seguire percorsi obbligati di modo che sia impossibile entrare per comprare un litro di latte e uscire immediatamente solo col latte.

Passare obbligatoriamente per il reparto biscotti, marmellate, cornflakes, merendine... e alla fine uscire col carrello pieno. Qui invece i contenuti sono nascosti; una caccia al tesoro senza premi e per giunta con un costante invito a fine di ogni pagina a cercare altri siti: un messaggio inconscio del progettista?

Nella relazione che prepara per il suo capo, Luisa riassume i punti deboli del sito, gli errori da evitare:

- l'introduzione in Flash senza possibilità di passare direttamente ai contenuti (il cosiddetto skip): in questo modo, chi non ha il plug-in Flash non vede nulla, solo uno sfondo;
- una home page (dopo la introduzione in Flash) fatta tutta di immagini, e pertanto poco aggiornabile e priva di testo utile per i motori di ricerca;
- i testi trasformati in immagini (con errori di battitura e spezzature sbagliate);
- la navigazione non agevole, con difficoltà a raggiungere alcuni contenuti, probabilmente i più interessanti;
- il mancato rispetto dette più basilari norme di usabilità, per esempio i link hanno lo stesso colore del testo, e non c'è distinzione fra quelli già visitati e quelli da visitare;
- il continuo rimando atta pagina link, che porta fuori dal sito;
- il Layout rigido che si stampa male e si visualizza solamente a 800x600;
- il mancato collegamento fra schede prodotto e approfondimenti relativi;

• validazioni manco a parlarne, sembra che si sia fatto tutto il possibile per realizzare un sito inaccessibile e non conforme agli standard internazionali.

#### **E questi errori si possono suddividere in quattro aree:**

- 1. **L'interfaccia grafica** presenta problemi di usabilità e accessibilità: inadeguato uso di Flash, introduzione senza skip, testi-immagine, poco contrasto fra testo e sfondo, link testuali non distinguibili dal testo (stesso colore, non sottolineati, nè diversificati fra visitati e non, attivi e non: il mancato rispetto delle convenzioni rende più difficile la comunicazione e quindi il sito meno usabile).
- 2. **L'architettura del sito** evidenzia problemi di navigazione, e quindi di usabilità: bottone Link fuorviante a fine di ogni pagina; schede diverse; difficoltà nel reperire le informazioni.

3. Un sito così concepito presenta inoltre problemi di **gestione dei contenuti:** è poco dinamico, difficilmente aggiornabile in tempo reale, soprattutto nelle prime pagine, quelle più visibili; infatti, i contenuti sono più aggiornabili mano a mano che si scende in profondità: la home page ha l'introduzione fissa in Flash; il livello successivo è costituito dalla copertina, con tutti i testi trasformati in immagine, che cambia circa ogni due mesi con tempi di realizzazione complessi. Solo accedendo al terzo livello (e successivi) troviamo pagine dinamiche e aggiornabili quasi in tempo reale.

4. **Visibilità:** un sito che si sviluppa in profondità, con pochissimo testo nelle pagine principali, è molto penalizzato dai motori di ricerca, quindi richiede un investimento extra per farsi trovare e visitare dai navigatori.

Soffermiamoci sull'accessibilità. Molti siti dall'aspetto ricercato sono di difficile lettura anche per persone senza particolari disabilità visive: scritte minuscole in grigio scuro su fondo grigio chiaro sono una vera tortura!

Potremmo dire, fra il serio e il faceto, che un sito dovrebbe essere agevolmente visibile almeno a tutti coloro che non hanno l'obbligo di lenti sulla patente.

Certo, stiamo parlando di due tipi di visione completamente diverse: quella ravvicinata, al computer, e quella a distanza, importante quando si guida. Ma se ho fatto questo paragone è per invitarvi a riflettere: quante sono le persone che hanno una vista perfetta? E quante quelle che, senza avere obbligo di lenti, hanno però qualche decimo di miopia o astigmatismo e conducono una vita perfettamente normale anche quando dimenticano a casa gli occhiali? L'accessibilità, dunque, riguarda una fetta ampia della popolazione.

Riassumendo: un progetto che non rispetta nè le esigenze dell'utente (penalizzato se non dotato di tecnologia, di capacità visive sufficienti, di caparbietà nella ricerca!), nè quelle dell'azienda che non riesce a usare il sito per comunicare efficacemente coi suoi clienti.

# Glossario

Il corsivo indica che il termine è presente come voce di questo glossario

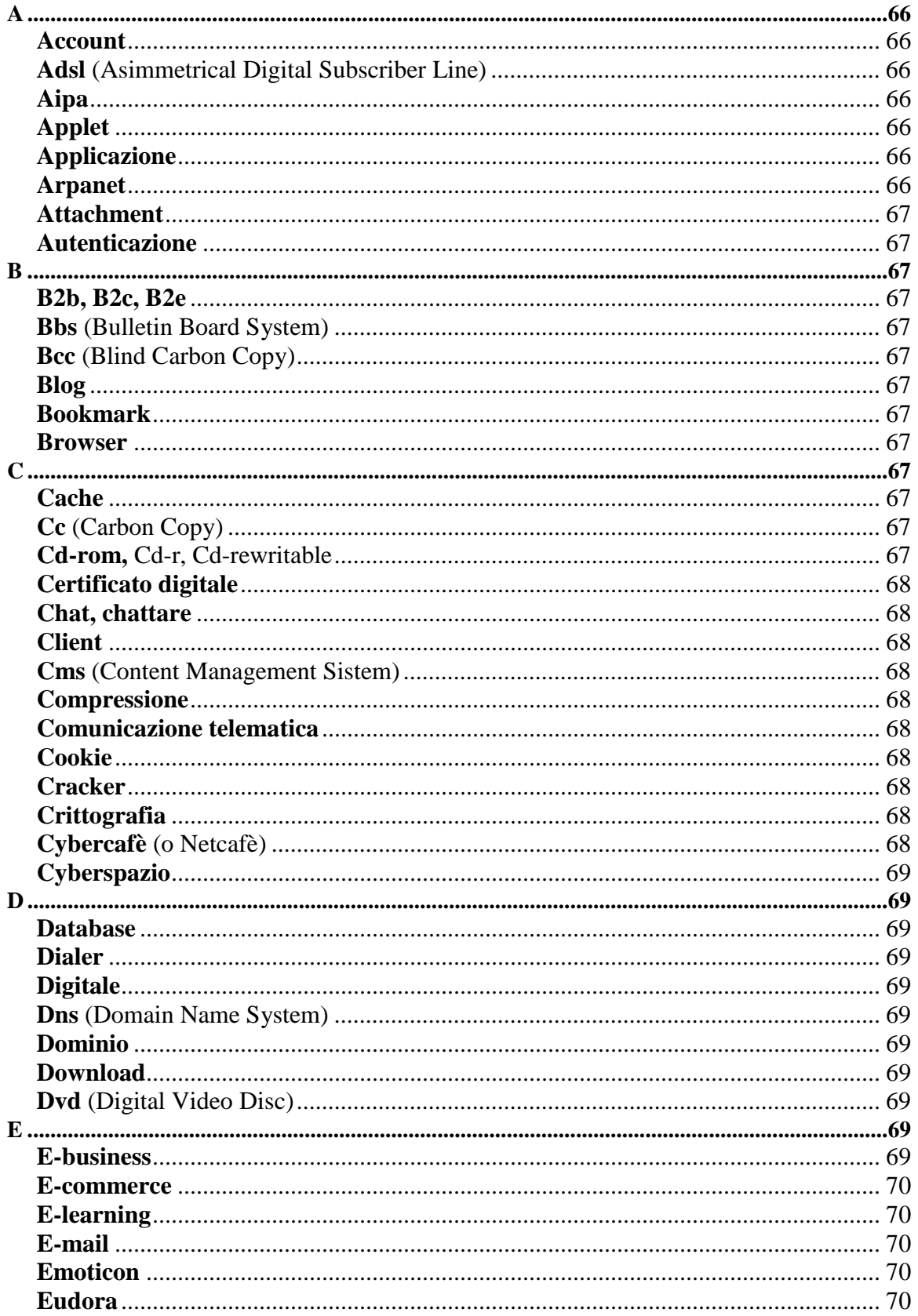

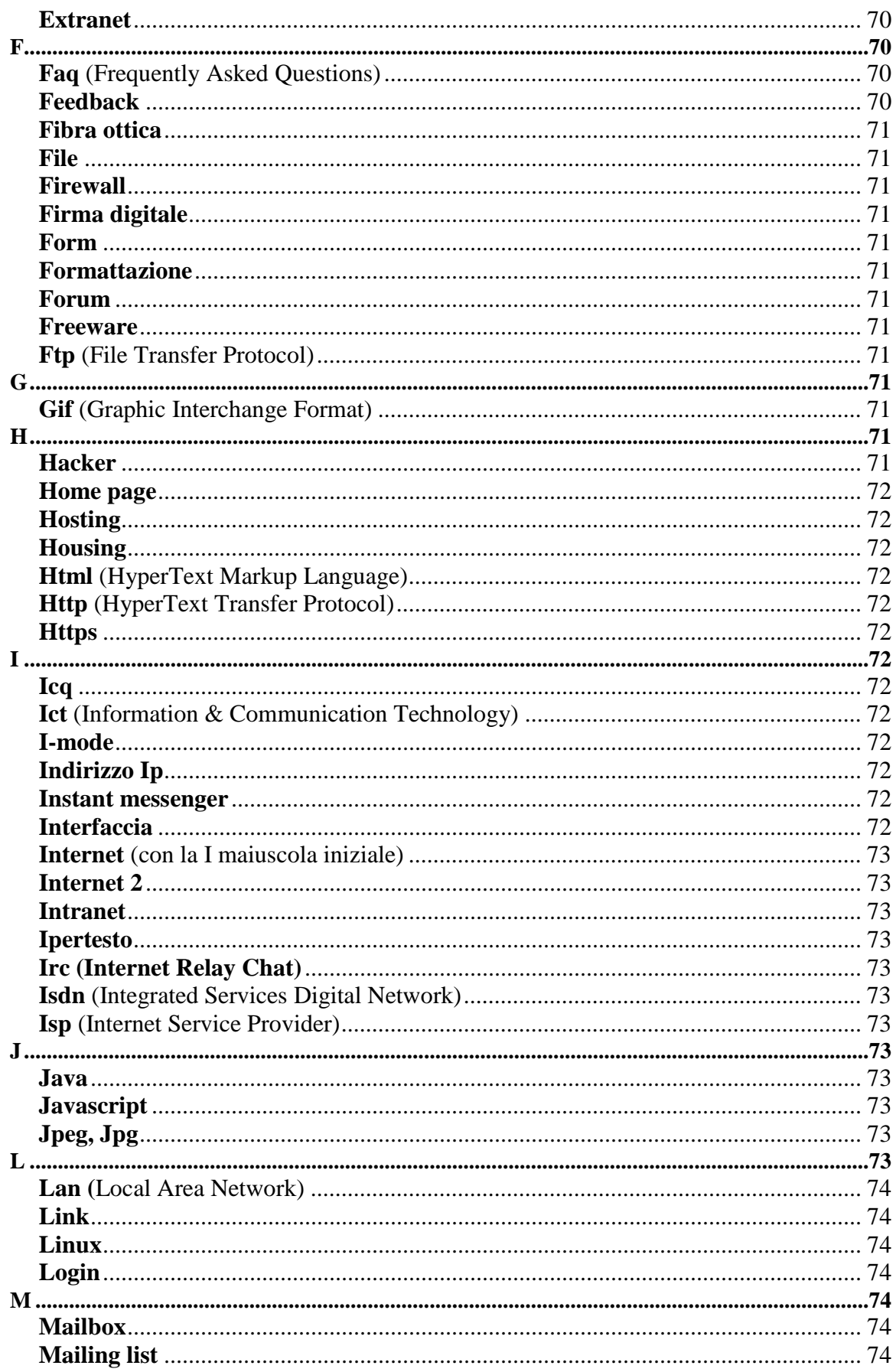

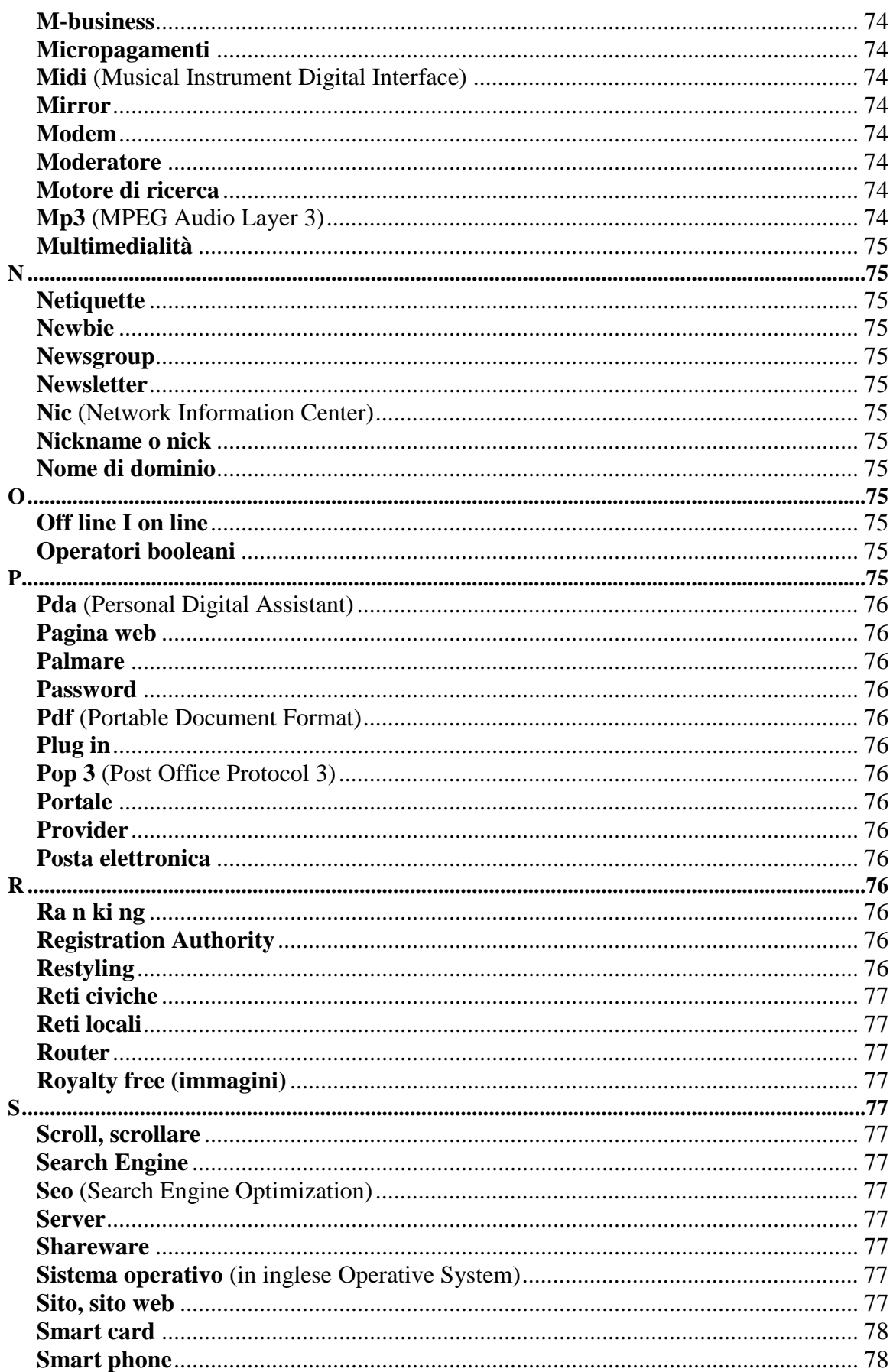

<span id="page-65-0"></span>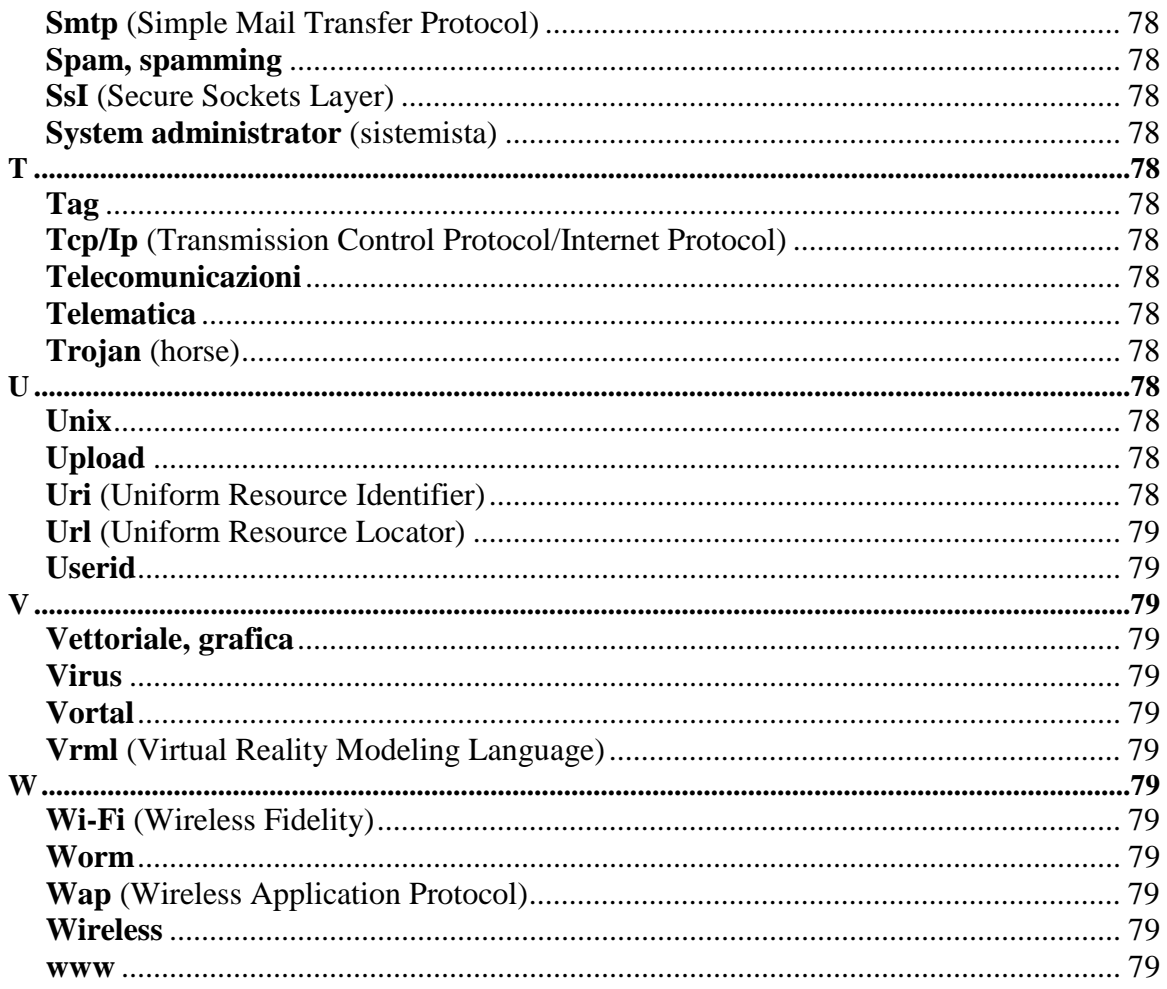

## **A**

## **Account**

Complesso delle informazioni necessarie all'identificazione di un utente, per la sua abilitazione all'uso di una sistema o l'accesso a una rete, che comprende nome utente (userid) e password.

**Adsl** (Asimmetrical Digital Subscriber Line)

Tecnologia di trasmissione digitale dei dati su normali linee telefoniche, in grado di permettere uno scambio di dati a velocità comprese fra 1,5 e 9 Mbps in ricezione e fra 16 e 640 Kbps in trasmissione. Molto più veloce dei collegamenti attraverso tradizionali linee analogiche o lsdn.

## **Aipa**

Autorità per l'Informatica nella Pubblica Amministrazione.

## **Applet**

Un piccolo programma che può essere prelevato velocemente dalla Rete e usato da qualsiasi computer dotato di un browser capace di eseguire codice Java.

## **Applicazione**

Un'applicazione, costituita da uno o più programmi, serve a far svolgere al computer una determinata attività.

## **Arpanet**

Rete telematica, progenitrice di Internet, realizzata nel 1969 dall'Advanced Projects Research Agency (Arpa), agenzia del Dipartimento della Difesa del governo Usa, come prototipo di una rete capace di <span id="page-66-0"></span>resistere ad attacchi nucleari. È stata dismessa nel 1990.

## **Attachment**

File allegato a un messaggio di posta elettronica. In italiano: allegato.

## **Autenticazione**

La procedura che verifica l'identità di un utente grazie all'immissione di uno userid e di una password.

## **B**

## **B2b, B2c, B2e**

Nell'ordine: Business to business, Business to consumers e Business to employeers. Le sigle indicano l'utilizzo di Internet (o di reti intranet o extranet) come mezzo di comunicazione rivolto rispettivamente ad altre aziende, ai consumatori e ai propri collaboratori e dipendenti.

## **Bbs** (Bulletin Board System)

Letteralmente «bacheca elettronica»; sistema informatico cui è possibile collegarsi via modem attraverso linea telefonica, allo scopo di reperire dati o comunicare con altri utenti, attraverso conferenze telematiche (analoghe ai forum) o via posta elettronica. I Bbs sono nati molto prima della grande diffusione di Internet, e molti di essi si sono trasformati in Provider e sono oggi raggiungibili anche via web.

## **Bcc** (Blind Carbon Copy)

Uno dei campi di intestazione di una e-mail: le persone inserite con il loro indirizzo in questo campo riceveranno una copia del messaggio senza che gli altri destinatari lo sappiano.

## **Blog**

Contrazione di web-log (log = giornale di bordo, registro), una parola che potremmo tradurre come «tracce sul web»; sono diari telematici: privati o di cronaca, tenuti da giornalisti, gente di spettacolo, professionisti o gente comune; chi scrive un blog è chiamato «blogger». È comunicazione facile, immediata, senza bisogno di conoscenze tecniche. A volte i blogger creano delle piccole comunità in cui usano linguaggi e codici comprensibili solo alla ristretta cerchia dei lettori abituali. Di diversa natura sono gli ormai numerosi blog tenuti da giornalisti, anche molto noti, che instaurano così coi propri lettori un filo diretto e senza filtri o censure.

## **Bookmark**

Letteralmente Segnalibro; funzione del browser che permette di memorizzare in appositi elenchi i siti per poterci ritornare facilmente in un secondo momento. Sul browser Internet Explorer sono chiamati Preferiti.

## **Browser**

Letteralmente «sfogliatore di pagine». Interfaccia grafica per la navigazione in Rete che permette di sfogliare o scorrere le pagine web. I browser più diffusi sono attualmente: Internet Explorer, Opera, Mo-zilla (l'erede di Netscape), Firefox, Safari (per Mac), Konqueror (per Linux).

## **C**

## **Cache**

Memoria temporanea del browser in cui vengono conservati i vari componenti delle pagine web visitate.

**Cc** (Carbon Copy)

Uno dei campi di intestazione di una e-mail: le persone inserite con il toro indirizzo in questo campo riceveranno una copia del messaggio e saranno visibili agli altri destinatari. Vedi anche Bcc.

## **Cd-rom,** Cd-r, Cd-rewritable

Acronimo di Compact Disk - Read Only Memory (ossia disco compatto a memoria di sola lettura) che identifica un supporto per la conservazione di archivi digitali di qualsiasi genere. I Cd-rom si

<span id="page-67-0"></span>distinguono dai Cd-r (Cd recordable, cioè registrabile, o scrivibile) per la possibilità o meno di essere registrati dall'utente. I Cd rewritable possono essere cancellati e riscritti più volte. I Cd-r attualmente in commercio possono contenere sino a 750 Mbyte.

## **Certificato digitale**

Documento elettronico firmato da una autorità di certificazione che attesta l'appartenenza di una specifica chiave pubblica a un individuo identificato. Di questo descrive alcune caratteristiche anagrafiche e le abilitazioni relative al contesto applicativo cui è destinato il certificato.

## **Chat, chattare**

Dall'inglese -to chat» (chiacchierare); sistema di comunicazione in tempo reale che permette a più utenti di scambiarsi messaggi scritti, emulando una conversazione o una chiacchierata. Si può chattare tramite computer, e anche con alcuni modelli di telefoni cellulari. Attenzione: il termine chat-fine indica invece una linea telefonica pubblica, generalmente a pagamento, per esempio una chat-line erotica.

## **Client**

Un programma usato per ottenere dati da un programma server residente su un altro computer situato da qualche parte nel mondo. Attenzione: ogni programma client è progettato per colloquiare solo con uno o più particolari tipi di programmi server, e ogni server richiede un determinato tipo di client.

## **Cms** (Content Management Sistem)

Programma che permette di pubblicare sul web contenuti (testuali, ma anche grafici, sonori, audiovisivi). Esso è utile in portali anche di piccole dimensioni, in quanto consente di aggiornare rapidamente e in maniera coerente il sito, anche da parte di più operatori, senza intervenire direttamente sul codice delle pagine.

## **Compressione**

Il processo di ricodificare i dati in modo che occupino un numero inferiore di byte. Vi sono tecniche distinte per la compressione di file, di immagini, di audio, di filmati o altro.

## **Comunicazione telematica**

Esistono sostanzialmente due differenti tipi di comunicazione telematica: diretta e differita. È diretta la comunicazione che avviene in tempo reale, con uno o più utenti che sono collegati in quello stesso momento. Della comunicazione in diretta non resta traccia, a meno che qualcuno non si prenda la briga di <registrare>, le conversazioni. La comunicazione in differita, invece, è per forza legata a messaggi registrati e conservati, sui server e su milioni di pc dei singoli utenti. Comune a tutti i tipi di comunicazione telematica è la rapidità della scrittura; per questo si usano molto acronimi, abbreviazioni ed emoticon.

I tipi più diffusi di comunicazione in diretta sono le chat, gli istant messenger e Irc. I tipi più diffusi di comunicazione in differita sono le e-mail, i newsgroup, i forum, i blog, le mailing list e le newsletter.

## **Cookie**

Piccolo file depositato sul computer dell'utente da un programma attivo sul server al fine di memorizzare dati relativi al login, a registrazioni, ad acquisti in linea, ecc. Ciò significa che quando si accede di nuovo a un certo Url, il server può riutilizzare i dati presenti direttamente sulla macchina client. Poiché i cookie possono conservare informazioni utente sul computer di quest'ultimo, sono spesso usati per riconoscerlo e personalizzargli l'ambiente.

## **Cracker**

Pirata informatico che si introduce senza autorizzazione in reti protette al fine di ottenere un vantaggio economico o di provocare danni. Non confondere con hacker.

## **Crittografia**

Tecnica per codificare un messaggio e renderlo incomprensibile a chi non conosca il modo per decriptarlo. Solitamente il processo di codifica (crittazione) e decodifica (decrittazione) dipende dall'utilizzo di parole chiave o di smart card.

**Cybercafè** (o Netcafè)

<span id="page-68-0"></span>Locali (bar, pub, librerie) in cui sono presenti computer connessi a Internet a disposizione dei clienti.

## **Cyberspazio**

Il termine, comparso per la prima nel romanzo Neuromancer dello scrittore William Gibson, è usato comunemente per indicare l'insieme delle informazioni disponibili in Rete.

## **D**

## **Database**

Archivio di risorse informative in formato digitale che possono essere richiamate in modo funzionale consentendo di accedere più velocemente ai contenuti e di compiere ricerche complesse sull'intero volume di informazioni registrate. Un classico esempio di database è una rubrica telefonica: ogni record corrisponde a un nominativo, e contiene informazioni per i diversi campi, relativi a nomi, cognomi, numeri di telefono, di fax, indirizzi, note, ecc.

## **Dialer**

Programma che modifica la connessione a Internet, indirizzandola verso un numero telefonico con costi di connessione molto alti. Questi compositori automatici si autoinstallano facilmente nel computer del navigatore incauto semplicemente cliccando su una finestra che avverte che per accedere a determinati contenuti (generalmente loghi e suonerie da scaricare, ma anche siti porno) è necessario installare il programma. Una volta accettata questa condizione, il programma interrompe la connessione in corso col provider abituale e ne attiva una nuova verso un altro provider con un costo al minuto motto elevato. Ma non finisce qui: ogni nuova connessione a Internet sarà effettuata col nuovo provider, e sostanzialmente all'insaputa dell'utente, che scoprirà la truffa solo al ricevimento della bolletta telefonica: infatti, una connessione di 10 minuti con un dialer ha un costo circa 200 volte superiore a quello di una normale connessione via modem.

## **Digitale**

Dall'inglese digit, «cifra», si riferisce a ogni processo di trattamento delle informazioni che ricorre a un codice binario, ovvero a un sistema di identificazione delle informazioni che si fonda sulla combinazione di due soli elementi (in informatica: O e 1).

## **Dns** (Domain Name System)

Sistema che permette di associare un indirizzo numerico (Ip) a un nome in lettere (per esempio, www.mammeonline.net), come in una specie di elenco telefonico.

## **Dominio**

«Dominio». Termine usato su Internet per indicare un'estensione che definisce i diversi aggregati dei computer della Rete suddivisi in base alla loro localizzazione geografica (ad esempio: .it per Italia, .fr per Francia, ecc.) o alla tipologia dei contenuti: .com e .biz per contenuti commerciali, .org per organizzazioni, .edu per ciò che riguarda la formazione, .gov per i siti governativi, .mil riservato alle organizzazioni militari, .info per informazioni, .net e .ws (website) sono invece suffissi generici. Quelli elencati sono i cosiddetti domini di primo livello, proprietà dei governi (quelli geografici) o di grosse multinazionali (quelli commerciali), che rivendono i domini di secondo livello a organizzazioni, aziende o privati che vogliono avere un proprio dominio web.

## **Download**

Il prelievo di un file da un computer remoto tramite Internet (ad esempio via Ftp o via web).

## **Dvd** (Digital Video Disc)

Formato standard di dischi digitali con capacità che può andare da 4,7 a 17 Gb. Ne esistono di diversi tipi, scrivibili, riscrivibili e pre-registrati.

## **E**

## **E-business**

<span id="page-69-0"></span>Electronic business. Utilizzo di Internet per un'attività commerciale, che comporta la trasformazione dei processi aziendali e la loro integrazione in Rete mediante l'impiego di tecnologie web.

## **E-commerce**

Electronic commerce. Vendita di prodotti/servizi tramite Internet. È regolato da normative italiane ed europee.

## **E-learning**

Electronic learning. Modalità di formazione a distanza (Fad) che si avvale di tecnologie telematiche: siti web con possibilità di scaricare documenti, dialogare in tempo reale o in differita con i docenti e gli altri allievi, eseguire test ed esercitazioni, assistere alle lezioni, ecc.

## **E-mail**

Abbreviazione di Electronic Mail, in italiano «posta elettronica». Servizio che permette agli utenti lo scambio di messaggi e allegati. E-mail viene chiamato anche il singolo messaggio. Nella risposta si usa citare (in inglese <Io quote», da cui deriva il neologismo -quotare-) parte del testo a cui si risponde, come per riprendere le fila del discorso, dato che la comunicazione è, appunto, in differita, e fra la domanda e la risposta passano altri mille pensieri e discorsi.

Le e-mail si possono leggere e scrivere via web, sul sito del fornitore del servizio, oppure (se il sistema dispone di un Popi) essere scaricate da un programma apposito (per esempio Eudora), che permette di archiviare sull'hard disk i messaggi ricevuti (eventualmente divisi e archiviati in cartelle ), di scrivere e memorizzare le risposte in maniera che tutti i messaggi siano disponibili anche in assenza di collegamento alla Rete.

## **Emoticon**

Crasi da emotion icon, letteralmente «icona dell'emozione», in italiano è spesso chiamata -faccina». Composta da segni di punteggiatura e caratteri alfanumerici [per esempio, la sequenza due puntitrattinoparentesi chiusa :-) -disegna» una faccina sorridente, ruotata di 90° a sinistra] si può declinare in infinite (o quasi) versioni.

Inizialmente usate nei primi sistemi di comunicazione telematica e poi in Internet, per bilanciare la freddezza di una comunicazione esclusivamente testuale (che esclude, quindi, la se pur minima componente emotiva riscontrabile in una lettera vergata a mano) e consentire il superamento di eventuali barriere linguistiche, gli emoticon hanno conosciuto una rapidissima diffusione e moltiplicazione di significati (variando i segni utilizzati, si passa dal sorriso ironico alla risata, dalla tristezza alla rabbia, ecc.) e sono infine approdate al più giovane mondo degli sms.

Inventati da Scott Falhman nel 1982, per molti, gli emoticon sono il solo modo per rendere più «umano» il messaggio che si sta comunicando: aiutano a superare le difficoltà comunicative, come surrogati di affettività.

## **Eudora**

Uno dei primi programmi client di posta elettronica, ancora molto diffuso. La versione light è disponibile gratuitamente (freeware). Eudora è stato creato nel 1990 da Steve Dorner dell'Università dell'Illinois e il nome è un omaggio alla scrittrice americana Eudora Welty, autrice di un racconto dal titolo «Why I live at the P.0.» (Perché vivo all'Ufficio Postale).

## **Extranet**

Rete di telecomunicazione che si avvale della tecnologia di Internet con lo scopo di connettere fra loro in maniera protetta reti locali geograficamente distanti o reti locali a utenti esterni abilitati (per esempio: azienda, clienti, rivenditori, agenti).

## **F**

**Faq** (Frequently Asked Questions)

Una collezione di risposte alle domande più frequenti su un certo tema diffuse su un sito Internet. **Feedback**

<span id="page-70-0"></span>Reazione a un'azione, risposta a una sollecitazione.

## **Fibra ottica**

Sottili fili di vetro o silicio che costituiscono la base di un'infrastruttura per la trasmissione di dati. Un cavo in fibra ottica contiene diverse fibre individuali, ciascuna capace di convogliare il segnale (impulsi diluce) a una larghezza di banda molto ampia, con velocità molto maggiore dell'Adsl.

## **File**

Unità di memorizzazione dei dati da parte di un computer. I dati (documenti di testo, audio e immagini in vari formati) vengono registrati su una memoria di massa. Ogni file è caratterizzato da un nome e, per alcuni sistemi operativi, anche da un'estensione (.gif, .doc, .html) che ne identifica il tipo (immagine, documento, pagina web).

## **Firewall**

Una combinazione di hardware e software per garantire la sicurezza a un computer o a una rete locale (Lan), proteggendoli da accessi esterni non voluti.

## **Firma digitale**

Codifica di un file attraverso l'uso di un meccanismo di cifratura che consente di identificare in maniera univoca e sicura il mittente. Quando la firma è rilasciata da un ente certificatore riconosciuto, essa ha valore legale.

## **Form**

Modulo da compilare su un sito web per richiedere informazioni, iscriversi a un servizio, effettuare un acquisto. È composto da campi di vario tipo per contenere testo libero, indirizzi e-mail, testi a scelta multipla da selezionare, ecc. Una volta compilato on line dall'utente, viene inviato per e-mail all'indirizzo predefinito oppure inserito in un database.

## **Formattazione**

Può significare, a seconda del contesto: preparare un'unità di memoria per accogliere i dati (o azzerarne il contenuto per poter accogliere nuovi dati); nell'elaborazione elettronica di un testo, definire i formati, gli stili e l'impaginazione.

## **Forum**

Termine di uso inglese di derivazione latina, in italiano indeclinabile (il plurale è sempre forum). Sul web indica spazi di discussione in differita aperti agli utenti. Quasi ogni portale, generalista o verticale che sia, ha i suoi forum tematici.

## **Freeware**

Software distribuito gratuitamente.

**Ftp** (File Transfer Protocol)

Protocollo per il trasferimento dei file che consente agli utenti Internet di prelevare o depositare file da o su computer remoti.

## **G**

## **Gif** (Graphic Interchange Format)

Formato grafico compresso, adatto per immagini con tinte piatte (come scritte e disegni) poiché può contenere al massimo 256 colori; può anche contenere immagini in movimento (gif animata) ed è fra i pochi formati grafici supportati dai browser, cioè che si possono visualizzare sui siti web.

## **H**

## **Hacker**

Nell'accezione originale il termine indica gli esperti di computer e i programmatori provetti. Nel corso degli anni, soprattutto a livello giornalistico, il termine è stato progressivamente usato per indicare i pirati informatici veri e propri, che invece in gergo tecnico si chiamano cracker.

## <span id="page-71-0"></span>**Home page**

La pagina web visualizzata come primo documento all'ingresso di un sito web; viene chiamata così anche quella scelta dall'utente come prima pagina all'avvio del browser.

## **Hosting**

Servizio fornito da un Isp che ospita sui propri server i siti web, in forma gratuita o a pagamento.

## **Housing**

Servizio che consiste nell'ospitalità (a pagamento) del server di proprietà del cliente presso la sede dell'Isp.

## **Html** (HyperText Markup Language)

Il linguaggio principale con il quale si scrivono le pagine dei siti web. Tali documenti devono essere visualizzati da un browser. Il protocollo utilizzato per il trasferimento è l'http.

## **Http** (HyperText Transfer Protocol)

Protocollo alla base del World Wide Web che regola l'interazione tra i client web e i server che gestiscono e inviano i documenti.

## **Https**

Protocollo http in modalità sicura: le comunicazione di dati avvengono in forma criptata. Quando i browser visualizzano pagine scritte in https mostrano un'iconcina di un lucchetto chiuso.

## **I**

## **Icq**

Acronimo basato sulla pronuncia anglofona della frase -I seek You» (io ti cerco). Sistema molto diffuso di comunicazione in cui ogni utente è identificato da un numero, un nick e un profilo. Come altri Instant messenger permette di definire una lista di utenti e di essere informati quando qualcuno di essi è on line. Fra i lavoratori dell'ict si è diffuso come strumento di lavoro ed è considerato un recapito e inserito nella firma insieme al numero del cellulare (o al suo posto).

**Ict** (Information & Communication Technology)

Tutto ciò che è relativo all'informatica e alla telematica.

## **I-mode**

Standard giapponese per i cellulari, lanciato dall'operatore Ntt DoCoMo nel 1999. Permette ai terminali mobili di accedere a Internet e posta elettronica basandosi su una tecnologia digitale che utilizza un sistema di pagamento a download in base ai Kb scaricati. In Italia è stato introdotto dalla Wind.

## **Indirizzo Ip**

Un indirizzo numerico che identifica univocamente su Internet ogni computer o router (che permette a più utenti di collegarsi con lo stesso indirizzo Ip). È rappresentato da 4 numeri decimali separati da un punto, per es: 208.34.113.8.

## **Instant messenger**

I più noti sono quelli di Msn, Yahoo e Google. Anche Skype appartiene a questa famiglia, sebbene abbia delle funzionalità aggiuntive (la possibilità di acquistare credito telefonico e chiamare, a pagamento, un qualsiasi telefono, fisso o cellulare). Servono a comunicare in tempo reale in una piccola finestra, che avvisa anche della presenza on line degli amici segnalati sulla lista. Si possono personalizzare sia graficamente sia richiamando notizie di vario tipo. Permettono anche lo scambio di file, la chat vocale e la videoconferenza (naturalmente bisogna disporre di microfono, cuffia o casse e webcam).

## **Interfaccia**

In generale, ogni dispositivo che permette a due sistemi complessi di interagire connettendosi l'uno all'altro. In informatica, l'interfaccia grafica traduce i dati del software in forma grafica, per una più immediata loro comprensibilità. In un sito web l'interfaccia serve a presentare i dati riportati nel codice delle pagine, e all'utente di interagire con quel codice (inserendo dati, cliccando su link, selezionando
opzioni, rispondendo a sondaggi, ecc).

**Internet** (con la I maiuscola iniziale)

È la più grande rete di computer del mondo, e consente di scambiare, in tempo reale e in maniera interattiva, informazioni di tipo testuale, visivo e sonoro, tramite www, Ftp, e-mail, ecc.

## **Internet 2**

La Internet del futuro, in progettazione dal 1996: sarà molto più veloce dell'attuale rete, e permetterà maggiore interazione, come per esempio l'utilizzo di programmi residenti su server.

### **Intranet**

Una rete privata di un'organizzazione che usa gli stessi protocolli e gli stessi programmi usati nella Internet pubblica, ma che è soltanto per uso interno. Una Intranet esiste esclusivamente all'interno di una organizzazione, mentre Internet è una rete mondiale aperta a tutti.

### **Ipertesto**

Testo in formato elettronico in cui alcune parole sono collegate ad altri testi, suoni o immagini tramite link. Prevede una modalità di fruizione libera, contrariamente al testo cartaceo che viene letto secondo un unico percorso lineare e predefinito.

### **Irc (Internet Relay Chat)**

Protocollo che permette la comunicazione testuale in tempo reale fra uno o più utenti. È fra i più antichi usati in Internet, prevede la possibilità di chattare in canali tematici, che vengono creati dagli stessi utenti (e «sopravvivono» sino a quando c'è almeno un utente nel canale): possono essere pubblici, a password o a numero chiuso; è anche possibile fare conversazioni private «a invito» fra due o più utenti, e scambiare file.

Frequenti gli attacchi a base di nuke (pacchetti di dati inviati a un utente al solo scopo di fargli cadere la linea), perpetrati dai cosiddetti «Irc warriors». I server IRC sparsi per il mondo e collegati tra loro sono abbastanza numerosi.

**Isdn** (Integrated Services Digital Network)

Standard di comunicazione utilizzato per la trasmissione di informazioni in formato digitale attraverso linee telefoniche. Un collegamento Isdn offre in genere due linee utilizzabili indipendentemente (per voce o per dati), capaci di trasferire dati ciascuna alla velocità di 64Kbps, eventualmente accoppiabili per raggiungere una velocità di 128Kbps.

**Isp** (Internet Service Provider)

Società che offrono il servizio di connessione alla Rete e altri servizi correlati, come la posta elettronica, hosting e housing, la registrazione di domini, ecc.

# **J**

### **Java**

Un linguaggio di programmazione sviluppato da Sun Microsystems, caratterizzato dall'essere eseguibile da tutti i sistemi operativi, quindi da tutti i computer; per questo sua peculiarità è molto usato anche nel web. Utilizzando piccoli programmi Java (chiamati Applet), le pagine web possono includere animazioni, effettuare calcoli, ecc.

### **Javascript**

Linguaggio di programmazione che può essere inserito direttamente nel codice html dei documenti web in quanto viene eseguito direttamente dal browser.

## **Jpeg, Jpg**

Formato grafico molto diffuso su Internet che riduce l'occupazione di spazio delle immagini mediante un'efficiente compressione (regolabile) che introduce una progressiva perdita di definizione. È da preferire al gif per immagini con molte sfumature (come le fotografie).

**Lan (**Local Area Network)

Una rete di computer di estensione limitata, tipicamente un piano o un intero edificio.

### **Link**

Termine inglese che vuoi dire collegamento. In un ipertesto o in una pagina web indica la porzione di testo o l'immagine che cliccata porta a un altro documento o pagina.

## **Linux**

Sistema operativo aperto a gratuito, sviluppato da Linus Torvald, in alternativa a quelli di proprietà di grandi aziende informatiche, come per esempio Windows della Microsoft.

## **Login**

La procedura di accesso a un computer o a un servizio informativo remoto.

# **M**

# **Mailbox**

Casella postale di un utente, ospitata in genere dal server del provider che gli fornisce accesso a Internet, che riceve i messaggi i messaggi di posta elettronica.

## **Mailing list**

Liste di distribuzione dei messaggi di posta a una rete chiusa di utenti. Ogni partecipante alla mailing list scrive un messaggio che viene recapitato a tutti gli utenti iscritti. Le Mailing list sono generalmente a tema o relative a una community. Non confondere con newsletter e newsgroup.

## **M-business**

Mobile business. Attività di business tramite cellulari, computer palmari e smart phone. Consente di effettuare transazioni in qualunque momento e luogo, senza una connessione fissa. Un tipo di mbusiness al momento piuttosto florido è la vendita di suonerie e loghi per cellulare. Con lo sviluppo dell'Umts si sta diffondendo anche la vendita di contenuti (dal telegiornale ai goal delle partite di calcio, passando per i reality show).

## **Micropagamenti**

Transazioni di piccola entità, dove il valore in denaro del bene acquistato è molto basso. Il tema dei micropagamenti è particolarmente legato ad alcune attività di e-business e soprattutto di m-business. **Midi** (Musical Instrument Digital Interface)

Formato digitale musicale, molto compresso e poco fedele. È usato sui siti web come colonna sonora e da alcuni telefoni cellulari come suoneria.

## **Mirror**

Un server che mantiene una copia dei file di un altro server. I più diffusi sono quelli Ftp con la funzione di distribuire gli accessi per il download dei file su più macchine o in zone diverse della rete.

## **Modem**

Crasi di  $\le$ modulatore/demodulatore». Dispositivo che permette a un computer di comunicare anche attraverso linee di trasmissione analogiche (come quelle telefoniche tradizionali) mediante un processo di modulazione e demodulazione del segnale.

## **Moderatore**

Una persona che gestisce una mailing list, un forum o un newsgroup; propone temi di discussione, calma gli animi ed eventualmente censura messaggi ed esclude utenti.

## **Motore di ricerca**

Programma in grado di indicizzare automaticamente informazioni e rendere possibili ricerche da parte degli utenti sulla relativa base di dati. Il più usato attualmente è Google. In inglese sono chiamati Search Engine.

## **Mp3** (MPEG Audio Layer 3)

Standard di compressione dati audio in grado di offrire una qualità paragonabile a quella dei Cd pur

riducendo in maniera considerevole la dimensione dei relativi file. Le piccole dimensioni dei file Mp3 rendono facile lo scambio di essi attraverso Internet.

## **Multimedialità**

Caratteristica delle forme di comunicazione in cui informazioni di diverso tipo (suoni, testi, grafica, immagini fisse e in movimento) possono essere gestite utilizzando uno stesso mezzo di comunicazione.

## **N**

## **Netiquette**

La parola, originata dalla fusione di «Net» (rete) ed «etiquette» (galateo), indica l'insieme delle norme di comportamento ritenute opportune per gestire correttamente la comunicazione in Internet. Il loro uso è indice di competenza nell'uso della Rete.

## **Newbie**

Letteralmente «novellino»; il termine, utilizzato in senso scherzoso, ma anche spregiativo, identifica chi usa Internet da poco.

### **Newsgroup**

Gruppi di discussione a tema, a cui chiunque può partecipare inviando una e-mail: non è necessario essere iscritti (come nelle mailing list), e a differenza delle newsletter permettono un dialogo a più voci. Sono tematici, divisi secondo precise gerarchie, e trattano tutti i temi, dalle ricette di cucina alla programmazione in C. Sono la forma più antica di comunicazione telematica, ed è bene rispettare la netiquette e le regole di ciascun newsgroup.

### **Newsletter**

Bollettino che la redazione di un sito, un gruppo di amici o un'organizzazione qualsiasi manda a tutti gli iscritti. Non si risponde mai alla newsletter, così come non si risponde al giornale che arriva a casa in abbonamento (al massimo si scrive una lettera alla redazione). L'iscrizione alla newsletter è generalmente gratuita, ma ne esistono di particolari che possono essere a pagamento.

### **Nic** (Network Information Center)

Genericamente, qualsiasi ufficio che gestisce amministrativamente servizi di rete. Ogni nazione ha un proprio Nic per gestire i domini con suffisso nazionale. In Italia il Nic corrisponde al Registro del ccTLD «.it», responsabile dell'assegnazione dei nomi a dominio nel country code Top Level Domain «it» (Iso 3166). Il Registro ha il compito di gestire i registri operativi del Top Level Domain «it». Le attività del Registro sono svolte dall'Istituto di Informatica e Telematica del Consiglio Nazionale delle Ricerche (lit-Cnr).

### **Nickname o nick**

Nomignolo o pseudonimo che si usa nella comunicazione telematica, dalle chat a Irc alle comunità virtuali.

### **Nome di dominio**

Dominio di secondo livello, per esempio: immaginaria.net.

## **O**

## **Off line I on line**

Condizione per cui non si è / si è connessi a Internet o a un sistema telematico.

### **Operatori booleani**

Operatori logici matematici usati nelle ricerche all'interno di database per esempio all'interno di un motore di ricerca o del catalogo digitale di una biblioteca. I più comuni sono «AND» e «OR» (rispettivamente -E» e «O»).

### **Pda** (Personal Digital Assistant)

Piccolo computer, detto anche palmtop o palmare.

#### **Pagina web**

Un file (o un insieme di file) visualizzato sullo schermo che costituisce un'unità autonoma di informazioni accessibili sul www. Può contenere testo, immagini, musica, filmati.

#### **Palmare**

Computer portatile di dimensioni talmente ridotte da poter essere tenuto nel palmo di una mano. Ha un sistema operativo che permette l'utilizzo di software di vario tipo (programmi di scrittura, di calcolo, posta elettronica, browser per navigare in Internet); i più moderni possono riprodurre file musicali Mp3 e sincronizzare dati collegandosi a un Pc tramite Bluetooth. Alcuni hanno anche funzioni di navigatore satellitare e telefono cellulare.

#### **Password**

Chiave d'accesso a un sistema protetto. Può consentire a un utente di accedere a un singolo computer a un documento, a una banca dati o a una rete.

**Pdf** (Portable Document Format)

Diffuso formato per la gestione di documenti elettronici sviluppato dalla Adobe. I documenti in formato pdf permettono di conservare un'impaginazione professionale e costante, indipendentemente dalla piattaforma su cui il documento viene letto. Il software per leggere il pdf è gratuito e il pdf viene considerato un formato universale.

#### **Plug in**

Programmi che aggiungono particolari funzionalità a programmi già esistenti: browser, programmi di grafica, ecc. Un plug in usato su Internet è Flash player.

#### **Pop 3** (Post Office Protocol 3)

Un protocollo progettato per i server che gestiscono la posta elettronica (mail server); esso consente, fra l'altro, a un programma client di posta elettronica (per esempio Eudora o Microsoft Outlook) di scaricare i messaggi dal server.

#### **Portale**

Sito web molto articolato e ricco di servizi per gli utenti, link, notizie, strumenti di ricerca, che si propone come porta di ingresso e pagina di partenza per la navigazione in Rete. Si distinguono i portali generalisti (che trattano cioè argomenti disparati) dai portali verticali, detti anche vortal.

### **Provider**

Fornitore di servizi: i più comuni sono gli Isp che permettono l'accesso a Internet dell'utente finale.

### **Posta elettronica**

Sistema che permette l'invio e la ricezione di messaggi testuali e di file allegati attraverso una Rete telematica. In inglese: e-mail.

### **R**

### **Ra n ki ng**

La posizione in cui viene mostrato il sito all'interno di un'interrogazione a un motore di ricerca in base alla parola chiave inserita.

### **Registration Authority**

Ente responsabile dell'assegnazione dei nomi a dominio. I servizi forniti sono riservati ai provider/maintainer, cioè a quelle organizzazioni che intendono registrare domini per conto terzi, o a quelle persone fisiche o giuridiche che intendono gestire direttamente le proprie reti, senza passare da un provider/maintainer.

#### **Restyling**

Processo di rinnovamento di un sito web che può riguardare uno o più dei seguenti aspetti: la

comunicazione visiva, la struttura, l'organizzazione dei contenuti, la navigazione e la piattaforma software.

## **Reti civiche**

Reti telematiche urbane che offrono informazioni e servizi relativi all'ambito cittadino ai propri utenti. **Reti locali** 

Reti di telecomunicazione la cui estensione è circoscritta.

### **Router**

Uno speciale dispositivo (a volte un piccolo computer) che gestisce la connessione tra 2 o più reti. Compito del router è controllare gli indirizzi dei vari pacchetti Ip di dati ricevuti e di decidere dove inviarli.

### **Royalty free (immagini)**

Immagini o filmati di cui si possono acquistare i diritti per usi plurimi. In genere si tratta di foto e filmati generici, venduti in serie; possono essere usati dall'acquirente anche più volte e per usi diversi (oggi per un calendario pubblicitario, domani per la copertina di una rivista o un sito web). Eventuali restrizioni d'uso sono specificate nelle licenze di acquisto. Il prezzo delle immagini Royalty Free è basato esclusivamente sulle dimensioni e non sull'uso. Per risparmiare sul prezzo, spesso è possibile acquistare dischi con un numero maggiore di immagini Royalty Free. Al contrario, le immagini soggette a diritti devono essere concesse in licenza per un uso specifico. Diversi fattori influiscono sul calcolo del prezzo di questo tipo di immagine: la misura, la posizione, la durata dell'uso e l'ubicazione geografica. Le immagini soggette a diritti sono concesse in licenza per un uso specifico e non possono essere utilizzare in nessun altro modo se non quello specificato al momento della concessione della licenza per l'uso dell'immagine. Se temete di usare un'immagine già adoperata da un vostro concorrrente, è meglio non usare le immagini Royalty free.

### **S**

## **Scroll, scrollare**

Dall'inglese «to scroll» derivano le forme italianizzate scrollare (verbo) e scroll (sostantivo): indicano lo scorrimento in senso orizzontale o verticale di una pagina web, effettuato manualmente dall'utente.

## **Search Engine**

In italiano: motore di ricerca.

**Seo** (Search Engine Optimization)

La disciplina che si occupa di ottimizzare il codice delle pagine web al fine di rendere i siti più facilmente indicizzabili dai motori di ricerca.

### **Server**

Computer che, attraverso specifici software, fornisce servizi, come l'accesso a Internet, la ricezione e l'invio di posta elettronica (mail server), o l'accesso a documenti o l'uso di programmi, ad altri computer detti client oppure agli utenti di una rete locale (Lan). Una stessa macchina può eseguire contemporaneamente più di un programma dando più di un servizio per molti client sulla rete.

## **Shareware**

È una modalità di distribuzione dei software: l'autore del programma permette agli interessati di provarlo gratuitamente, a volte con alcune limitazioni, per un determinato periodo di tempo. Trascorso tale periodo, per continuare a usare il programma è necessario acquistarlo.

### **Sistema operativo** (in inglese Operative System)

Insieme di programmi responsabili del diretto controllo e gestione dell'hardware che costituisce un computer e delle operazioni di base. Senza di esso, un computer praticamente non potrebbe funzionare. **Sito, sito web** 

Termine con il quale si indica un'insieme di pagine web la cui responsabilità autoriale o editoriale è attribuita a un unico soggetto singolo o collettivo.

## **Smart card**

Piccola carta magnetica al cui interno è presente un chip in grado di memorizzare informazioni, quali per esempio il codice di accesso a un sistema protetto.

## **Smart phone**

Apparecchio telefonico cellulare con funzionalità avanzate quali sistema operativo, agenda elettronica, browser, client di posta elettronica, ecc.

**Smtp** (Simple Mail Transfer Protocol)

Protocollo che controlla l'invio di messaggi di posta elettronica su Internet.

## **Spam, spamming**

Lo spamming consiste nell'invio di una stessa e-mail, contenente di solito pubblicità, a centinaia o migliaia di persone senza che ci sia stata un'esplicita richiesta da parte da parte dell'utente di destinazione, puntando sul fatto che la posta elettronica è gratuita. In Italia, la normativa sulla privacy vieta l'invio di posta elettronica non desiderata.

### **SsI** (Secure Sockets Layer)

È un protocollo di sicurezza grazie al quale è possibile realizzare crittografia, autenticazione di server, garanzia dell'integrità dei messaggi, ecc. È usato anche per le transazioni commerciali via web.

### **System administrator** (sistemista)

La persona responsabile della gestione di un sistema informativo o di una rete.

# **T**

## **Tag**

Il comando, racchiuso tra parentesi angolari, che costituisce l'elemento caratterizzante del linguaggio html. L'insieme di questi codici, detti anche marcatori, viene interpretato dai browser per visualizzare correttamente la pagina web.

**Tcp/Ip** (Transmission Control Protocol/Internet Protocol)

Acronimo che indica l'insieme dei protocolli necessari per collegarsi a Internet.

### **Telecomunicazioni**

Qualsiasi procedimento di trasmissione rapida a distanza di informazioni mediante telefono, radio, televisione, Internet, ecc.

### **Telematica**

Parola formata dalla fusione di «telecomunicazioni» e «informatica». Segna l'evoluzione e la prima convergenza fra i sistemi di calcolo digitale e i sistemi di telecomunicazione, che diventano così adatti anche alla trasmissione di dati.

## **Trojan** (horse)

Applicazione in grado di accedere remotamente a un altro computer grazie a un programma client installato di nascosto su quest'ultimo. Il nome -Cavallo di Troia» deriva proprio dall'utilizzo della stessa strategia di Ulisse nella famosa battaglia: infiltrando e installando il programma in un altro sistema sono in grado di abilitare alcune porte (dette Backdoor) che ne permettono la gestione remota.

### **U**

## **Unix**

Uno dei sistemi operativi più usati su computer di medie e grandi dimensioni. Si tratta di una famiglia di sistemi operativi che condividono gran parte della struttura e dei comandi. La suite di protocolli Tcp/Ip è una componente standard di Unix ed è il sistema operativo più comune sui server Internet.

## **Upload**

Trasferimento di file da un computer client a un server; in pratica è l'operazione contraria al download. **Uri** (Uniform Resource Identifier)

Formato standard utilizzato per definire la collocazione di qualsiasi risorsa presente in Internet. Le risorse di rete possono essere Url e Urn (Uniform Resource Name)

**Url** (Uniform Resource Locator)

È l'indirizzo elettronico che viene scritto nella barra del browser per raggiungere una determinata pagina.

## **Userid**

Crasi di User (utente) + Identity = identificativo utente. Termine che identifica un utente determinato in un sistema e che va specificata all'atto del login insieme a una password. Sinonimo di username (cioè nome utente).

## **V**

## **Vettoriale, grafica**

Formati grafici che definiscono le immagini tramite un sistema di coordinate. Questo consente a programmi specifici di ridimensionarle (ingrandirle o rimpicciolirle) senza perdita di qualità.

## **Virus**

Programma in grado di danneggiare i dati e le applicazioni di un computer. Un programma con la capacità di riprodursi da un computer a un altro, all'insaputa del suo utilizzatore molto spesso con effetti devastanti sul sistema ospite. Vedi anche Trojan e worm.

## **Vortal**

Portale verticale, dedicato cioè a un'area tematica sulla quale si offrono molteplici informazioni e link a siti specialistici.

**Vrml** (Virtual Reality Modeling Language)

Un'estensione di html per la simulazione di scenari virtuali al posto di pagine di testo.

# **W**

# **Wi-Fi** (Wireless Fidelity)

Tecnologia per la connessione wireless di computer e altri dispositivi basata sugli standard IEEE 802.11 (definiti dall'Institute of Electrical and Electronics Engineers [IEEE]). Le reti Wi-Fi adottano le frequenze libere di 2.4 e 5 GHz, trasmettendo dati fino a 54 megabit al secondo.

# **Worm**

Un virus informatico in grado di replicarsi in maniera autonoma per un numero indefinito di volte e soprattutto in grado di trasmettersi ad altri sistemi simili attraverso la posta elettronica.

## **Wap** (Wireless Application Protocol)

Protocollo che consente di collegarsi a Internet utilizzando il telefono cellulare. Le pagine Internet consultabili da cellulari tramite Wap usano un codice leggermente diverso da quello delle pagine web. Il Wap è stato lanciato con scarso successo a causa della lentezza dello scaricamento e delle dimensioni limitate dei display che non permettono di visualizzare in modo soddisfacente le pagine web.

## **Wireless**

Tipologia di comunicazione, monitoraggio e sistemi di controllo in cui i segnali viaggiano nello spazio e non su fili o cavi di trasmissione. In un sistema wireless la trasmissione avviene principalmente via radiofrequenza o via infrarossi.

## **www**

Acronimo di World Wide Web, alla lettera «ragnatela grande come il mondo». È il tipo di collegamento Internet oggi più diffuso, che permette di ricevere ipertesti multimediali.